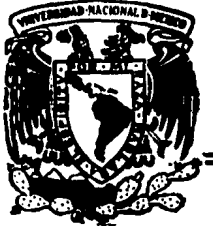

# Universidad Nacional Autónoma de México

U. A. C. P. y P. del C. C. H. I. I. M. A. S.

# "LPC: Un Paradigma de la Programación **Concurrente**"

# **TESIS**

Que para obtener el Titulo de MAESTRO EN CIENCIAS DE LA COMPUTACION

### **BENVENISTE KURHNE** MARC

 $s$  enta

México. D. F.

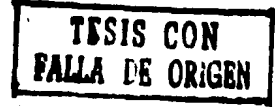

1988

 $2q$ 

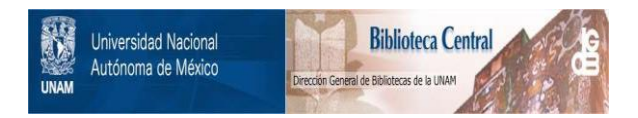

# **UNAM – Dirección General de Bibliotecas Tesis Digitales Restricciones de uso**

# **DERECHOS RESERVADOS © PROHIBIDA SU REPRODUCCIÓN TOTAL O PARCIAL**

Todo el material contenido en esta tesis está protegido por la Ley Federal del Derecho de Autor (LFDA) de los Estados Unidos Mexicanos (México).

El uso de imágenes, fragmentos de videos, y demás material que sea objeto de protección de los derechos de autor, será exclusivamente para fines educativos e informativos y deberá citar la fuente donde la obtuvo mencionando el autor o autores. Cualquier uso distinto como el lucro, reproducción, edición o modificación, será perseguido y sancionado por el respectivo titular de los Derechos de Autor.

# Tabla de contenido

# Tabla de contenido i

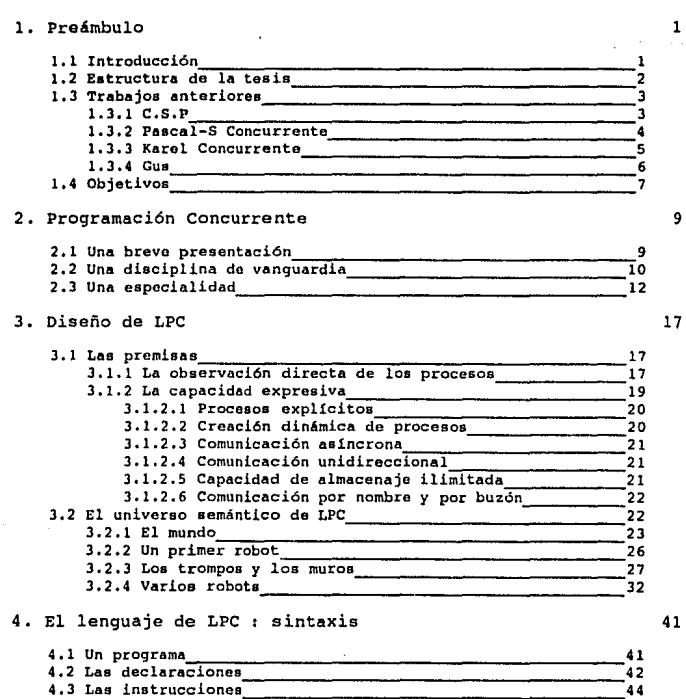

i.

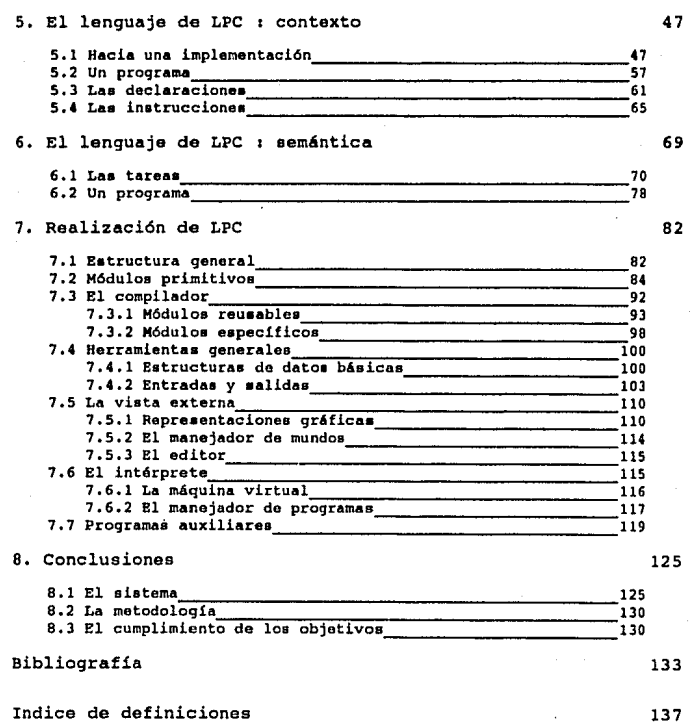

Indice de definiciones

ii

#### Pre6mbulo

# l. Preámbulo

## 1.1 Introducción

La programación concurrente se ha convertido en una disciplina de gran utilidad en áreas do la computación tan diversas como son: bases de datos, redes, disefto y manufactura por computadora, inteligencia artificial etc. Este hecho se puede atribuir, por un lado, a desarrollos tecnológicos que han permitido fabricar máquinas con varios procesadores, disponer de memorias gigantescas e interconectar máquinas heterogéneas y distantes y, por el otro, a estudios teóricos que han integrado el concepto de procesos concurrente• facultados para comunicarae, tradicionalmente un concepto de sistemas operativos, a los lenguajes de programación actuales. Por la importancia de loa conceptos involucrados y por laa múltiples áreas en las cuales oa aplicable, resulta benéfico el eatudio de esta joven disciplina.

Estudiar la programación concurrente significa más que aprender a usar un lenguaje de programación concurrente; abarca la comprensión tanto de los problemas abordados por esta disciplina como de los conceptos y notaciones que han probado ser útiles en la solución de éstos.

En este trabajo, se diseña y se programa un sistema destinado a facilitar el aprendizaje de la proqramacl6n concurrente. Se define un laboratorio (Laboratorio de Programación Concurrente) que permite presentar la concurrencia mediante el uso de robots programables que se desplazan en la pantalla de una microcomputadora. El laboratorio queda conformado por un lenguaje de programación concurrente, un compilador, un intérprete y un editor de mundos. LPC facilita el aprendizaje de eata disciplina permitiendo observar directamente procesos concurrentes. Promueve su práctica ofreciendo un ambiente para experimentar con los conceptos y las notaciones de los lenguajes modernos de programación. *LPC* resulta más accesible que los sistemas disponibles, reservados en su mayoría a estudiantes universitarios, ya que en él se adopta una definición sumamente sencilla y atractiva del concepto de proceso. Proporciona un entramado intelectual en el cual se pueden expresar, programar, observar y

#### Preámbulo

 $\overline{2}$ 

analizar una multitud de problemas del paralelismo y del no determinismo. Una versión experimental del sistema fue presentada en (Benveniste88).

# 1.2 Estructura de la tesis

Al estructurar esta tesis, se intentó reflejar el desarrollo del trabajo realizado. Se escogió una presentación que acentuara el carácter constructivo del deaarrollo de *LPi:,* La teaia ae compone de ocho capítulos cuyos temas se presentan a continuación.

Bn el preaente capitulo, •• diacuten cuatro aiatemaa que tocan el mismo tema que el de esta tesia con distintos enfoques. Las características de-••adaa para LPC quedan aaentadaa en la 1lltima aecci6n.

En el aequndo capitulo, ae habla de la programación concurrente y se trata de ubicar el problema abordado. Se deataca la importancia de la programación concurrente, se mencionan los sistemas que han sido diseñados para el eatudio y la práctica de esta diaciplina y se identifican las principaloa dificultades encontradas en au aprendizaje.

En el tercer capitulo, ae presentan la• consideraciones que ae hicieron en el diseño de LPC. Se construyen los objetos de su universo semántico, tratando de juatificar cada pa•o de eata edificación. Cabe resaltar la precedencia de una caracterización formal del universo semántico a la definición del lenguaje de programación de LPC, hechos que habitualmente acontecen en el orden inverso.

En loa capitulo& cuatro, cinco y eeia, ae define el lenguaje de programación de  $LPC$ . Se presentan, gradualmente, definiciones formales de au sintaxis y do au sem&ntica. Este eafuerzo promete aer recompensado con una implementaci6n relativamente aencilla y una rápida realización del aiatema. En efecto, al tiempo que se define el lenguaje se está especificando su compilador e intérprete. La semántica del lenguaje se describe usando los objetos descritos en el tercer capítulo.

En el capítulo siete, ae expone la estructura modular de la actual realización de LPC. El sistema ae proqram6 usando el lenguaje Hodula-2 [WirthBS]. Se muestran lau bondadea de este lenguaje en cuanto al aprovechamiento de los esfuerzos de formalización realizados durante la fase de diseño. Se incluyen loa listados de los módulos de definición de las principales componentes del sistema.

#### Pre6.mbulo

Finalmente, en el capítulo ocho se analizan los resultados obtenidos y se sugieren posibles direcciones en las cuales se podría continuar con el trabajo presentado.

## 1.3 Trabajos anteriores

En esta sección, se discuten cuatro sistemas que se relacionan al presente. Se menciona primero a CSP *[Hoare7B] ya que en éste se inspiran mu*chos sistemas para el estudio de la programación concurrente. Varios de los lenquajes que se derivan de las ideas plasmadas en *CSP* se utilizan actualmente en la enseñanza. Se menciona a *Pascal-S Concurrente* (Ben-Ari82) (Berber86) y a Gus [Lapalme87] que fueron diseñados y realizados expresamente pare. dar al eatudiante una herramienta acceaible con la cual pudiese experimentar. Con *LPC* se propone un enfoque diametralmente opuesto a eatos sistemas. Pascal-S Concurrente y Gus adoptan el mismo punto de vista en cuanto a la presentación de la ejecución de procesos concurrentes. Lo que se puede observar, durante la ejecución en el caso de *Pascal-S Concurrente* <sup>y</sup> despuéa de la ejecución en el caso de *Gw,* es la aecuencia que resulta de intercalar laa instruccione• de loa distintos procesos. *LPC* pemite obaervar en la pantalla una simulación de la ocurrencia simultánea de estas instrucciones. Finalmente, se discute el sistema *Karel Concurrente* [ Benveniate84) por ser un anteproyecto de LPC.

#### 1.3.1 C.S.P

Un programa en CSP es un conjunto estático de procesos explícitos. Los proceaoa se comunican unidireccionalmente en forma a!ncrona por medio de instrucciones de entrada y de salida. Comandos custodiados, en el sentido de Oijkatra (Dijkatra7S J, proporcionan el no determiniamo.

*CSP* ea en realidad un sistema híbrido de modelo y de lenguaje de programación y constituye un mlcleo para varios lenguajes entre loa cuales se encuentran• *CSPSQ* (JazaveriBOJ, *RBCSP* (RoperOlJ, Occam [IHMOSB4J y mAs recientemente *Joyce* [B.Hansen87]. La definición de conceptos claros, fundamentales y matemAticamente caracterizablea fueron puntos claves en el diseño realizado por el Profesor C.A.R. Hoare. Esta motivación se refleja en la gran cantidad de semánticas formales de CSP que se encuentran en la literatura ([Apt80], (LevinBl] y (HisraBl] por citar algunas), y en

 $\overline{\mathbf{3}}$ 

#### Preámbulo

limitaciones del lenguaje tales como la exclusión de procesos recursivos, la determinación a tiempo de compilación del número y especie de procesos y la fijación, también a tiempo de compilación, de la red de sus posibles comunicacionea.

En *CSP* no se marca ninguna diferencia entre una tarea y el agente quien la ejecuta: ambos son procesos. Se hace abatracción de la dicotomía procesador-proceso. En LPC, se define un proceso como la asignación de una tarea a un agente procesador. Cuando se piensa en una máquina con múltiples proceaadorea, eata dicotomia no parece tener importancia alguna. Sin embargo, el ámbito de laa rede• de mAquinaa heterog6neaa podria conferirlo cierta utilidad.

#### 1.3.2 Pascal-S Concurrente

Pascal-S Concurrente es una extensión hecha por René Berber (Berber861 al sistema introducido por Mordechai Ben-Ari ( Ben-Ari82 ) como material de apoyo a uno de los primeros libros de texto dedicados exclusivamente a la programación concurrente. *Pascal-S* es el nombre de un subconjunto de *Pascal* definido por Nicklaus Wirth en [WirthBl]. Ben-Ari extendió el aiatema de Wirth con la construcción coegois... coeHD para expresar la ejecución concurrente de los procedimientos encerrados por ésta, y con las operaciones sobre semáforos enteros como primitivas de sincronización. René Berber introdujo al sistema de Ben-Ari la posibilidad de definir recursos y las construcciones necesarias para accederlos utilizando regiones críticas condicionadas al estilo de Par Brinch Hanaen (8.Hanaen72] y de C.A.R. Uoare [Hoare72 J.

Este sistema constituyó la primera poaibilidad de experimentación para loa estudiantes del curso de programación concurrente que imparte la Ora. H. Oktaba (OktabaB5) en la maestría en ciencias de la computación de la U.A.C.P.y P. del C.C.H. con sede en el I.I.M.A.S. de la Universidad Nacional Autónoma de México.

El uso de *Pascal·S Co11currentt* muestra cu6n benéfico ea el reforzar el aprendizaje de conceptos con prácticas. Aunque en au realización Berber escogió que las operaciones de entrada/aalida fueran indivisibles, la difícil observación de los procesos reduce considerablemente estos beneficios. En efecto, al ejecutar un programa que utiliza la instrucción WRITELN(...) repetidamente para desplegar informaciones relevantes, se observa en la pantalla de la computadora un desfile secuencial de mensajes

#### PreAmbulo

que de alguna manera indican el estado del programa. Estas observaciones, si bien no dejan de ser informativas, tienden a inducir en el observador una imagen secuencial de la ojecuci6n do au programa. Por ello, quedan reducidos los beneficios de *Pascal-S Concurrente* en cuanto a las posibilidades de observación ofrecidas.

Pascal-S Concumente forma parte del grupo de sistemas que establecen la comunicación entre procesos mediante el uso de memoria compartida y, por lo tanto, excluye la experimentación con sistemas basados en el envío de mensajes y/o en la activación remota de procedimientos. También quedan excluidos los experimentos con el no determinismo explícito ya que el lenguaje no provee notaciones para ello. Finalmente, el número y la especie de proceso• quedan fijados a tiempo de compilación, lo que constituye otra limitante para el experimentador.

#### 1.3.3 Karel Concurrente

*Kartl Concwrtnlt* [Benveniate84] ea una extenai6n castellana de *Karel ti Robot*  de Richard E. Pattis (Pattis81). *Kard d Rohot* es un sistema que se utiliza como preludio a Pascal en las primeras semanas de un curso de introducción a la programación de nivel licenciatura (en la universidad de Stanford, el material se cubre en 4 dlaa). Por medio de un robot programable que ae muove en la pantalla de una terminal, los eatudiantea obtienen sus primeras experiencias de programación. Según Pattis:

" Los estudiantes son mucho más adeptos a diseñar y a visualizar loa programas de *Kartl,* que mueven a un robot a través de las calles de una ciudad, que hacerlo con programas de *verdad*, que mueven información a través de los circuitos de una computadora."<sup>1</sup>

En *Kart:I Co11currtn1e,* se retoma la idea de observar directamente la ejecución de un programa y se le agrega la posibilidad de tener a varios robots. Esto queda reflejado en el lenguaje de programación del sistema con dos construcciones: EJ. *U*, IIIN y CUA<COND><LISTAINST>LG. La primera construcci6n permite eapecificar la ejecuci6n concurrente de varios procesos separados por *li* la segunda permite instruir que la lista de instrucciones <LISTAJNST> se ejecute al cumplirse la condici6n eapecificada por ~' acaparando en forma exclusiva todos los recursos del sistema.

*Karel Concurrente* fue empleado en el mismo curso que *Pascal-S Concurrente.* Sus tres principales ventajas son: la observaci6n directa de los procesos pro-

5

 $^{1}$  En la sección 3.2.2, se exponen algunas razonas que apoyan esta asevaración.

#### Preámhulo

gramados, la simplicidad de sus conceptos y las grandes posibilidades de experimentación que ofrece. No se ahonda aquí en la exposición de éstas va que LPC goza de bondades similares, descritas en el capítulo 3. Entre sus muchas debilidades, se pueden mencionar las siquientes:

- rr el concepto de proceso no está claramente definido en el sistema; tan es así que el lenguaje no exige que los procesos sean especificados como unidades referibles;
- er el sistema carece de un formalismo que permita probar propiedades de los tareas con él programadas. No se dió una definición formal de la semántica del lenguaje de Karel Concumente;
- ur el mistema no ofrece mecanismos para especificar explícitamente el no determinismo, no proporciona comunicaciones entre procesos que no se basen en el uso de memoria compartida e imposibilita la creación dinámica de procesos:
- cr al ejecutar un programa, el usuario no puede modificar interactivamente parámetros del sistema (tales como las velocidades de los procesadores), limitando así varios experimentos.

Karel Concurrente proporcionó sin embargo un punto de vista totalmente novedoso en el ámbito del estudio de la programación concurrente y constituve un innegable anteprovecto del presente.

#### 1.3.4 Gus

Gus es el nombre de un sistema educativo para el estudio de las tareas de Ada" [DoD80] presentado por G. Lapalme y P. Chartray en [Lapalme87]. Los autores reconocen la importancia de la programación concurrente y la necesidad, para su enseñanza, de herramientas que muestren la actividad realizada por los distintos procesos de un programa. Considerando que Ada es uno de los lenguajes de programación más difundidos y habiendo experimentado las dificultades de observación que se subrayaron al hablar de Pascal-S Concurrente, los autores desarrollaron un sistema para auxiliar a sus estudiantes en la programación de tareas con Ada. El sistema se compone de un lenguaje de programación (subconjunto de Ada), un compilador, un intérprete y un post-procesador.

El intérprete se encarga de generar huellas de los eventos imponantes de las tareas (como son la activación, la suspensión, la ejecución de un rendez-vous etc.) que se le havan encomendado con la instrucción PRAGMA de Ada. Al terminar la ejecución de un programa en Gus, el post-procesador

#### **Preámhulo**

genera dos reportes: un listado de las huellas de las tareas en el que se indica, para cada evento ocurrido, el tiempo físico en el que tuvo lugar y ciertas características de la tarea que lo generó; y una gráfica que presenta la misma información bajo otra forma.

z

Estas huellas pueden confundir al estudiante ya que derivan de una ejecución de su programa entre las muchas posibles. Una cronología particular de los eventos no dice mucho acerca de la lógica involucrada en el control del flujo de un programa va que este control debe ser independiente del tiempo en que ocurren los eventos (salvo en algunas aplicaciones de tiempo real). El primer reto que enfrenta el novato de la programación concurrente es precisamente el que representa olvidarse de la secuencia temporal estricta y alcanzar el nivel de abstracción en el cual las instrucciones no están totalmente ordenadas en el tiempo<sup>2</sup>. De lo anterior, se desprende que una herramienta que tiende a ordenar totalmente en el tiempo procesos concurrentes no puede serle de gran ayuda al novato; tal vez hasta le periudique.

El enfoque de LPC es diametralmente opuesto al de Gus: LPC presenta la concurrencia al novato simulando la ocurrencia aimultánea de eventos en una pantalla.

## 1.4 Obietivos

En esta tesis, se plantea el diseño un sistema destinado a facilitar el aprendizaje de la programación concurrente. Se desea obtener una herramienta para estudiantes y profesionistas de la computación que les sirva de introducción a los múltiples sistemas existentes para el estudio y la práctica de esta disciplina.

Las propiedades que se buscan para LPC son:

 $x$  erandes posibilidades de experimentación :

la práctica de una disciplina durante su estudio es generalmente gratificante. La programación concurrente no constituye una excepción y la oportunidad de observar, cuantas veces sea necesario, errores y aciertos seguramente repercutirá en una comprensión más profunda de esta disciplina;

<sup>&#</sup>x27; se está aludiendo a las definiciones matemáticas de orden total y orden parcial.

#### Preámbulo

 $cr$  simplicidad conceptual  $r$ 

un sistema basado en conceptos sencillos y claros permite presentar nuevas ideas nitidamente ya que la exposición de éstas no queda eclipsada por elementos que no son importantes en una fase introductora;

A

vr expresividad:

un sistema simple y sencillo no tiene porqué imponer restricciones demasiado severas en su capacidad expresiva;

vr gran capacidad para ejemplificar :

el contar con un buen ejemplo resulta muy importante para introducir conceptos. Un sistema que facilite el estudio de la programación concurrente debería proporcionar ejemplos de los conceptos fundamentales de esta disciplina;

cr herramientas formales de apovo i

la experimentación es benéfica siempre que las observaciones que de ella se derivan puedan ser analizadas. Un sistema para el estudio de la programación concurrente supone pues un conjunto de herramientas formales;

 $\sigma$  facilidad de usos

un sistema de difícil uso reduce considerablemente su utilidad.

ΰ

# 2. Programación Concurrente

En este capítulo, se ofrece una breve presentación de las principales características de la programación concurrente y de los problemas que le dieran origen. Se subrayan la importancia y la utilidad de aua conceptos para la programación de sistemas actuales y venideros. Los sistemas que sirven para el estudio y/o la práctica de esta disciplina exigen toda una serie de prerrequisitos que tal vez no sean indispensables para su aprendizaje. Se exponen estas exigencias catalogando los sistemas de acuerdo a su género: modelos matemáticos, lenguajes de programación e híbridos de amboa. Aai, ae intenta establecer porqu6 la programación concurrente sigue •iendo una especialidad.

## 2.1 Una breve presentación

Los eacritores y loa diaeñndorea de aiatemaa operativos han sido los pioneros de la programaoi6n concurrente. En efecto, al surgir la posibilidad de compartir una máquina entre varios usuarios, los autores de sistemas operativos tuvieron que solucionar nuevos problemas entre los cuales se pueden identificar loa aiguientea 1

- *a la exclusión mwua,* que consiste en garantizar el acceao de cierto proceao a cierto recurao en forma exclusiva. Este problema ae presenta, por ejemplo, cuando dos o más procesos tratan de usar al miamo tiempo un disco duro o una impreaora;
- *a /ti sú1cronizaci611 condicionada,* que es la forma de lograr que do• o más proceao• cooperen exitosamente en la ejecución de una tarea. Un paradigma de este problema ea la •incronizaci6n de productorea, que depositan sus productos en un almacén, y consumidores, que acuden a dicho almacén, de manera que ningún productor deposite en un almacén lleno y que ningún conaumidor conauma de un almacén vacío;

#### Programación Concurrente

- $\sigma$  *dibloqueo mortal, que consiste en un inter-bloqueo de dos o más de* los procesos existentes en un sistema. La siguiente situación ejemplifica un bloqueo mortal. Un proceso, A, tiene asignado en exclualva el acceao al recurso R., y eapera acceaar al recurao R. Pero el acceso al recurso R ha sido otorgado en forma exclusiva a otro proceso, B, quien, a su vez, espera ganar el acceso al recurso R.:
- *a lainat1icl6nytlacaparamlento,* que tienen que ver con la equidad de la distribución del derecho de uso de los recursos compartidos.

Al buscar soluciones sistemáticas, estos autores iniciaron la disciplina que estudia la "vida" de los procesos concurrentes. La creación, la activación, la deatrucción, la comunicación y la aincronización de áatos requirieron de nuevaa notac ionea. La construcción y la verificación de sistemas de procesos concurrentes no pudieron llevarse a cabo utilizando las técnicas y las herramientas que proporciona la programación secuencial puesto que, a diferencia de loa procesos •ecuencialea, el orden de ejecución de loa proceaoa involucrados puede variar, bajo condiciones iniciales idénticas, de una ejecución a otra. La programación concurrente resulta de las inveatigacionea que ae han realizado y de las experiencias que se han obtenido. Estas ae encuentran ampliamente descritas en la literatura. Entre las principales obras, pueden consultarse las siguientes: [Andrews83], [Ben-Ari82], [Filman84], [Oktaba85] y [Oktaba87].

La programación concurrente proporciona pues notaciones, técnicas y herramientas teóricas para construir y verificar pro9ramaa más generales que los secuenciales: aquéllos que sólo especifican un orden parcial de ejecución para sua instruccionea, en lugar del más restrictivo orden total requerido por loa primeros.

## 2.2 Una disciplina de vanguardia

En lo• últimos quince año• la programación concurrente ha cambiado substancialmente gracias a un conjunto de avances tecnológicos y teóricos. Logros tecnológicos, tales como procesadores baratos y poderosos, memorias gigantescas y herramientas sofisticadas de comunicación, han permitido que la computación solucione un sinnúmero de problemas en las más diversas áreas, con la construcción de sistemas de cómputo distribuido y de sistemas de multiproceso. Paralelamente, estudios teóricos han formulado nuevas

#### Programación Concurrente en el establecer en el seu establecer en el establecer en el establecer en el establecer en el establecer en el establecer en el establecer en el establecer en el establecer en el establecer en el

notaciones para la programación concurrente que expresan con sencillez aint&ctica el paralelismo, hacen explícitos loa requisitos de sincronización entre procesos y facilitan las demostraciones formales de propiedades de los programas. El advenimiento de las computadoras personales y de las redes ha desplazado el concepto de centro de cómputo, cambiándolo por el de estaciones de trabajo en un sistema distribuido, creando una creciente demanda de programas aumamente aofisticadoa y confiables para estos nuevos equipos. Los diseñadores, los programadores y los usuarios de estas nuevas generaciones de programas quedan confrontados, con la cercanía que lea demandan sus respectivos papelea, al paralelismo y al no determiniamo.

Además, todo parece indicar que los procesadores actuales están por alcanzar las máximas capacidades ofrecidas por la tecnología empleada. Uno de los medios más viables para obtener mayor poder de procesamiento tal vez sea el emplear a varios procesadores para realizar el trabajo que venia realizando uno aolo. E•to supone que el trabajo pueda ser dividido <sup>y</sup> que exista una forma de coordinar las distintas aportaciones de los proceaadorea. La programación concurrente se preaenta como un buen vehículo para expresar y analizar eataa situaclonea.

Así, la programación concurrente ha dejado de ser dominio excluaivo de los diseñadores y· programadores de sistemas operativos, para convertirse en una disciplina importante para loa autores de un conjunto de aplicaciones en expanai6n acelerada entre laa cuales se pueden mencionar los sistemas para el manejo de bases de datos, los de banca electrónica, los de control por cómputo en tiempo real, loa de automatización de oficinas, los de disefio y de manufactura por computadora, los sistemas expertos etc.

La literatura describe varios tipos de sistemas que se han desarrollado en rededor de la programación concurrente. Esta diversidad corresponde a los distintos enfoques adoptados en la solución de problemas provenientes de miiltiplea y variados dominios.

Para la gente de sistemas operativos, el control eficiente de la máquina <sup>y</sup>la confiabilidad del sistema son factores determinantes. En los sistemas resultantes de este enfoque, se ha puesto énfasis en la correspondencia entre loa comandos del lenguaje y las primitivas disponibles en la máquina física, y en los mecanismos de estructuración y •u facilidad de prueba. De este enfoque provienen lenguajes como Procesos Distribuidos [B.Hansen78] y SR (Andrews81 J.

#### Programación Concurrente en actividad de la concelha de la concelha de la concelha de la concelha de la concelha de la concelha de la concelha de la concelha de la concelha de la concelha de la concelha de la concelha de l

En un enfoque pragmático, los lenguajes proporcionan instrucciones que a veces no son fácilmente realizables por la máquina pero que auxilian al programador, permitiéndole tratar la concurrencia con mayor nivel de abstracción. El lenguaje *PLITS* [Feldman79] (lenguaje de programación en el cielo) ea un ejemplo de este enfoque.

El enfoque semántico ha generado varios modelos con los cuales se estudian los sistemas concurrentes mirándoles como objetos matemáticos. Los sistemas engendrados por este enfoque permiten la verificación formal de propiedade• de programas concurrente•. *ProcesosConcunentes* (CCS) (HilnerBOJ y *Redes de Petri* (Petri62) son dos sistemas derivados de esta corriente.

81 enfoque analítico hace hincapl4 en las facilidades brindada• por el sistema para analizar la eficiencia de los algorítmos con él programados. Variables Compartidas [Lynch81] es un ejemplo de este enfoque.

No obstante la gran cantidad de sistemas existentes, destinados ya sea a la práctica de eata disciplina o a la formalización de aua conceptos, la programación concurrente todavía está reservada a especialistas.

## 2.3 Una especialidad

La mayoria de loa sistemas existentes tienen características que se derivan de uno o de varios de los enfoques recién mencionados. Sin embargo, se pueden identificar tres g6neroa: los modelos de sistemas de programación, los lenguajes de programación y los híbridos de ambos.

Los modelos de sistemas de programación permiten explicar y analizar características de un sistema complejo, mediante la abstracción de aquellas propiedades que determinan su comportamiento. Algunos ejemplos de estos modelos son: *Variables Compartidas* (LynchBl], *Procesos Concurrentes* (Hilner80] y Programación Aplicativa Indeterminista [Friedman79]. *Variables Compartidas* modela sistemas distribuidos usando procesos, variables compartidas y una primitiva que permite que un proceso lea, procese y escriba una variable en forma indivisible. *Procesos Concurrentes* proporciona un cálculo formal para establecer matem&ticamente una semántica de procesos concurrentes comunicantes basado en la teoria de conjuntos, dominios potencia (power domains) <sup>y</sup> funciones. Programación Aplicativa Indeterminista generaliza los ambientes funciona le• del estilo *Lisp* puro [McCarthy6SJ o *Sclieme* [Steele7BJ libre de efectos laterales para transformarlos en sistemas distribuidos.

#### Programación Concurrente en el establecer en el establecer en el establecer en el establecer en el establecer e

Los modelos constituyen una excelente herramienta para formalizar aspectos de la programación concurrente, pero olvidan generalmente su parte operacional ya que no fueron dl•eftado• con ese propósito. En au inayoria, no proporcionan un lenguaje de pro9ramaci6n con el cual manipularlos. La dificultad que presentan estas manipulaciones impiden tener una visión global del funcionamiento de los modelados, aún en casos sencillos, y reducen las posibilidades de experimentación. Además, es necesaria cierta madurez matemática para comprender y utilizar estos modelos. Por ello, se considera que los modelos son, en su mayoría, de difícil acceso para el estudio de la programación concurrente.

Los lenguajes de programación concurrente actuales surgen de necesidades especificas de expresión para programar procesos concurrentes. Algunos ejemplos de estos lenguajes son: *Procesos Distribuidos* (B. Hansen781, PLITS [Feldman79] y *SR* [Andrewo81].

El diaefto de *Proctsos Distribuidos,* sucesor de *Pascal Concwrtnlt* [B.Hanaen75], fue fuortemente motivado por problemas de asignación de recursos y de sistemas de cómputo en tiempo real. Esto• lenguaje• se encuentran en el extremo *Sis· temas operativos* de la gama de enfoquea; aon lengua jea diaefiadoa pensando en la programación de sistemas robustos, sujetos a varias limitaciones tanto temporales como de implementación. La encapsulación de datos, y una estricta tipificación de éstos, proporcionan en *Procesos Distribuidos* un buen apoyo en la realización de e•toa sistemas.

*PLrTS* deriva mucho del enfoque pragmático. Se basa en proceaos que se comunican a través de mensajes aaíncronoa. Los procesos contituyen un tipo de dato• y se benefician de creación dinAmica, de autoterminaci6n y de chequeos de existencia. Tal vez el aspecto más distintivo de este lenguaje sea la sofisticación de su manejo de mensajes: éstos son estructurados y proveen mecanismos integrados de filtrado y de seguridad.

SR se basa en procesos y recursos. Los recursos son conjuntos de procesos que comparten memoria. Las comunicaciones pueden ser tanto síncronas como asíncronas y se realizan por medio de invocaciones remotas de procedimientos. Este lenguaje proviene de los enfoques pragmático y de sistemas operativos. El diseño de *SR* pone énfasis en el problema de despacho de tareas. Asi, las llamadas pueden ser atendidas en base a prioridades fijadas por el estado del servidor y/o del solicitante.

No todos loa lenguajes existentes tienen asociada una semántica formal que permita establecer propiedades de los programas con ellos escritos. Si bien esto ya se había dado en los lenguaje• de programación secuencial,

#### Programación Concurrente 14

las consecuencias en este nuevo ámbito son mucho más graves que aquéllas. En general, los sistemas concurrentes son sistemas que no terminan (piénsese en un sistema de reservaciones) a diferencia de los sistemas secuencialea ctJyo propóaito ea realizar una tarea da proceaamianto determinada. Ello significa que los errores de programación pueden surgir en cualquior momento durante todo el tiempo que ••t6 funcionando el aiatema. La depuración de procesos concurrentes es sumamente difícil, ai no imposible, por la naturaleza netamente no determinista de estos sistemas; los errores de programación pueden pasar desapercibidos durante períodos largos y el día menos esperado, con los datos habituales y bajo las circunstancias de operación normales, el sistema falla. En programación secuencial, se emplean las instrucciones de entrada y de salida para observar determinados aspectoa del aiatema programado. En programación concurrente, la obaervaci6n del sistema programado se convierte inmediatamente en otro problema de programación concurrente. En efecto, si se desea observar la operación del programa que realiza una solución del problema de los cinco filósofos {Dijkatra72], eacrito por ejemplo en *Ptucal·S Concunmlt* {Berber86], •• tiene que programar un proceao eapia que eacriba un conjunto de variablea de observación (por ejemplo el ní\mero de tenedor•• y el estado de cada filósofo) en algún dispositivo de salida<sup>1</sup>. La programación de este proceso ea un problema de concurrencia adicional, lo que invalida haata cierto punto las observaciones que pueda proporcionar.

Loa lenguajea de programación concurrente actualea perzniten, cuando no están encerrado• en laboratorios de inveatigaci6n, practicar la programación de sistemas distribuidos con las herramientas adecuadas. Sin embargo, como se señalaba en la introducción, el aprender a usar un lenguaje de programación no basta por sí solo para comprender la disciplina; son necesarios modelos para entenderla cabalmente y herramientas formales para establecer propiedades de los sistemas que con au auxilio son programadoa.

Loa sistemas hlbridoa conjuntan características de los dos g6neros de sistemas recién descritos. Puede decirse que son lenguajes de programación con una formalización semántica que pormite establecer propiedades de los slatemas que programan y, a la vez, que son modelos de sistemas de proqra-

 $<sup>1</sup>$  En la sección 1.3.2, se hizo hincapié en que las instrucciones de entrada/salida fue-</sup> ron implementadas por Berber como acciones atómicas. Esta atomicidad evita la necesidad de un proceso espia, asegurando que los mensajes escritos por los filósofos sean desplegados sin interferencias. Si la implementación no garantizara la atomicidad, el usuario tendría que implementarla en sus procedimientos de entrada/salida, lo que aclara la discusión.

#### Programación Concurrente en activitat de la concelha de la concelha de la concelha de la concelha de la concelh

mación cuya operación ea realizable por una computadora. *CSP* [Boare78J <sup>y</sup> Cell [ Silberschatz80] son dos representantes de sistemas hibridos. Los híbridos reunen los beneficios de los lenguajes y de los modelos.

El marco teórico que proporcionan estos sistemas satisface la necesidad de un formaliamo para eatablecer propiedadea, talaa como la auaancia de bloqueos mortales, de las aplicaciones programadas; también permite expreaar, de manera no ambigua, loa conceptea b6eicoa que encuentran notaciones en loa lenguaje• da programación que proporcionan. Con estoa lenguajes, es poaible una programación efectiva de aiatemaa dlatribuidoa, cumpliendo de esa manera con una de las funciones de la programación concurrente.

Los sistemas hibridos son pues, los más convenientes para el aprendizaje y la práctica de la programación concurrente. No obstante su conveniencia, los hibridos existentes no solventan totalmente el difícil acceso a este eatudio. La complicada observación del comportamlento operacional de los programas se deriva directamente de los lenguajes de programación de estos sistemas. Otra desventaja es que estos sistemas se encuentran generalmente en universidades y laboratorios bajo la forma de proyectos de investigación; la preparación requerida para poder estudiarlos y usarlos constituye otra limitación. Estos inconvenientes reducen considerablemente el número de estudiantes y de profesionistas que pueden aprender la programación concurrente.

Las restricciones impuestas por los sistemas existentes para el estudio de la programación concurrente se pueden resumir para cada una de las dos vertientes, modelos y lenquajes', como sique.

Los modelos existentes restringen el acceso al estudio de esta disciplina de dos maneras. La primera proviene naturalmente del bagaje matemático indispensable para comprender y usar los modelo• propuestos. *Procesos*  Concurrentes (CCS) es un buen ejemplo de ello<sup>1</sup>. La segunda estriba en que la comprensión de estos modelo• no implica, por a! sola, la buena pr6ctica de la disciplina estudiada. Se requiere de posibilidades de experimentación que difícilmente ofrecen los modelos.

Loa lenguajes actuales limitan el estudio de la programación concurrente ya que la práctica no basta para comprender esta disciplina. A esta nueva programación le son aún más necesarias las herramientas formales de apoyo. Los sistemas híbridos las suministran pero, junto con ellas, aportan las

<sup>2</sup> En general, las limitantes de los sistemas hibridos se derivan de aquéllas.

<sup>1</sup> Véanse los comentarios acerca del sistema Clara en el último capítulo.

#### Programación Concurrente

limitaciones que se señalaron en el párrafo anterior. El uso de los lenquajes de programación concurrente disponibles también presenta dificultades. En efecto, en su mayoría suponen el estudio de la programación secuencial. Los tipos de datos, las instrucciones secuenciales etc. parecen constituir un bagaje minimo indispensable al estudiante que desee usarlos. Estos conocimientos tal vez pudieran ser adquiridos mediante el estudio de la programación concurrente.

Así, quedan delineadas las principales razones por las cuales la programación concurrente sigue siendo una especialidad cuando la tendencia en el tipo de equipos y sistemas de cómputo parece reclamar que ésta sustituya a la secuencial. Esto es lo que se pretende subsanar, en parte al menos, con LPC.

Ö

En este capítulo, se presentan las dos grandes etapas del diseño de *LPC.* La primera eatablece las premisas en laa cu alea ae apoya *LPC* considerando loa objetivos apuntados en la sección 1.4. La aegunda ea la edificación del universo semántico en el cual tomará significado el lenguaje de programación de *LPC,* intentando satisfacer las premisas de la primera etapa.

## 3.1 Las premisas

Loa objetivos do este trabajo se centran en la aimpllcldad conceptual aunada a la riqueza de expreai6n. Como ae apuntó en el capitulo anterior, el concepto de proceso tiene un papel fundamental en la programación concurrente. Resulta entonces importante buscar un entorno que facilite su comprensión. La riqueza de expreai6n supone que el entorno buecado permita una repreeentaci6n de las múltiples situaciones que han dado origen a la programación concurrente. También supone que los mecanismos y notaciones de loa sistemas existentes tengan su contraparte en este nuevo marco referencial.

#### 3.1.1 La observación directa de los procesos

No existe una definición única de proceso en la literatura. En el ámbito de aiatemaa operativos, un proceso es un programa en ejecución. G.R.Andrewa y F.B.Schneider [AndrewaBJ] y H.Oktaba [Oktaba85J coinciden en definir un proceso secuencial como la ejecución (secuencial] de la lista de instrucciones especificada en un programa. Ambos autores definen el concepto de procesos concurrentes como la ejecución simultánea de dos o más procesos secuenciales en un mismo sistema. R.E.Pilman y D.P.Friedman [FilmanB4] describen un proceso como un procesador lógico (o virtual) que ejecuta un programa, tiene memoria pero no eatá ligado a ningún objeto fiaico en particular. De las anteriores definiciones se puede sintetizar que un proceso tiene dos componentes: un programa y un agente que, al ejecutar

#### Diaeño de *l.PC* 18

el programa, lo convierte en proceso. Como se apuntó en la sección 1.3.1, C.A.R.Hoare [Hoare83] no marca diferencia entre el proceso y el agento; para 61, ambos se pueden definir como el patrón de operación de un objeto, descrito en términos de un conjunto limitado de eventos relevantes. Para R.Milner [Milner80], un proceso queda definido por sus capacidades para establecer comunicaciones; es un objeto matemático que se *regenera* con las comunicaciones que establece; para estos autores, tampoco tiene relevancia quién exhiba el comportamiento de un proceso.

Cuando se habla de proceso, se puede hacer referencia a una serie dada de sucesos o bien al procedimiento que los genera. Por ejemplo, se habla del proceso de pacificación centroamericana al mencionar la serie de sucesos históricos que han llevado a la mesa de negociaciones a las distintas partes en conflicto; pero se entiende por proceso de fabricación del pan al conjunto de procedimientos necesarios a la elaboración del mismo.

Este doble significado causa confusión en programación concurrente. Para evitar en lo posible tal confusión, se ha adoptado en LPC una definición de proceso que identifica claramente, en la ejecución de un programa, qué es lo que se está ejecutando (la tarea) y quién lo está haciendo (el agente). Un proceso es, pues, el patrón de operaciones que exhibe una pareja tarea-agente, descrito en términos de un conjunto limitado de eventos relevantes.

Una de las principales dificultades encontradas en el aprendizaje de la programación concurrente es ain duda la intangibilidad de lo• procesos. Observar un proceso es tan intangible como mostrar la ejecución de un programa. Se sabe que un programa se está ejecutando, se pueden "palpar" sus resultados, mas no se ve cómo se lleva a cabo. Si se consideran, por un lado, una computadora y au conjunto de proceaos y, por el otro, una caja negra que transforma círculos en triángulos, se puede decir que las entradas observables de la computadora son análogas a los círculos de la caja negra, que las salidas observables lo son a los triángulos y que los procesos en la computadora se asemejan a lo que sucede dentro de la caja. Eso es lo que se quiere observar. Se quiere realizar en la computadora lo aná-

logo a abrir la caja negra y observar las transformaciones mientras éstas se llevan a cabo<sup>1</sup>.

De los sistemas que permiten, intrínsecamente, la observación directa de procesos, Logo (Papert80) y *Kard* (Pattis81) son sin duda los más importantes'. En ambos sistemas, un procesador virtual es representado en la pantalla de una terminal por un objetos la tortuga de *Logo* y el robot de *Kartl.* Un programa ea la deacripclón de un patrón de conducta de ese objeto. La ejecución de un pro9rama ea la conducta que exhibe el objeto actuando sus instrucciones. Así, lo que se observa en la pantalla cuando el procesador ejecuta un programa es precisamente un proceso, en el sentido que recl6n se ha adoptado.

Aunque en *Logo* y *Kartl* se pueden observar loa procesos, *Karel* ofrece mayares posibilidades de observación. El mundo, los trompos y los muros de Ka*rel* forman una eatructura de datos en la que ae codifica en forma homogénea y directamente observable, aunque muy primitiva, la información de laa entradas, de las salidas y del medio ambiente. Logo carece de este concepto de "mundo cerrado" asociado a la pantalla; la tortuga tiene interacciones con otros periféricos, como son el teclado y la impresora, y su interacción con la pantalla es unilateral ya que las gráficas trazadas carecen de significado: la existencia de un punto en algún sitio de la pantalla es indiscernible tanto para la tortuga como para su programador. Por ello, Karel y su mundo constituyen los primeros ladrillos de la construcción del universo aemAntico de *LPC.* 

#### 3.1.2 La capacidad expresiva

Para que LPC sea un paradigma de los sistemas de programación concurrente, ea necesario que permita expresar conceptoa y notaciones preaentea en los aistemaa existentes. Robert Filman y Daniel Friedman han definido

 $<sup>1</sup>$  cabe notar que este desso de apertura se encuentra también en la evolución de los</sup> equipos de computo; una de las diferencias entre las máquinas de antaño y las microcomputadoras multi-ventanas de hogaño, la constituye precisamente esta apertura; en efecto, las primeras transformaban tarjetas perforadas en listados y las últimas muestran en la pantalla los cambios ocasionados por el movimiento de un ratón que se comporta como una extensión de la mano.

<sup>&</sup>lt;sup>2</sup> Cuando se llevó a cabo la revisión bibliográfica esta aseveración era correcta. Sin embargo, han sido publicados, recientemente, una gran variedad de artículos acerca de sistemas que suministran una observación directa de aus procesos; destaca el artículo que describe al sistema Clara (Giacalone88] (consúltese el ditimo capítulo de la te-•i•).

una serie de dimensiones en las cuales éstos pueden ser comparados [Filman84]. Han especificado un sistema "ideal" que engloba a los demás seleccionando, en cada dimensión, aquella medida que fuere la más primitiva, o sea, aquélla que permitiera expresar a las demás. Lo mismo se ha hecho para LPC. A continuación, se exponen estas dimensiones y se describen las decisiones tomadas.

#### 3.1.2.1 Procesos explícitos

La presente dimensión considera la forma en la que se expresan las acciones que se pueden ejecutar en paralelo. La mayoría de los sistemas usan procesos explícitos para este propósito. En CSP [Hoare78], el proceso se llama "proceso" (process); en Ada" [DoD80], el proceso se llama "tarea" (task); "módulo" (module) en PLITS [Feldman79]. Existen sin embargo tres sistemas que no usan procesos explícitos: Redesde Petri, Flujo de Datos y Programación Aplicativa Indeterminista, Las Redes de Petri (Petri Nets) [Petri62] [Peterson77] se pueden simular con procesos explicitos teniendo un proceso para cada lugar y para cada transición. Los sistemas que se basan en Flujo de Datos (Data Flow) [Dennis74] se simulan teniendo un proceso explícito para cada actor. Para modelar la Programación Aplicativa Indeterminista (IAP) [Friedman79] con procesos explícitos, es necesaria la creación de un proceso en cada invocación de cons y de frons.

Es deseable que LPC cuente con procesos explícitos.

#### 3.1.2.2 Creación dinámica de procesos

Se dice que un sistema tiene procesos estáticos si el número y la variedad de éstos no pueden modificarse durante la ejecución del programa que los usa; en caso contrario, se dice que el sistema ofrece creación dinámica de procesos. Procesos Distribuidos y SR tienen procesos estáticos mientras que Ada, PLITS e LAP ofrecen creación dinámica de procesos. La creación dinámica proporciona mayores posibilidades de experimentación, favorece una programación más flexible y permite el estudio de situaciones complejas que se presentan en la realización de varios sistemas. Es conveniente que LPC disponda de procesos que puedan variar dinámicamente. Además, la creación dinámica permite expresar situaciones que acontecen en Redesde Petri e IAP como se indicó en el punto anterior.

20

#### 3.1.2.3 Comunicación as incrona

Esta dimensión concierne al tipo de sincronización que utilizan los procesos para comunicarse. Las comunicaciones pueden ser sincronas o asíncronas. Se dice que dos procesos comunican en forma síncrona si ambos atienden la comunicación al mismo tiempo. Un proceso que ha iniciado una comunicación síncrona no puede empezar otra sin haber concluido la primera. Se entiende por comunicación conclusa aquélla en la que el mensaje ha sido emitido y recibido. CSP, Procesos Distribuidos (B.Hansen78), Procesos Concurrentes [Milner80], SR [Andrews81], Ada y Cell [Silberschatz80] son algunos de los sistemas que utilizan este tipo de comunicación. La comunicación asíncrona permite la emisión de mensajes sin la comparecencia del receptor. El proceso emisor pueda mandar un mensaje y prosequir su computación sin preocuparse por la recepción del mismo. Variables Companidas [Lynch81]. Redes de Petri (Petri621, Flujo de Datos, PLITS y SR son sistemas que usan este tipo de comunicación. La comunicación síncrona se puede simular con asíncrona por medio de protocolos que bloqueen al emisor hasta que el receptor concluya la comunicación. La asíncrona se puede simular con síncrona creando un proceso secretario responsable de cada mensaje que se desee enviar. Si se asemejan las comunicaciones asíncronas a los principios del correo y las síncronas a los del teléfono, puede decirse que las primeras son más primitivas que las sequndas.

Basándose en la subjetiva analogía recién descrita, las comunicaciones en LPC se escogen asíncronas.

#### 3.1.2.4 Comunicación unidireccional

.El flujo de información en las comunicaciones entre procesos puede ser unidireccional o bidireccional. Siendo el flujo unidireccional una necesidad para la comunicación asíncrona, se le requiere en LPC.

#### 3.1.2.5 Capacidad de almacenaje ilimitada

La cantidad de mensajes que un sistema puede tener pendientes se conoce como su capacidad de almacenaje. Existen sistemas con capacidad ilimitada, como Redes de Petri, PLITS y Actors [Hewitt77], y otros con capacidad limitada, como Procesos Distribuidos, Ada y Variables Compartidas. La capacidad limitada se puede simular con capacidad ilimitada. La inversa no es siempre cierta. Por ello, se prefiere una capacidad ilimitada para LPC. Cabe notar que

las limitaciones de memoria acotan forzosamente la capacidad de cualquier realización.

#### 3.1.2.6 Comunicación por nombre y por buzón

Los distintos medios de comunicación (la televisión, la radio, los periódicos, el correo, las pizarras de anuncios, el teléfono etc.} tienen, cada cual, características particulares de operación que determinan tanto las posibles topologías de comunicación como las propiedades temporales de las mismas. Una pizarra se emplea, en general, para comunicaciones de tipo uno a muchos. Variables Companidas se apoya en la metáfora de la pizarra. El teléfono favorece más bien las de tipo uno a uno. Si los estados del transmisor y del receptor en los cuales se establece una comunicación son importantes para la misma, es necesario emplear un medio como el teléfono; es decir un medio síncrono en el que los estados de los cuales se hable en la comunicación puedan corresponder a los actuales del receptor y del transmisor. *CSP y Procesos Concurrentes* adoptan medios que imitan al teléfono. *PLITS y Actors* utilizan medios que se parecen al correo. El correo es un medio típicamente asíncrono que ofrece tanto comunicaciones de tipo uno a uno (usando loa nombres del destinatario y del remitente) , como las de tipo muchos a muchos (usando buzones en el sentido de la sección  $2.1.2$ ), por ello se le escoge como medio de comunicación para *LPC.* 

El universo semántico de *LPC* toma pues la observación directa de procesos de *Kartl* y su mundo, proporciona procesos explícitos, eoporta la creación dinAmica de estos últimos y ofrece comunicación unidireccional y asíncrona con capacidad de almacenaje ilimitada, por medio de buzones y de nombramiento directo.

## 3.2 El universo semántico de LPC

La construcción de este universo retoma los conceptos del mundo y de las acciones de *Karel* [Pattis81], y extiende estas nociones a varios robots. Esta generalización se hace agregando los elementos necesarios al establecimiento de las premisas de la sección3.1, y sirve así a la consecución de los objetivos de esta tesis.

Siendo *LPC* un sistema híbrido de modelo de sistema de programación y de lenguaje de programación, es necesario que su lenguaje cuente con una

semántica formal que permita establecer propiedades de los sistemas con él programados. La construcción de su universo semántico debe pues ser formal. Aunque Karei fue publicado hace ya más de siete años, no se reporta en la literatura formalización alguna de este sistema, y aún en publicaciones recientes ((Baiar86) y [Rising84]), se le describe informalmente, Una presentación informal de conceptos tiene desventajas bien conocidas y provoca en general malentendidos.

Para evitar en lo posible semejantes resultados, se reconstruyen el mundo y el robot de Karel definiendo los objetos matemáticos requeridos. Con este fin, se utilizan conjuntos y sus operaciones habituales, relaciones, secuencias y funciones. Este formalismo se deriva del lenquaje de especificación Z (Sufrin86) del cual no se emplea la notación de esquemas.

#### 3.2.1 El mundo

El mundo de LPC constituye una cuadrícula formada por un conjunto de calles paralelas de orientación Este-Oeste, y por un conjunto de avenidas perpendiculares a las calles, de orientación Sur-Norte. Sin pérdida de generalidad, se puede asumir que el ancho y el largo de las manzanas son unitarios. Siendo N el conjunto de los enteros, se modelan calles y avenidas con los conjuntos:

M.1 CALLE M.2 AVENIDA N

Se le llama cruce a la intersección de una calle con una avenida. Las intersecciones de la cuadrícula se modelan con el conjunto de los cruces definido por:

#### $M.3$  CRUCE  $\blacksquare$  AVENIDA  $\times$  CALLE

Sobre la cuadrícula transita un robot que se define en la sección 3.2.2. Por ahora, basta saber que un robot ocupa un cruce al que se llama su posición. Siendo bidimensionales los mundos, un determinado cruce sólo puede ser ocupado por un robot a la vez: no pueden estar en el mismo cruce dos o más robots al mismo tiempo.

23

Sea un predicado sobre el conjunto de cruces que es verdadero (vi si un cruce determinado está ocupado por un robot y que, de otro modo, es falso  $(2)$  1

H.4 Ocupado?: *CRUCE* **1-0-> BOOLEANO** 

Y: •i *x* e• la po•ici6n de un robot l. en caso contrario.

En la notación empleada,. aparece el nombre de la relación que se est6. definiendo, en este caso Ocumio?, seguido por su funcionalidad. Ésta se denota con los conjuntos que relaciona, separados por  $\equiv$ . La siquiente línea establece las reglas do evaluación de la relación. En este caso, al cruce *x* ae le asocia ! •i ea la poaici6n de algtln robot <sup>y</sup>*l* al no la ea.

El predicado Qqueado? agrupa a los cruces en dos conjuntos complementarios: el conjunto de los cruces que lo cumplen y el que forman el resto de lo• cruce•. Conaid6re•e la relación de equivalencia, *MISMO\_ESTADO,* que cla•ifica a lo• cruce• de acuerdo a •U e•tado da ocupaci6ni ocupado• o libres. Se denota esta relación con el conjunto:

 $M.5$  *MISMO ESTADO*  $\equiv \{ (x,x') \in CRUCE \times CRUCE \mid \text{Ocup}(\{x\}) = \text{Ocup}(\{x'\}) \}$ 

El conjunto cociente (/)' de *CRUCE* para la relaci6n *MISMO\_ESTADO* se compone de los conjuntos complementarios que ae mencionaron en el párrafo anterior. Si estos conjuntos se denotan con ogurano y LIBRE, la definición del conjunto, *ESTADO*, de los estados de un cruce queda como sigue:

 $H. 6$  *ESTADO*  $\equiv$  *CRUCE | MISMO\_ESTADO*  $\equiv$  {  $\frac{0}{2}$   $\frac{0}{2}$   $\frac{1}{2}$   $\frac{1}{2}$  }

Se le llama *mundo* a una. función que le asocia a cada. cruce su estado: ~ o w.J.BI• El conjunto, *AIUNDO,* de eataa funciones se define pues como aique1

H.7 *MUNDO CRUCE* t=> *ESTADO*   $\begin{array}{c}\n\cdot \\
\cdot \\
\cdot \\
\cdot\n\end{array}$   $\begin{array}{c}\n\text{CUPADO} \\
\text{LIREz de otro modo.}\n\end{array}$ 

Se forma una estructura, o tipo de dato abatracto {véaae (WandBO]), con el conjunto MUNDO, dos funciones PonRoba y QuiaRoba (para cambiar los es-

 $<sup>1</sup>$  El conjunto cociente de un conjunto A y una relación de equivalencia **R**, es el con-</sup> junto de las clases de equivalencia formadas en A con R.

tados de los cruces) y el predicado HayRobs (para obtener el estado de cualquier cruce).

H.B PonRobot: MUNDO × CRUCE **book MUNDO** ->  $\begin{cases} m \text{ if } \{x \rightarrow \text{ocupap2}\} \text{ si } m(x) = \text{time} \\ m \text{ si } m(x) = \text{ccupap2}, \end{cases}$  $(m, x)$ 

donde U es la operación de reescritura de relaciones. Una pareja (x.v) de una relación se denota por x -> y (-> se lee "...asocia..."). La operación de reescritura sirve tanto para agregar nuevas parejas a una relación como para alterar una asociación va presente.

Por ejemplo, sea R = {a -> 1,b -> 2}, entonces:

R 
$$
\theta
$$
 { $\alpha \rightarrow 3$ } = { $\alpha \rightarrow 1, b \rightarrow 2, c \rightarrow 3$ }, y

 $R \cup \{b \rightarrow 3\} = \{a \rightarrow 1, b \rightarrow 3\}.$ 

M.9 QuitaRobot: MUNDO × CRUCE  $\rightarrow$ **MINDO** 

 $(m, x)$ 

$$
\begin{array}{c}\n\text{m} \text{th} \text{tr} \\
\text{cm} \text{th} \text{tr}\n\end{array}
$$

 $\rightarrow$  LIBRE} si  $m(x) =$  ocurano  $m \pm m(x) = \text{time}.$ 

M.10 HavRobot: MUNDO × CRUCE  $h \rightarrow BOOLEANO$ 

> $\rightarrow$   $\begin{cases} \frac{y}{z} \\ -z \end{cases}$  $\sin(m(x)) = \sinh(x)$  $(m, x)$  $\sin(m(x)) = \text{gcup}$

Para identificar a cada uno de estos mundos, se les asocia un nombre único por medio de las declaraciones de mundos:

 $M.11$ **DECMUN**  $IMUN \iff MIINDO.$  $\blacksquare$ 

Así, se puede definir una función para crear nuevos mundos como sique: M.12 CreaMundo: DECMUN  $\times$  IDMUN  $\longmapsto$  DECMUN

> (DeclM. IdM) -> DeclM U (IdM -> MundoVacio),

donde MundoVacio es aquel mundo en el que se cumple para todo cruce x,  $MundoVacio(x) = LIBRE.$ 

En la siguiente sección, se enriquece la estructura de los mundos recién formada, con un primer robot.

#### 3.2.2 Un primer robot

Se le llama robot a un objeto que ocupa en forma exclusiva un cruce en alqún mundo. Con esta primera definición, un robot queda completamente caracterizado por la pareja formada por el identificador del mundo en el que habita y el cruce que en éste ocupa:

R.1 ROBOT = IDMUN  $\times$  ocurate  $\subseteq$  IDMUN  $\times$  CRUCE.

Un robot es capaz de desplazarse en las cuatro direcciones de su mundo, pasando del cruce que ocupa a uno de los cuatro aledaños siempre y cuando éste pertenezca a LIBRE. A continuación, se establecen algunas funciones auxiliares a la definición de los desplazamientos de un robot.

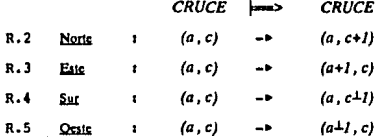

donde  $n \perp l$  =  $\begin{cases} n-l & \text{si } n \ge l \\ 0 & \text{si } n = 0. \end{cases}$ 

Al conjunto formado por estas cuatro funciones se le llama DIRECCION. R.6 **DIRECCION**  $\sim$  100  $\pm$ { Norte , Este , Sur , Ocste } .

Los desplazamientos de un robot quedan entonces expresados con la siquiente función:

R.7  $Avar_i$ : DECMUN × ROBOT × DIRECCION  $\longmapsto$  DECMUN  $\times$  ROBOT  $(DeclM, r, d)$  $(DeclM', r')$ .

Sean r.IdM el identificador del mundo en el que habita el robot r, rx su posición y m el mundo asociado a ridM en la presente declaración de mundos DeclM. Entonces la declaración DeclA! y el robot r' resultantes de aplicar la función Avanza quedan definidos como sigue:

si HavRobot(m, d(r.x))

 $DeclM' = DeclM$   $\theta \in IdM \rightarrow PoRobol(QuitaRobol(m,rx), d(rx))$  } y

 $r' = (IdM, d(r.x))$ 

de otra manera:  $DcCM' = DcclM$  y  $r' = r$ .

#### 3.2.3 Los trompos y Jos muros

LQu• tareaa realizar6n loe robot• de *LPC* •i •6lo eaben deaplazarao? Re sulta difícil imaginar tareas interesantes ya que toda la información se tiene que manipular codificada en las posiciones del robot<sup>4</sup>. Hace falta introducir algún concepto nuevo para facilitar la expresión de tareas en  $LPC.$  Con este propósito ae introducen los trompos y los muros al universo aealíntico de *LPC,* 

Los trompos son objetos que los robots pueden manipular en sus mundos. Loa robots logran detectar su presencia un cruce a la redonda; son capaces de cogerlos, de guardarlos y de dejarlos; son objetos acumulables en cualquier cruce. Se modelan con el conjunto de los enteros:

#### M. ll *TROMPO* • *<sup>N</sup>*

Los muros ocupan en forma exclusiva el cruce en el que se les coloque e impiden el paso de los robots por dicho cruce. Los robots no tienen control alguno sobre los muros; éstos son elementos inclusos durante la construcción del mundo con la ayuda de un editor de mundos. Loa robots detectan su presencia un cruce a la redonda. Estos nuevos objetos inducen algunas modificaciones en las definiciones de AfUNDO que a continuación se detallan.

Un cruce puede eatar ocupado ya aea por un robot o bien por un muro. Resulta importante para lo que aigue poder distinguir el tipo de ocupante de un cruce. Por ello, so modifica la partición del conjunto CRUCE que se describió en M.6. En vez de utilizar al predicado Ocundo?, se recurre a la siguiente función:

Para poder calcular cualquier función computable con los elementos con los que cuenta  $LPC$  haata este punto, se tendría que suministrar un lenguaje para programar al robot que admita procedimientos recuraivos. El robot, con este lenguaja, podría simular una máquina deterministica de dos contadores, que es equivalente a una de Turing (vásse [Kain72]); uno de los contadores se simularia con la abscisa de la posición del robot y el otro con •U ordenada.

н.

f.

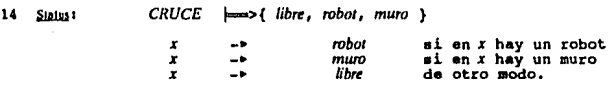

Así, se obtiene un nuevo conjunto ESTADO, que corresponde al conjunto cociente de CRUCE para la relación MISMO ESTADO (definida en M.5) redefinida como sigue:

M.15 MISMO\_ESTADO = {  $(x,x') \in CRUCEXCRUCE$  | Status $(x) =$  Status $(x')$  }.

 $M.16$  ESTADO = CRUCE / MISMO\_ESTADO = { LIBBE , ROBOT , HURO }.

Con estos nuevos conjuntos y con la introducción de los trompos, es menester replantear las definiciones que se habían dado en la sección 3.2.1. Asimismo, es necesario establecer las funcionalidades de los muros y de los trompos.

Un mundo es una función que a cada cruce le asocia su estado de ocupación y el número de trompos que ahí tenga acumulados.

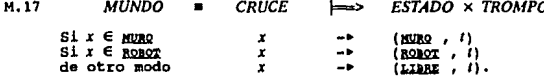

Además de ajustar las definiciones M.8, M.9 y M.10, se introducen funciones para la inserción y para la remoción de muros y trompos, y predicados para probar la existencia de éstos.

**MINDA** 

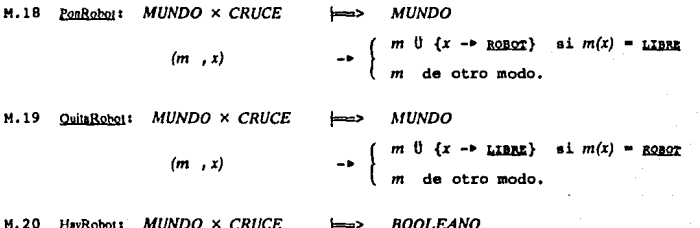

 $(m, x)$  $(m(x) = \text{RORC})$ .  $-$ 

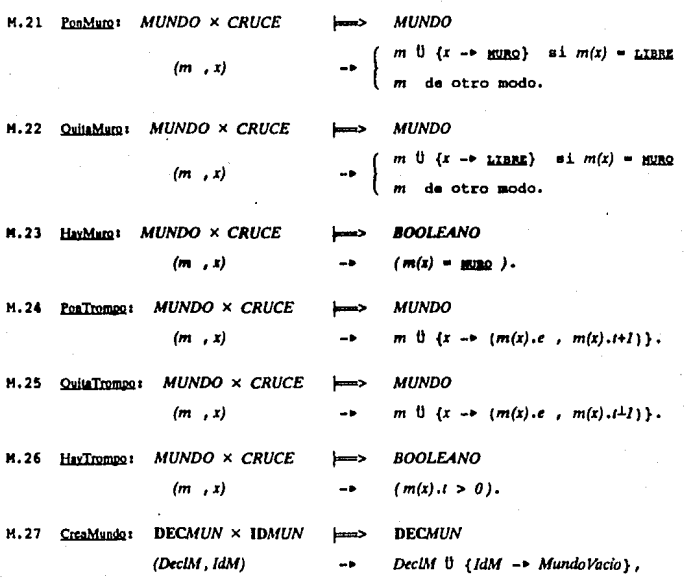

donde *MundoVacio* es aquel mundo en el que se cumple para todo cruce *x*, *MundoVacio(x)* = (Lier, O).

También resulta necesario modificar las definiciones de  $ROBOT$  (R.1) y de Avanza (R.7). En efecto, ahora un robot tiene una bolsa en la que trans**porta •U• trompea. Ya que •• le• ha otorgado a lo• robot• la capacidad de**  detectar muros y trompos un cruce a la redonda, cobra importancia la dirección hacia la cual están orientados. Así, un robot queda determinado **por el nombre del mundo en el que habita, el cruce que ocupa, la dirección**  hacia la cual está orientado y el número de trompos que va cargando. Expresando esto en notación de conjuntos obtenemos:

 $R, B$  ROBOT  $\subseteq$  IDMUN x CRUCE x DIRECCION x TROMPO.

#### Disano de *LPC*

Antes de establecer los capacidades de un robot, se define el conjunto DIRREL de las direcciones relativas en los mundos. Resultan ser las cuatro biyecciones definibles sobre el conjunto DIRECCION (R.6):

R.9  $DIRREL =$ DIRECCION <== > DIRECCION = {Prot, Estribor, Pops, Babor} donde las direcciones relativas son:

R.10 Proa  $\blacksquare$ Identidad (DIRECCION)

R.11 Estribor  $\blacksquare$ {Norte <- > Este, Este <- > Sur, Sur <- > Ocste, Ocste <- > Norte}

 $R.12$  Popa {Norte <- > Sur, Este <- > Ocate}  $\blacksquare$ 

R.13 Babor  $\blacksquare$ Estribor<sup>-1</sup>.

donde <sup>ri</sup> denota la función inversa de f.

Se pueden entonces caracterizar las acciones del robot como sique:

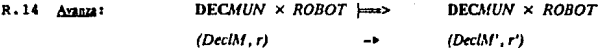

Siendo *r.ldM* el identificador del mundo en el que habita el robot r, rx su posición, nd su dirección y m el mundo asociado a nIdM en la presente declaración de mundos DeclM, la declaración DeclM' y el robot r' resultantes de aplicar la función Avanza quedan definidos como sique<sup>3</sup>:

 $s1 - \text{HavRobol}(m, rd(rx)) = - \text{HavMuro}(m, rd(rx))$ 

 $DeclM' = DeclM$  U {  $r.dM \rightarrow PoaRobot(QuitaRohot(m,rx), r.d(rx))$  } y

 $r' = (r.dM, rd(rx), rd, rt)$ 

de otra manera:  $DeclM' = DeclM \vee r' = r$ ,

ROBOT × DIRREL R.15 Girat  $\overline{\phantom{a}}$ **ROBOT** 

> $(r, dr)$  $r' = (r \cdot \text{IdM} \cdot rx \cdot rd(r \cdot d) \cdot r \cdot t)$ .  $\bullet$

Estas dos funciones le permiten avanzar un cruce a la vez de acuerdo a su orientación y lo facultan para cambiar su dirección. Si el cruce destino está ocupado por un muro u otro robot, el avance es rechazado.

Un robot puede recoger cualquier trompo que se encuentre en el cruce frente a su posición. También puede dejar los que vaya cargando en el cruce de enfrente. Las siquientes funciones proveen estas operaciones:

30

<sup>&</sup>lt;sup>5</sup> Los operadores lógicos de conjunción, disyunción y negación se denotan con los símbolos "+", "6" y " " respectivamente.

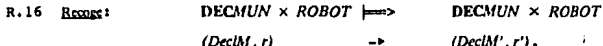

Siendo r./dM el identificador del mundo en el que habita el robot r, rx su posición, nd su dirección, nt el número de trompos que carga y m el mundo asociado a nidM en la presente declaración de mundos DeciM, la declaración DecM' y el robot r' resultantes de aplicar la función Recose quedan definidos como sique:

si HayTrompo(m.r.d(r.x))

DeclM' = DeclM  $0 \in rldM \rightarrow \text{QuintTemp}(m, r.d(r.x))$   $\}$   $\gamma$   $r' = (r.dM, rx, rd, r.t+1)$  $DeclM' = DeclM \vee r' = r$ . de otra manera:

DECMUN X ROBOT **DECMUN × ROBOT** R.17 Deias  $(DeclM, r)$  $(DeclM', r')$  $\mathbf{a}$ 

 $s(t) \geq 1$ 

DeclM' = DeclM  $0 \{ IdM \rightarrow \text{Pontromge}(m, rd(r.x)) \}$  y  $r' = (r.dM, rx, rd, rt-1)$  $DeclM' = DeclM \vee r' = r$ . de otra manera:

Los predicados con los que cuentan los robots para indagar las condiciones prevalecientes en su hábitat son los siguientes:

DECMUN × ROBOT × DIRREL  $\implies$  BOLEANO

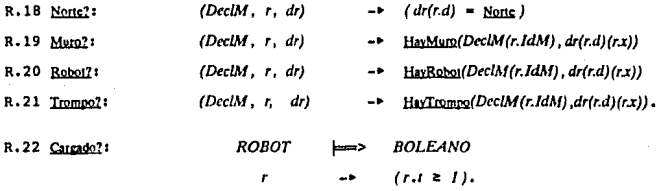

Con estas definiciones, los robots cuentan con todo lo necesario para realizar tareas interesantes. Sin embargo, aún no se han suministrado las herramientas necesarias para proveer a LPC de procesos concurrentes.

#### 3.2.4 Varios robots

Al hablar de varios robots, lo primero que se necesita es poder distinguirlos¡ ae requiere identificarlos. Se denota al conjunto de loa identificadores de robots con *IDROB.* Se le llama DECROB al conjunto de las funciones que nombran biunivocamente a los robots; formalmente:

R.23 **DECROB IDROB** <==> **ROBOT** 

Se necesita una función que permita la creación de un nuevo robot. Esta genitiva, llamada CreaRobo, queda definida de la siguiente manera:

R.24 CreaRobot:

DllCROB x *IDROB* x *DllCMUN* X *IDMUN* x *CRUCE* X *DIRECC/ON* x *TROMPO* ¡ **DECROB**  $\boldsymbol{\times}$  **DECMUN** 

*(V.c/R, !dR, Dec/M, ldM, x, d,* 1) -• *(V.c/R', V.CIM')* 

#### donde,

si ~ *HayRobot(DeclM(IdM)* , *x*) & ~ *HayMuro(DeclM(IdM)* , *x*)

*DeclM'* = *DeclM*  $\ddot{\theta}$  {  $\ddot{\theta}$  *ldM* -> <u>PonRobot</u>(*DeclM*(*ldM*) , *x*) } y

 $DeclR' = DeclR' 0 {dR -b (IdM, x, d, t)}$ 

de otra manera 1 *Dec/M'* • *Dec/M* y *Dec/R'* • *Dec/R.* 

Asimismo, se puede destruir a cualquier robot nombrado, con la aiguiente función:

R.25 DestruycRobot<sup>2</sup> **DECMUN × DECROB × IDROB**  $\rightarrow$  **DECMUN × DECROB** *( Dec/M, Dec/R, ldR) (Dec/M',Dec/R')*  donde, siendo *r* • *Dec/R(ldR)* y *m* • *Dec/M(r./dM),* 

*DeclM'* = *DeclM'*  $\theta$  {  $r$ *ldM* -  $\theta$  *QuitaRobot(m, r.x)* }  $\gamma$  *DeclR'* = *DeclR* - { *idR* -  $\theta$  *r* }

Ha llegado el momento de introducir las tareas. Una tarea es una secuencia de instrucciones. Por lo pronto, no se hacen explícitas las definiciones de las instrucciones; se denotan con el conjunto INST y son el conjunto de las acciones que pueden realizar los robots. Las funciones que se han expuesto serán utilizadas para darles significado a los elementos de INST en la sección 6. 1.

El conjunto de las tareas queda definido por:

T. 1 *TAREA* • seq INST
Una tarea es pues un patrón de conducta para los robots. Para distinguir a cada una de las tareas, se les asocia un identificador único y se obtiono un conjunto de declaraciones de tareas que ae denota de la siguiente manera a

T.2 *DECTAR* • *IDTAR <->TAREA* 

Se han reunido los elementos auficientes para expresar lo que son los procesos de LPC. Al hablar de procesos concurrentes ea indispensable definir su creación, su activación, su destrucción, su comunicación y su sincronización en términos del universo en el que se les esté ubicando.

La creación y la activación de un proceso en el presente universo se realizan como una sóla acción; crear un robot y asignarle una tarea. Un proceao ea pues una pareja robot-tarea•. El conjunto de los proceaos se puede caracterizar cons

p,¡ *PROCESO* • *IDROB* x *IDTAR* 

El conjunto de loa proceaoa activoa queda definido de la siguiente manera <sup>1</sup>

P.2 *ACT/V* • seq *PROCESO* 

La función que se provee para crear y activar procesos ea la siguientet P.3 CreaProceso:

*DECROB XIDROB xDECMUN xlDMUN* x *CRUCExDJRECCIONxTROMPO xlDTAR xACTIV* ¡ DECROB x *DECMUN* x *ACTJV* 

*(Dec/R, JdR, DeclM, JdM, x, d, t, JdT, a) (Dec/R',* Decl~f'. *a')*  donde, siendo *(DeclM', DeclR')* = CreaRobot(DeclR, IdR, DeclM, IdM, x, d,t) si *DeclM'*  $\neq$  *DeclM* & *DeclR'*  $\neq$  *DeclR* (el robot fue creado exitosamente)

*a'* • *<2W1(a* , [ *(ldR* , *JdT) ])* , de otra manera, *a'* • *a*<sup>1</sup> •

<sup>4</sup> En la sección 6.1 se explica cómo un robot ejecuta la tarea que se le asigna. *1* ~ ea el operador da concatanaci6n de HCUanciu definido en (SufrinB6 J.

La destrucción de procesos se realiza con la función TerminaProceso:

P. 4 TerminaProceso t

DECMUN × DECROB × PROCESO × ACTIV ==== DECMUN × DECROB × ACTIV

(DeclM, DeclR, (IdR, IdT), a) -> (DeclM', DeclR', a')

donde  $(DeclM', DeclR') =$  DestrayeRabott DeclR, DeclM, 1dR),

Para poder expresar la remoción de un proceso, (IdR. IdT), de la secuencia actual de procesos, a, es necesario definir una función auxiliar ya que Z (Sufrin86) no la proporciona.

Considérese una secuencia  $S=[a_1,a_2,\ldots,a_n]$ ; S se puede reescribir en forma funcional de la siguiente manera: S=(1->a,,2->a,,.,p->a\_}. Así, una manera de expresar la remoción de un elemento de la secuencia, por ejemplo del késimo, resulta de utilizar la composición funcional (O); se compone a la derecha S con una función que es igual a la función identidad para los enteros menores que k, y es igual a la función sucesor para los enteros entre k y el número de elementos de la secuencia. A tal función se le llama Remueve.

 $Aux.1$  Remucy  $(i, j)$ :  $N \models \Rightarrow$ N  $(n \sin n < i)$  $\begin{cases} n+1 & \text{otherwise} \end{cases}$ 

Si se denota al número de elementos de la secuencia S con #S, se puede expresar la secuencia de procesos a' resultante de la operación TerminaProceso de la siquiente manera:

 $a' = a$  O Remuces(k, #a) donds  $a(k) = (IdR, IdT)$ .

Resta indicar cómo se comunican y cómo se sincronizan los robots de LPC. En la sección 3.1.2, se escogió un mecanismo asíncrono en base a envio de mensajes. Se consideraron deseables canales de nombramiento directo y buzones. Los canales de nombramiento directo soportan comunicaciones a nivel individual, mientras que los buzones permiten comunicaciones a nivel grupal. La principal diferencia entre los dos medios reside en los distintos niveles de comunicación que proporcionan.

La comunicación por nombramiento directo se realiza a nivel de los robots. Así, se le pone énfasis a las características de los individuos que se comunican.

El sequndo mecanismo proporciona comunicaciones a nivel de las tareas. El énfasis se le pone a lo que "ejecutan" los comunicantes, sin importar "quiénes" sean. Este mecanismo permite que los robots se comuniquen por grupos, de acuerdo a la actividad que desempeñan.

Sean CANAL y BUZON el conjunto de las comunicaciones por nombramiento directo y el de las comunicaciones por buzón respectivamente. Se pueden denotar de la siguiente forma:

P.5 CANAL = seq (IDROB × IDROB )

P.6 BUZON =  $wq$  (IDTAR  $\times$  IDTAR),

donde la primera componente de las parejas es el nombre del emisor y la segunda es el del receptor. Cabe notar que los mensajes en LPC son vacios. Los intercambios se reducen a simples sañales. Se puede decir que los canales y los buzones son los alambres a través de los cuales viajan estas señales; excepto que estos alambres tienen la particularidad de conservar las señales hasta que sean removidas explícitamente.

Sean IDCAN e IDBUZ los conjuntos de identificadores de canales y de buzones respectivamente. Asimismo, sean DECCAN y DECBUZ los conjuntos de funciones identificadoras de canales y de buzones respectivamente.

P.7 DECCAN = IDCAN <= > CANAL

 $P.8$  DECBUZ = IDBUZ <==> BUZON

Se pueden crear y destruir canales y buzones con las funciones que a continuación se definen:

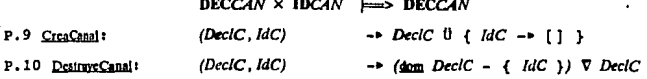

donde A V { denota la restricción de { a A. Por lo tanto, DestruyCanal restringe las declaraciones de canal, DeckC, al conjunto de los creados, que resulta de excluir el identificador del canal que se está destruyendo, dom  $DeclC - { IdC}$ . En forma similar:

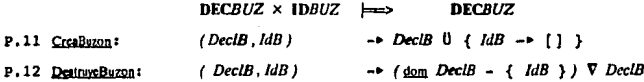

Los procesos tienen ahora dos sistemas de comunicación a su alcance. Falta proveerlos con funciones para que puedan efectivamente mandar y recibir señales. Para enviar señales por un canal, se suministran las funciones Eavia y Recibe.

P.13 Enviat

DECCAN  $\times$  DECROB  $\times$  IDCAN  $\times$  IDROB  $\times$  IDROB  $\implies$ **DECCAN** (DeclC, DeclR, IdC, IdRe, IdRr) DeclC'. donde  $\mathbf{s}$ i Id $C \in \text{dom} \text{ DeclC}$  e IdRe, IdRr  $\in$  dom DecIR

 $Dec|C' = Dec|C|$  \ {  $IdC \rightarrow \text{constant}(Dec|C|IdC)$  , {  $(IdRe, IdRr)$  } } de otra manera:  $DecIC' = DecIC$ .

El robot cuyo identificador es *ldRe* envía una señal al que se llama *ldRr* por el canal nombrado /dC colocando la pareja formada por los nombres del emisor y del receptor al final de la secuencia de señales existentes en el mencionado canal. La señal no será enviada de no existir el canal o de no estar declarado alguno o ambos de los comunicantes. Al recibir IdRr una señal de *idRe* por *idC*, la primera pareja (*idRe*, *idRr*) en el canal, si existe alguna, será removida. De no existir señal alguna, el canal queda inalterado y me dice que no hubo recepción.

P.14 Recibe!

DECCAN  $\times$  DECROB  $\times$  IDCAN  $\times$  IDROB  $\times$  IDROB  $\times$ **DECCAN** 

> (DeclC, DeclR, IdC, IdRe, IdRr) DedC'

donde, siendo  $c = DeclC(IdC)$ ,

si  $IdC \in DeclC$ ,  $IdRe$ ,  $IdRr \in \underline{\text{dom}}$  DeciR y existe  $k = \min \{i \mid c(i) = (IdRe, IdRr) \}$ 

 $DecIC' = DecIC$   $\theta \in IdC \rightarrow c \bigcirc$  Remarries(k, #c) } en caso contrario:  $DecIC' = DecIC'$ 

Antes de definir las funciones para solicitar y atender peticiones recurriendo a los buzones, se modifican las de envío y de recepción de señalesrecién expuestas. En efecto, hace falta un mecanismo para sincronizar procesos. Para ello, se requiere modificar las definiciones de CANAL (P.5) y de BUZON (P.6). Se desea poder expresar la suspensión de un proceso. Esto se logra si el medio de comunicación cuenta con una segunda se-

cuencia en la que conserva las señales esperadas, realizando la suspensión durante la recerción<sup>\*</sup>.

P.15 CANAL  $\equiv$  seq (IDROB  $\times$  IDROB  $)$   $\times$  seq (IDROB  $\times$  PROCESO )

P.16 BUZON = seq (IDTAR  $\times$  IDTAR)  $\times$  seq (IDTAR  $\times$  PROCESO).

donde las primeras secuencias corresponden a las definiciones P.5 y P.6, y se las llama componentes "arribo" del medio. En las segundas secuencias. llamadas componentes "espera", la primera componente de las parejas es el nombre del emisor y la sequnda es el proceso que quedó suspendido esperando recibir una señal de la primera componente. La secuencia componente "espera" de un medio de comunicación medio se denota con medios y la componente "arribo" con medio.a.

A continuación, se exhiben las modificaciones a las reglas P.9 a P.14 inducidas por estas nuevas definiciones.

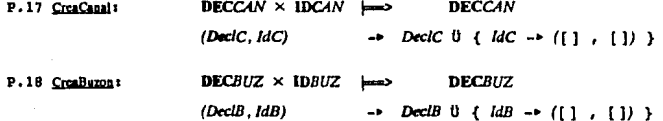

Si un proceso (idRr , idT) se encuentra bloqueado en el canal llamado idC en espera de un mensaje de *[dRe, al enviárselo, [dRe activa a este proceso.* Si por el contrario, no axiste ninguna espera por la señal enviada, ésta queda inscrita al final de la secuencia de las señales que han arribado.

**DECCAN**  $\times$  **DECROB**  $\times$  **ACTIV**  $\times$  **IDCAN**  $\times$  **IDROB**  $\times$  **IDROB** P.19 Envist

## DECCAN  $\times$  ACTIV

(DeclC, DeclR, a, IdC, IdRe, IdRr)  $(DecIC', a')$  $\rightarrow$ donde, siendo  $c = DeclC(IdC)$  siempre que ello tenga sentido, si existe  $k \mid ce(k) = (IdRe, (IdRr, IdT))$ :

 $a' = \text{const}(a, [dRr, IdT) ]$ ,

 $DecIC' = DecIC$   $0 \{ IdC -e (c.a., c.e. C$  Remucre(k, #c.e)) },

<sup>1</sup> Se recuerda que las comunicaciones se han escogido asincronas.

de otro modo, si IdC E dom DeclC e IdRe, IdRr E dom DeclR:

 $a' = a \vee$  DeciC' = DeciC  $b \in IdC$  -  $\longleftarrow$  (concat(c.a., [ (IdRe, IdRr) ]), c.e) }  $\vee$ en caso contrario:  $a' = a \vee DecIC = DecIC$ .

Si un proceso llamado (IdRr , IdT) reclama una señal de IdRe en el canal llamado IdC y al menos existe una, se le entrega la primera que case con el patrón solicitado en la secuencia de las arribadas. De no existir señal alquna, (idRr, IdT) queda bloqueado en la secuencia de las señales esperadas.

DECCAN  $\times$  DECROB  $\times$  ACTIV  $\times$  IDCAN  $\times$  IDROB  $\times$  IDROB P.20 Recibe : **DECCAN** X ACTIV

(DeclC, DeclR, a, IdC, IdRe, IdRr)  $\Delta \mathbf{P}$  .  $(DeclC', a')$ donde, si IdC  $\in$  dom DeciC & IdRe, IdRr  $\in$  dom DeciR & c = DeciC(IdC) & existe  $k = \min \{ i \in N \mid ca(i) = (IdRe, IdRr) \}$ :

 $a' = a \vee DeclC' = DeclC \cup \{ IdC -\bullet (c.a \cup Rcmweve(k, \#c.a), c.e) \}$ , de otro modo,

si  $IdC \in dom$  DeciC & IdRe, IdRr  $\in dom$  DeciR & c = DeciC(IdC) &

 $p \mid a(p) = (IdRr, IdT)$ :

 $a' = a \bigcirc$  Remuere(p, #a) y

 $DecIC' = DecIC \ \emptyset \ \{ \ IdC \rightarrow (ca \ , \ \underline{con}(\underline{c}.c \ , \ {(\ } (\underline{Id}Re, a(p)) \ ) \ ) \ \} \ \ y$ en caso contrario:  $a' = a \, y \, Dec(C' - DcclC$ .

Se incluye un predicado para que los procesos puedan checar si les ha llegado correspondencia sin peligro de quedarse bloqueados al hacerlo.

P.21 Correo?: DECCAN  $\times$  IDCAN  $\times$  IDROB  $\times$  IDROB  $\Longleftrightarrow$  BOOLEANO

> (DeclC, IdC, IdRe, IdRr)  $($  existe  $k \in N$  |  $Decic(idC).a(k) = (IdRe, IdRr) )$

En forma semejante, se definen las primitivas asociadas al uso de los buzones, concluyendo así la edificación de los objetos semánticos de LPC.

P.22 Solicitat

## **DECBUZ**  $\times$  **DECROB**  $\times$  **DECTAR**  $\times$  **ACTIV**  $\times$  **IDBUZ**  $\times$  **IDROB**  $\times$  **IDTAR DECBUZ** × ACTIV

(DeclB. DeclT. DeclR. a. IdB. IdRe. IdTr) -> (DeclB', a')

donde, siendo  $b = DeclB(ldB)$  y  $j | a(j) = (ldRe, IdTe)$  siempre que ello tenga sentido,

si existe  $k = \min \{ i | h.c(i) = (IdTe, p) \in pIdT = IdT \}$ :

 $a' = \text{concat}(a, [b])$  y

 $DecB' = DecIB$  U {  $IdB \rightarrow (b.a, b.e \bigcirc$  Remuss(k, #b.e)) },

de otro modo.

si  $IdB \in \text{dom}$  DeclB & IdTr  $\in \text{dom}$  DeclT & IdRe  $\in \text{dom}$  DeclR:

 $a' = a \vee$ 

 $Dec(B' = Dec(B \tU \tIdB \rightarrow (concat(b.a \tUIdTe, IdTr) 1)$ , b.e) } y en caso contrario:  $a' = a \vee DeclB' = DeclB$ .

P.23 Atlende:

DECBUZ × DECTAR × DECROB × ACTIV × IDBUZ × IDTAR × IDROB DECBUZ × ACTIV

(DeclB, DeclT, DeclR, a, IdB, IdTe, IdRr) - $(DeciB', a')$ 

donde, siendo  $b = DeclB(IdB)$  y  $p | a(p) = (IdRr, IdTr)$  siempre que ello tenga sentido.

si  $IdB \in \underline{\phi_{0m}}$  DeclB & IdTe  $\in \underline{\phi_{0m}}$  DeclT & IdRr  $\in \underline{\phi_{0m}}$  DeclR &

existe  $k = \min \{ i | b.a(i) = (IdTe, IdTr) \}$ :

 $a' = a \vee DeclB' = DeclB$   $\theta \in IdB \rightarrow (b.a \circ O$  Remark(k, #b.a), b.e) },

de otro modo,

 $\mathbf{s}$ i *IdB*  $\in$  dom *DeclB*  $\in$  *IdTe*  $\in$  dom *DeclT*  $\in$  *IdRr*  $\in$  dom *DeclR*:

 $a' = a \bigcirc$  Remueve(p, #a) y

DeclB' = DeclB  $\theta$  {  $IdB$  ->  $(b.a, \text{const}(b.e, [\text{ (IdTe, (IdRr, IdTr)) ]})$  } y en caso contrario:  $a' = a$  y DeclB' = DeclB.

P.24 Peticion?:

### DECBUZ  $\times$  IDBUZ  $\times$  IDTAR  $\times$  IDTAR

**HELES BOOLEANO** 

(DeciB, IdB, IdTe, IdTr)

 $\epsilon$  exists  $k \in N$  | DeciB(IdB).a(k) = (IdTe, IdTr) ).

 $\circ$ 

# 4. El lenguaje de LPC : sintaxis

En esta capítulo, se presenta el lenquaje de programación que literalmente anima el universo de LPC, Se expone la sintaxis del lenguaje, explicando informalmente las restricciones que no se pueden expresar con una gramática libre de contexto. Se define el conjunto INST de las instrucciones que conforman a las tareas de LPC. INST es pues un conjunto de expresiones sintácticas.

Se emplea el Formalismo Normal Extendido de Backus (EBNF) para expresar la sintaxis del lenquaje de LPC. Para evitar cualquier confusión entre los paréntesis cuadrados usados en la denotación de las secuencias, y aquéllos usados en EBNF para indicar que la forma sintáctica que encierran as optativa, se les sustituve en EBNF por los símbolos "//" v "//". Asimismo, los corchates de EBNF, que caracterizan cero o más apariciones de la forma sintáctica encerrada podrían confundirse con los corchetes que se usan para denotar conjuntos, por lo que se sustituyen los de EBNF por los  ${\sf símbolo} = "/{-y} "}/".$ 

## 4.1 Un programa

Se especifica primero la sintaxis de los identificadores y de los enteros que se usan en el lenquaje.

 $\text{Id} ::= \text{Alla} | \text{Id}$  Alfa | Id Digito | Id Alfa :: = a | .. | z | A | .. | Z Digito  $x = 0$  | .. | 9 Entero :: = Digito | Entero Digito

Un programa en LPC es una lista de declaraciones, seguida de una lista de asignaciones. La primera lista declara tres tipos de objetos: las lineas de comunicación, los robots y las tareas. La segunda lista asigna tareas a robots.

#### El lenguaje de LPC : sintaxis

Programa :: = programa id ; ListaDeDeclaraciones es ListaDeAsignaciones fin id. ListaDeDeclaraciones :: = /{ Comunicaciones : }/ ListaDeRobots ListaDeTareas ListaDeAsignaciones ::= Asignacion /{ ; ListaDeAsignaciones }/ Asignacion :: = 1d : = 1d // (ListaDeParametronActuales) // ListaDeParametrosActuales ::= ParametroActual // , ListaDeParametrosActuales // ParametroActual .: = 1d | yo | DireccionRelativa DireccionRelativa :: = prun | estribor | popa | babor

A continuación, se exponen las distintas restricciones de contexto que debe checar un compilador para este lenguaje. El identificador que inicia el bloque programamin debe emplearse al final del mismo. En una asignación, el primer identificador corresponde a un robot al que no se le haya asignado tarea alguna. El segundo denota a una tarea. Los parámetros actuales deben casar en número y tipo con los formales. El significado de esta asignación es crear y activar un proceso cuyo agente es el robot referido y cuya tarea es la indicada. La palabra reservada yo sustituye al nombre del robot que esté ejecutando la tarea en la cual aparezca. Así, su tipo es med.

proa, estribor, popa y babor denotan a las direcciones relativas froa, Estribor, Popa y Babor correspondientes a las definiciones R.10 a R.13 de la sección  $3.2.3.$ 

## 4.2 Las declaraciones

El lenguaje de LPC exige que la declaración de un identificador siempre preceda su uso. Se comienza con la declaración de líneas de comunicación. Ya que los medios de comunicación son de dos tipos, se pueden declarar canales y/o buzones. Los nombres de éstos deben ser únicos.

> Comunicaciones :: = DeclaracionCanal | DeclaracionBuzon DeclaracionCanal:  $c = \text{Cand}: \text{Id}/\{\cdot, \text{Id}\}/\{\cdot, \text{Id}\}$ DeclaracionBuzon :: = buzon : 1d/{, 1d}/

Las declaraciones de robots indican sus características iniciales, el nombre del mundo que habitan y si comparten su hábitat.

> ListaDeRobots: := Robots:// ListaDeRobots // Robots: $n =$  robot: Robot /{, Robot }/ Robot .: = Id comparte Id Condiciones Iniciales | Id habita Id Condiciones laiciales Condiciones iniciales .: = en Entero, Entero norte DireccionRelativa con Entero

#### El lenguaje de LPC : sintaxis

El nombre de los robots debe ser único y será conocido sólo en el bloque (programa o tarea) en el que se haya declarado. Si un robot comparte su mundo con otros robots, lo cual queda indicado con la palabra comparte, una sola copia del mundo será desplegada. Si, por el contrario, se emplea la palabra habita, una copia del mundo será desplegada para cada robot que lo habite. Los mundos son creados con el editor de mundos de LPC. Este editor quarda los mundos en archivos cuyos nombres, sin extensión, son los que deben aparecer en la declaración de los robots.

En las condiciones iniciales, primero aparecen el número de avenida y el número de calle que conforman al cruce ocupado por el robot; les siquen su dirección y el número de trompos que habrá de tener en su bolsa al "nacer". El número de trompos no puede pasar de 99. El compilador debe checar si el mundo está disponible y, en caso de estarlo, debe verificar que la posición inicial declarada existe y que se encuentra libre. Si además el mundo es compartido, debe marcar la posición como ocupada para detectar "nacimientos" múltiples en la misma posición.

Finalmente, las declaraciones de tareas especifican las instrucciones que tendrán que ejecutar los robots cuando se les asignen dichas tareas.

> ListaDeTarcas: : = Tarca ; // ListaDeTarcas // Tarea :: = tarea Id// ( Parametros Formates ) // // ListaDeRobots // es INST / ( ; INST }/ fin Id ParametrosFormales.: = ParametroFormal //; ParametrosFormales // ParametroFormal :: = PasaDerechoDeUso | PasaNombre PasaDerechoDeUso.:= var 1d/f, 1d }/: robot | var 1d/f, 1d }/: taren PasaNombre :: =  $\frac{1}{d}$  |  $\frac{1}{d}$  | : robot |  $\frac{1}{d}$  | : tarea |  $\frac{1}{d}$  | : dirrel

El identificador que inicia el bloque tarea... fin debe emplearse al final del mismo y deba ser único. Este identificador será conocido a partir de su declaración hasta el final del bloque de programa. La declaración de robots locales y el paso var de parámetros de tipo robot permiten la creación de procesos a tiempo de ejecución. Un robot local puede ser usado, o "nacer", varias veces dentro del cuerpo de la tarea que lo declara; sin embargo, en todas sus "vidas" conservará el mismo nombre. El nombre que los robots locales adquieren al "nacer" es único en cada una de las distintas activaciones de la tarea. Los robots globales pueden ser pasados como parámetros var a alquna tarea. El hacerlo equivale a ceder el derecho de uso a la tarea de ese robot que, por lo tanto, ya no podrá ser objeto de una asignación de tarea en el bloque actual; solamente la tarea, a la cual se le ha pasado, podrá asignarle una tarea o volverlo a pasar como parámetro var. Los parámetros var de tipo tarea pueden ser asignados a ro-

El lenguaje de LPC : sintaxis

bots. Se proporcionan para poder programar tareas mutuamente recursivas y tareas despachadoras. Los parámetros que no van precedidos por la palabra var denotan nombres de robots y de tareas que se emplean en las instrucciones de envío de señales, o bien, identificadores de direcciones relativas que se utilizan en la instrucción gim y en la mayoría de los predicados.

## 4.3 Las instrucciones

Aunque una definición formal de la semántica de estas instrucciones se presenta en el capítulo sexto, a continuación se exponen, junto con la información sintáctica, sus significados en forma aproximada.

#### nada | avanza | gira ld | gira DireccionRelativa | recoge | deja |  $INST :=$ EnvioDeMensajes | Alternativa | Iteracion | rompe | LiamadaDcTarea | CreacionDeProceso

nada denota a una función que hace nada; avanza, gira, recoge y deja significan aproximadamente lo mismo que las funciones Avanza, Gin. Recore y Deia correspondientes a las definiciones R.14 a R.17 de la sección 3.2.3. Gin toma su arqumento directamente del valor denotado por el símbolo de DireccionRelativa, o bien lo hace del valor asociado a id, de acuerdo a la forma sintáctica usada. La instrucción rompe solamente puede aparecer dentro de una lieracion, o dentro de una Alemaina inclusa en una lieracion. Ejecutar un rompe equivale a brincar a la instrucción que siga el fim de la Meracion más próxima.

#### EnvioDeMensajes :: =  $1d^1$  !  $1d^2$  |  $1d^1$  ?  $1d^2$

Si id<sup>1</sup> corresponde a un robot, id<sup>2</sup> deba corresponder a un canal. Si el símbolo que los separa es !, entonces significa envier una señal al robot asociado a id<sup>1</sup> por el canal asociado a id<sup>2</sup>. Si el símbolo es 7, entonces significa suspenderse hasta poder recibir una señal del robot asociado a Id' por el canal asociado a Id'. Si en cambio, Id' corresponde a una tarea, Id' debe corresponder a un buzón. La primera expresión sintáctica significa entonces enviar una señal a cualquier robot que se encuentre ejecutando la tarea asociada a 1d<sup>1</sup> por el buzón asociado a 1d<sup>2</sup>. La segunda expresión significa suspenderse hasta poder recibir una señal de algún robot que esté ejecutando la tarea asociada a ld' por el buzón asociado a ld'.

Alternativa .:: = escoge ComandoCustodiado /{ | ComandoCustodiado }/// Salida // fin ComandoCustodiado :: = Guardia -> INST > /{ : INST }/ Salida :: = ninguna -> INST > /{ ; INST }/ Guardia cos TerminoBooleano / O TerminoBooleano }/ TerminoBootcano.: = FactorBootcano/{ y FactorBoolcano }/ Factor Booleano ## no FactorBoolcano | (Guardia) | remite id en id | cargado | cierto | Predicado ld | Predicado DireccionRelativa Prodicado  $n =$  norte | muro | robot | trompo

Esta instrucción permite especificar el no determinismo explícitamente en LPC. Ejecutar una instrucción escoge... fin significa escoger al azar una Guardia de entre las que se evaluen verdaderas, y ejecutar las instrucciones asociadas a la Gunda electa. Si ninguna resulta verdadera y si existe Salida, entonces significa ejecutar las instrucciones asociadas a la Salida. Si ninguna Guandia se satisface y no existe Sakka, entonces el programa será abortado con el mensaje de error correspondiente. Unicamente la instrucción enmarcada por los símbolos -> y > goza del privilegio de tener garantizadas sus condiciones iniciales de ejecución. En efecto, si es la primera de ComandoCastodado, se le garantiza que al iniciar su ejecución la Guardia se satisface. Si por el contrario, es la primera de Salida, se le garantiza que todas las Guadas resultan falsas. Una Guada se evalúa como una expresión booleana. El predicado denotado por remite Id' en Id' significa aproximadamente lo mismo que Contol (P.21) si ki es el identificador de un robot e ka' lo es de un canal; si por el contrario, ka' denota una tarea e ka' un buzón, entonces significa algo parecido a Pricion? (P.24). Los predicados denotados por norte, muro, robot, trompo y cargado son Norte?, Mum?, Robot?, Trompo? y Canndo? correspondientes a las definiciones R.18 a R.22 de la sección 3.2.3. Los predicados Nont?, Muro?, Robo? y Trompo? toman su argumento directamente del valor denotado por el símbolo de DireccionRelativa, o bien, lo hacen del valor asociado a M, de acuerdo a la forma sintáctica usada. El predicado denotado por cierto es aquél que siempre se evalúa verdadero.

#### Iteracion :: = ciclo INST / { : INST }/ fin

La lista de instrucciones encerrada por cklo y fin se ejecutará una y otra vez por siempre, a menos que la lista incluya una instrucción rompe o una instrucción que la lleve inclusa. Combinando instrucciones de forma iteracion con las de forma Altemativa se obtienen las instrucciones presentes en la mayoría de los lenguajes de programación actuales:

if...then /{ elsif }/// else //...end, while...end, repeat...until y loop...// break //...end.

#### El lenguaje do *LPC* : sintaxis 46

#### UamadaDeTarca::= yo:= 1d // ( ListaDeParametrosActuales ) //

Esta instrucción permite un cambio temporal de tarea (no de proceso}. El robot denotado por yo ejecutará la tarea llamada M. Al terminar su nueva tarea, si terminara, continuará con la actual, en la instrucción que sigue a LiamadaDcTarea. ListaDcParamctrosActuales fue explicada al presentar a Asignacion.

 $C$ reacion $Dc$ Proceso::=  $1d:=$  Id  $\iiint$  ( Lista  $Dc$ Paramctros Actuales )  $\iiint$ 

El primer identificador debe ser el de un robot declarado localmente o el de un robot global pasado como parámetro var. El segundo debe ser el de una tarea y los parámetros actualos deben casar con los formales. El significado de esta instrucción es crear y activar un proceso; permite pues especificar la creación dinAmica de proceaoa de LPC.

## $\sigma$

Bn este capitulo, se llevan a cabo modificaciones a las definiciones presentada• en el capitulo tres para descender al nivel de abstracción requerido por la realización de *LPC* en una computadora. Se especifican formalmente lo• aspectos del lenguaje sensibles al contexto que se expresaron informalmente en el capítulo anterior; con eate fin, se eniplea una gramática de atributos [Knuth68]. Antes de formalizar lo que se ha narrado en las secciones del capitulo anterior, son necesarias ciertas modificaciones en algunas do las definicionea del capitulo tres. En efecto, al construir el universo semántico no ae consideraron las limitaciones impuestas por su realización en una computadora. Tan aólo se expresaron conceptos. Estos no requieren de modificación alguna. Sin embargo, resulta necesario preciaar la forma de ciertos objetos para poder implementarlos. Por otro lado, la introducción de un lenguaje de programación conlleva consideraciones pragmáticas que no figuraron en el tercer capítulo por no tener relevancia a nivel conceptual. La existencia de parámetros, de tipos, de llamadas de tareas etc. induce un mayor grado de precisión en las definiciones del universo. Han de modificarse las definiciones de los mundos, de los trompos, de DECMUN, de DECROB, de DECTAR y de los procesos.

## 5.1 Hacia una implementación

Los mundos de *LPC* tienen un largo y un ancho finitos.

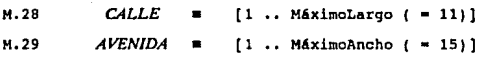

Aunque en la sección 7.5,1 se describen las representaciones gráficas de los objetos de *LPC,* conviene aclarar que el origen de un mundo, el cruce ( 1, 1), queda representado en la esquina superior izquiorda de la pantalla <sup>y</sup>que las calles se representan horizontales y las avenidas verticalmente. Ello justifica las definiciones que a continuación se exponen.

#### $H.30$  DECMUN = IDMUN  $\leftarrow$  MUNDO x AVENIDA x CALLE

donde se denotan con DeclM(ldM).A y con DeclM(ldM),L al ancho y largo del mundo denotado con DeclM(IdM).m.

La creación de un mundo ahora requiere la determinación de su tamaño. Ello ae realiza interactiva.monte con el editor de mundos de *LPC.* 

M.31 CreaMundo :

 $DECMUN \times IDMUN \times AVENIDA \times CALLE$ => DECMUN

$$
(DeclM, IdM, A, L)
$$
  
 
$$
\rightarrow DeclM \quad \ddot{\mathsf{U}} \quad \{IdM \rightarrow (MundoVacio, A, L)\}
$$

donde  $MundoVacio$  es aquel mundo en el que se cumple para todo cruce  $x$ ,  $MundoVacio(x) = \{LIBRE, 0\}.$ 

Los trompos también quedan restringidos en la implementación. Ya que su repretaci6n ae limita a doa caracterea que indican su cantidad en cada cruce, el mayor nllmero de trompos permitido es de 99.

 $H. 32$   $TROMPO = [0, HáximoTrompos (= 99)]$ 

Las funciones dirección tienen que tomar en cuenta la finitud de los mundos. Los mundos no tenían fronteras al Norte ni al Este. Las nuevas condiciones se definen en forma homogénea a las anteriores: loe cruces de cada una de laa fronteras son puntoa fijos de una de las funciones dirección; la frontera Este queda conformada por los crucos x tales que  $E_{\text{Mc}}(x) = x$ , los de la Sur por aquéllos tales que Sun(x)=x etc. Así, las direcciones quedan especificadas de la siguiente manera:

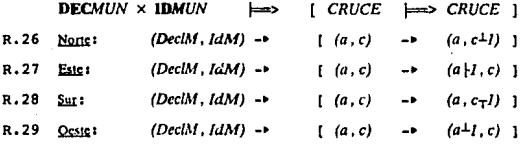

donde  $n \perp l = \begin{cases} n - l & \text{si } n > 1 \\ n & \text{de otra manera,} \end{cases}$  $n + I$  **s**  $\begin{cases} n + I & \text{si } n < \text{DcclM}(IdM) \mathcal{A} \\ n & \text{de otra manera} \end{cases}$ 

$$
n + 1 = \begin{cases} n + 1 & \text{si } n < \text{Deci}[M(\text{IdM}).L] \\ n & \text{de otra manera.} \end{cases}
$$

**Al haber alterado loa elementos del conjunto** *DIRECCION,* **deben ser modificadaa todaa las definiclonea que loa usan. Las modificaciones son menorear cada vez que se U•a una dirección, se tiene que indicar en quá mundo eat4 el usuario. Esto ae logra sustituyendo** *r.d* **por** *r.d(Dt•clM(r./d.\f})* **en cada una do las definiciones.** 

R.30 Avanza<sup>1</sup>. **DECMUN** × ROBOT **I=> DECMUN** × ROBOT

 $(DeclM, r)$  ->  $(DeclM', r')$ 

donde, siendo  $m = DeclM(r.dM).m$ ,  $A = DeclM(r.dM).A$  y  $L = DeclM(r.dM).L$ ,

 $s$ i ~ HavRobot(m, r.d(DeclM(r.IdM))(r.x))  $s$  ~ HavMurp(m, r.d(DeclM(r.IdM))(r.x))

DeclM' = DeclM  $0 \{ r.dM -r \text{ (PonRobol}(\text{QuitaRobol}(m, rx), r.d(\text{DeclM}(r.dM))(rx)) , A, L) \}$  $y r' = (r.1dM, r.d(DeclM(r.1dM))(rx), r.d, r.t)$ 

**de otra manera:** *Dec/M'* **•** *Dec/M* **y** *r'* **•** *r.* 

R. 31 Girat

**DECMUN × ROBOT × DIRREL** I=> ROBOT (Dec/M, r. *dr)* (r./dM, r.x, rrf(DeclM(r./dM))(r.d), r.t).

R.32 Recoge: **DECMUN** × ROBOT => DECMUN × ROBOT

 $(DeclM, r)$  ->  $(DeclM', r')$ 

donde, siendo  $A = DeclM(r.dM)A$  y  $L = DeclM(r.dM).L$ ,

si HayTrompo(DeclM(r.IdM).m, r.d(DeclM(r.IdM))(r.x))

 $DeclM' = DeclM$   $\dot{U} \{ r.dM \rightarrow (QuintTempc(DeclM(r,IdM),m, r.d(DeclM(r,IdM))(r.x) \}$ , A, L) }  $y r' = (r.1dM, rx, rd, r.t+1)$ 

**de otra manera:** Dcc/M' • Dec/M y r' • r.

R.33 Dejax DECMUN x ROBOT  $DECMIN \times ROROT$ (DeclM. r) (Dcc/M', rº)  $\sim$ donde, siendo  $A = DeclM(t,IdM)A \vee L = DeclM(t,IdM)L$ , sir./ > *O*   $DeclM' = DeclM$  U {  $r$ .*IdM*  $\rightarrow$  ( $PenTrompo(DeclM(r,IdM),m,r.d(DeclM(r,IdM))(rx)$ ), A, L) }

 $y r' = (r.dM, rx, rd, rd-l)$ 

de otra manera:  $DeclM' = DeclM$  y  $r' = r$ .

 $DECMUN \times ROBOT \times DIRREL$  1-> BOLEANO

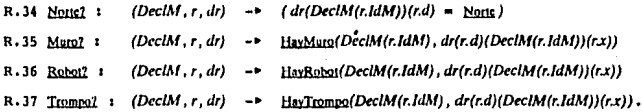

Las declaraciones de robots tienen que indicar si tienen o no asignada una taroa. A cada identificador de robot se le asocia el robot correspondiente y un valor verdadero (y) si tiene tarea asignada, falso (g) en caso contrario. Se hace lo mismo para indicar si el mundo que habitan es compartido o no.

R.38 ASIGNADO = BOOLEANO R.39 COMPARTIDO = BOOLEANO  $R.40$  DECROB = IDROB  $\leftarrow$  ROBOT x ASIGNADO x COMPARTIDO

Sean  $DeclR \in DECROB$  e  $IdR \in IDROB$ , entonces:

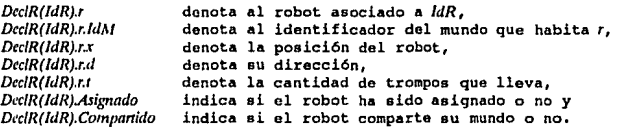

La creación de un robot conlleva ahora la inicialización del mundo que habitará. Los mundos, creados y diseñados con el editor de LPC, pueden ser compartidos por varios robots o pertenecer en exclusiva a alguno de ellos como se indicó al exponer las declaraciones de robots en la sección lenquaje de *LPC* i contexto 51

**4.2. En caso de ser compartido y al crear al primero de los robots que lo** comparten, se construye una copia del mundo archivado por el editor. En **ca•o contrario, una copia •• conetituy'e cada vez que un morador d• dicho mundo e• creado.** 

R.41 CreaRobot 1

 $DECROB \times IDROB \times DECMI/N$  $\blacktriangleright$  DECROB  $\times$  DECMUN  $\times$  ROBOT

 $(DeclR$ ,  $IdR$ ,  $DeclM)$ (D«IR', *DtclM', r')* 

donde, siendo r = DeclR(IdR).r, m = DeclM(r.IdM).m, DeclM" = DeclM, y

 $\mathbf{a}$ i r.ldM  $\mathbf{\in}$  DeciM.

 $DccIM'' = DetIM$   $\ddot{U} \in r$ .*IdM*  $\rightarrow$   $CarmM,ind(M)$   $\rightarrow$   $y$   $m = DetM''(r,1dM).m$ **en ca•o contrario,** 

*A* • D«IM"(r.ldM).A y *L* • O.CIM"(r.ld/tl).l,

 $x^2$  ai r.Compartido  $\epsilon \sim$  HarRobot(m , r.z)  $\epsilon \sim$  HarMuro(m , r.z)

 $DcGM' = DcGM''$   $\ddot{\theta}$   $\dot{\theta}$   $r$ .*IdM*  $\rightarrow$  (PonRobot(m , r.x),  $A, L$ ) } ,

 $r' = r$   $\gamma$  siendo  $IdR'$  |  $IdR'$   $\neg \in$  dom  $DeclR$ ,

 $DeclR' = DeclR$   $\{i : IdR' = \{r', r, v\}$   $\}$ 

 $cr$  ai r.Compartido  $\epsilon$  m' = CassaMando(r.IdM). $m \epsilon$  = HavMuso(m' , r.x)  $s$ iendo  $IdR'$  |  $IdR' \neg \in \text{dom}$  *DeciR*  $\bullet$   $IdM'$  |  $IdM' \neg \in \text{dom}$  *DeciM*",

 $DccIM' = DeclM''$  U {  $IAM' -\rightarrow$   $(Proofm'$  ,  $rx)$  ,  $A$ ,  $L$ ) },

 $r' = (IdM', rx, rd, rd)$  y

 $DcclR' = DcclR \cup \{IdR' = (r', r', r')\}$ 

**D' de otra manera 1** *DtclM'* • *DtclM"* y *Dec/R'* • *D«IR.* 

CaraMusk es una función auxiliar que proporciona una tripleta. La primera componente de la tripleta es un mundo de características idénticas al creado con el editor de LPC y archivado bajo el nombre que toma por argucreado con el editor de LPC y archivado bajo el nombre que toms por argu-mento. La segunda y la tercera son el ancho y el largo del mundo respecti-<br>vamente. En caso de no existir tal archivo, <u>CaraMuso</u> creará la tripleta<br> (MundoVacio, MáximoAncho, MáximoLargo).

R.42 Destruckobot:

**DECMUN**  $\times$  **DECROB**  $\times$  **IDROB DECMUN × DECROB**  $\rightarrow$ (DeclM', DeclR') (DeclM. DeclR. IdR)  $\rightarrow$ 

donde, miendo r = DeclR(IdR).r, m = DeclM(r.IdM).m, A = DeclM(r.IdM).A y

 $L = DeclM(r.dM).L$ ,

cr si DeclR(IdR). Companido

DeclM' = DeclM  $\cup$  {  $r$ .IdM -> (QuitaRobot(m, r.x), A, L) } y

**DeciR'** =  $\text{dom} \text{ DeclR}$  = {  $IdR$  }  $\nabla \text{ DeclR}$ 

tr ai ~ DeclR(IdR). Companido

DeclM' =  $\phi$ om DeclM - { r.IdM }  $\nabla$  DeclM y

DeclR' =  $dom$  DeclR - {  $IdR$  }  $\nabla$  DeclR

donde  $A \nabla$  ( denota la restricción de  $f$  a  $A$ .

Toca el turno de introducir los conjuntos necesarios para el manejo de parámetros. Se requiere un conjunto de identificadores para nombrarlos. Siendo T.3 IDENTIFICADOR el conjunto de todos los posibles identificadores, se define el conjunto de los nombres de parámetros como sigue:

T.4 IDPAR = IDENTIFICADOR - (IDCAN U IDBUZ U IDROB U IDMUN U IDTAR).

Los parámetros en el lenguaje de LPC pueden ser de cinco tipos:

T.5 TIPO B { ROBYAR, TARVAR, ROBEAR, TAREAR, DIREAR }.

Los parámetros formales de una tarea son una secuencia de parejas nombre-tipo:

 $T.6$ **PARFORMAL** =  $\text{seq}$  ( **IDPAR**  $\times$  *TIPO* ).

Así, si Pf E PARFORMAL y  $k \in [l \dots #Pf]$ , entonces  $P(k).IdPf$  denota el nombre del k-ésimo parámetro y Pf(k). Tho indica su tipo. La declaración de una tarea incluye la declaración de sus parámetros formales y la de sus robots locales.

 $T.7$ DECTAR = IDTAR  $\Longleftrightarrow$  (TAREA  $\times$  PARFORMAL  $\times$  DECROB)

Si DeciT  $\in$  DECTAR e IdT  $\in$  IDTAR, entonces DeciT(IdT).t denota la tarea asociada al identificador IdT y DeclT(IdT).Pf y DeclT(IdT).RI denotan sus parámetros formales y sus robots locales respectivamente.

Los parámetros actuales son una secuencia de valores que pueden ser el nombre de un robot, el de una tarea, el de un parámetro o bien una dirección relativa.

**PARACTUAL = sea ( IDROB U IDTAR U IDPAR U DIRREL )** T.R

Al ejecutarse una tarea, es necesario mantener las identidades de los parámetros actuales de su asignación, así como las de los posibles robots locales y la del robot que la ejecuta. El conjunto AMBIENTE cumple con esa función.

PARAM = IDPAR  $\Longleftrightarrow$  ( IDROB U IDTAR U DIRREL )  $\times$  TIPO ) T.9 T.10 AMBIENTE = IDROB × DECROB × PARAM

Dado un ambiente A, A.Ejec denota al identificador del robot que está ejecutando la tarea, A.RI denota la declaración de robots locales, A.Par denota al conjunto que relaciona los parámetros formales a los actuales. A.Par(Id).Val denota al valor asociado a Id y A.Par(Id).Tipo a su tipo.

Para poder expresar la semántica del lenguaje de LPC, un proceso debería formarse con un robot, una tarea, el nombre de ésta y un ambiente. El robot es necesario va que cada proceso posee un agente procesador. En la sección 6.1, se expresa la semántica de las instrucciones que conforman a las tareas de LPC mediante ecuaciones de transformación. Ello requiere que cada proceso "carque con su copia del código", esto es, que cada proceso tenga su propia copia de la tarea asignada. El nombre de la tarea que conforma al proceso es necesario para las comunicaciones de LPC. La existencia de parámetros en la definición de las tareas genera la presencia de un ambiente en los procesos.

El significado de la forma sintáctica lamadaDeTarea corresponde al de la llamada de procedimiento en lenguajes de tipo Algol. Se guardan la tarea, su nombre y su ambiente, y me ejecuta la nueva tarea en su nuevo ambiente. Al terminar la nueva terea, se restaura lo guardado y se prosigue con la / ejecución. Ello implica que la forma del proceso permita definir las operaciones de "quardar" y de "restaurar". Se utiliza una pila para expresar formalmente estas operaciones.

P.25 PILATAR = seq ( IDTAR × TAREA )  $P.26$  PILAAMB = seq AMBIENTE

Así, un proceso queda definido por un robot, una pila de tareas y sus nombres y una pila de ambientes.

#### P.27 PROCESO = ROBOT × PILATAR × PILAAMB

Si  $p \in PROCESO$ ,  $pr$  es el robot que está ejecutando la tarea  $|_{B\mathcal{B}}(PiT)t$ , llamada has(PiT).ldT, con el ambiente has(PiA). Donde PiT y PiA son las pilas de tareas y de ambientes respectivamente, y lai(P) es el último elemento de la secuencia P, o sea P(#P), según la definición encontrada en [Sufrin86].

Esta modificación a la definición de proceso induce correcciones en todas las definiciones que la usan. Nótese que estas modificaciones no provienen de una alteración conceptual, sino que resultan del cambio de nivel de abstracción impuesto por la realización de los procesos de LPC en una computadora. Por lo tanto, las correcciones son básicamente de forma y las definiciones conservan prácticamente el sentido que se les diera en el capitulo tercero. Se reproducen los cambios pertinentes y con ello se concluye la sección de las modificaciones.

P.28 CreaProceso :

## DECROB  $\times$  DECMUN  $\times$  DECTAR  $\times$  IDTAR  $\times$  AMBIENTE  $\times$  ACTIV DECROB  $\times$  DECMUN  $\times$  ACTIV

(DeclR. DeclM. DeclT. A. a) (DeclR', DeclM', a') donde, siendo (DeclR', DeclM', r') =  $C_1$ caRobol(DeclR, A.IdR, DeclM)  $\sin$  DeclM'  $\neq$  DeclM  $\sin$  DeclR'  $\neq$  DeclR (el robot fue creado exitosamente) siendo  $IdR'$  | DeclR'(IdR'). $r = r'$ 

 $a' = a * [ (r', [ (IdT, DeclT(IdT).T) ], [ A ] ) ],$ 

de otra manera:  $a' = a$ 

donde a denota al concatenador de secuencias (concat) definido en [Sufrin86].

P.29 TerminaProceso :

**DECMUN × DECROB × PROCESO × ACTIV**  $\limsup$ DECMUN  $\times$  DECROB  $\times$  ACTIV  $(DeclM, DeclR, p, a)$ (DeclM', DeclR', a')

donde (DeclM', DeclR') =  $Desitwekobol(DeclR, DeclM, last(p.A).Ejec)$ 

 $a' = a \bigcirc$  Remueve(k, #a) donde k es tal que  $a(k) = p$ .

Los cambios en las funciones de comunicación inciden solamente en la forma.

DECCAN  $\times$  DECROB  $\times$  ACTIV  $\times$  IDCAN  $\times$  IDROB  $\times$  IDROB P.30 Envist DECCAN × ACTIV

(DeciC, DeciR, a, IdC, IdRe, IdRr)  $\rightarrow$ (DeciC'.a')

donde, siendo  $c = DeclC(IdC)$  siempre que ello tenga sentido,

si existe  $k \mid c.e(k) = (IdRe, p)$  con lasi(p.A). Ejec = IdRr:

 $a' = a \cdot [p]$  y DeclC' = DeclC  $\emptyset$  {  $IdC \rightarrow (ca, c.e \bigcirc$  Remueve(k, #c.e)) }, de otro modo, si  $IdC \in \underline{\phi_{001}}$  Dec $IC \in \underline{IdRe} \in \underline{\phi_{001}}$  Dec $IR$ :

 $a' = a \ y \ DeclC' = DeclC \ \theta \ \{ IdC \rightarrow (c.a \land [(IdRe, IdRr) 1, c.e) \} \ y$ en caso contrario:  $a' = a \ y \ DeclC' = DeclC$ .

DECCAN  $\times$  DECROB  $\times$  ACTIV  $\times$  IDCAN  $\times$  IDROB  $\times$  IDROB P.31 Recibe: **DECCAN X ACTIV** 

(DeclC, DeclR, a, IdC, IdRe, IdRr)  $(DocIC', a')$  $\blacksquare$ 

donde

si IdC  $\in$  dom DeciC, IdRe, IdRr  $\in$  dom DeciR,  $c = Dec(C(IdC)$  y existe  $k = \min \{ i \in N \mid c.a(i) = (IdRe, IdRr) \}$ :

 $a' = a \times DeclC' = DeclC$   $\theta \in IdC \rightarrow (ca \cup Reg(x, \#ca), c.e)$ . de otro modo.

si  $IdC \in \underline{\text{dom}}$  DeciC,  $IdRr \in \underline{\text{dom}}$  DeciR,  $c = Dec(C(IdC) \times k \mid \underline{\text{last}}(a(k)A).E]$ iec =  $IdRr$ :

 $a' = a \bigcirc$  Remnerg(k, #a) y

 $DecIC' = DecIC$   $\mathbf{i}$  {  $IdC -\bullet$  (c.a., c.e.  $\mathbf{a}$  {  $(IdRe, a(k)$  }) } y en caso contrario:  $a' = a \, y \, DeciC' = DeciC$ .

P.32 Solicitas

DECBUZ × DECROB × DECTAR × ACTIV × IDBUZ × IDROB × IDTAR **DECBUZ** × ACTIV

 $(DecIB, DeclT, DeclR, a, IdB, IdRe, IdTr)$  ->  $(DecIB', a')$ donde, siendo  $b = Dec(B(IdB)$ , j | las(a(j)A). Ejec = IdRe e IdTe = las(a(j). PiT). IdT siempre que ello tenga sentido,

```
si existe k = \min \{ i | (b.e(i) = (IdTe, p) - \ln(p.PiT).IdT = IdTr) \}:
       a' = a + [p] y
       DecB' = DecB \cup \{IdB \rightarrow (b.a, b.e \bigcirc Remacre(k, #b.e)) },
de otro modo, ai ldB \in dom DeciB, ldT \in dom DeciT a ldRe \in dom DeciR:
       a' = a v
       Dec|B' = Dec|B \cup \{IdB \rightarrow (b.a \land [(IdTe, IdTr) ]), bc\} \}en caso contrario: a' = a \vee DeclB' = DeclB.
P.31 Atlanta
```
DECBUZ  $\times$  DECTAR  $\times$  DECROB  $\times$  ACTIV  $\times$  IDBUZ  $\times$  IDTAR  $\times$  IDROB **DECBUZ** × ACTIV

(DeclB, DeclT, DeclR, a, IdB, IdTe, IdRr) -> (DeclB', a')

donde, siendo  $b = Dec(B(idB) \ y \ j \ | \ \text{is}((a(j)A).E)ec = IdRr \ e IdTr = \text{is}((a(j).PiT).IdT$ siempre que ello tenga sentido.

si  $IdB \in dom$  DeclB, IdTe  $\in dom$  DeclT, IdRr  $\in dom$  DeclR v

existe  $k = \min_{i} \{ i | ba(i) = (IdTe, IdTr) \}$ :

 $a' = a \vee DeclB' = DeclB$   $\cup$   $\{ dB \rightarrow (b.a \cap$  Remuce  $(k, #b.a)$ ,  $b.e) \}$ , de otro modo.

si  $IdB \in \underline{\phi_{0m}}$  DeciB,  $IdTe \in \underline{\phi_{0m}}$  DeciT e  $IdRr \in \underline{\phi_{0m}}$  DeciR:

 $a' = a \bigcirc$  Remuve(i, #a) v

 $Dec(B' = Dec(B \ \mathbf{U} \ \{ \ IdB \ \rightarrow \ \{ b.a., b.e \ \land \ \{ \ (IdTe, a(i)) \ \} \ \} \ \}$ en caso contrario:  $a' = a \vee DeclB' = DeclB$ .

A continuación, se formaliza el contexto de las formas sintácticas adoptando la misma agrupación que la del cuarto capítulo. Dos tablas encabezan la exposición de cada grupo. La primera tabla nombra los atributos introducidos por el grupo e indica sus dominios (semánticos) respectivos. La segunda apunta los atributos mintetizados y los heredados por cada nodo no terminal del grupo. Cada forma sintáctica es "decorada" con las reglas de evaluación de los atributos involucrados. La transformación del miembro derecho de la forma sintáctica al izquierdo queda sujeta a que se satisfaga la clausula opcional Condición. Esta clausula es una expresión boole-

ana que dicta las propiedades que habrán de cumplir los valores de dichos atributos para que la forma sintáctica "decorada" en cuestión sea válida.

## 5.2 Un programa

Otra vez, se comienza por los identificadores y los enteros. Se introducen tres atributos:

Atributo

**Valores** 

Longitud Etiqueta Valor

Enteros [ 1 .. MaximaLongitud (= 16)] **IDENTIFICADOR (T3)** TROMPO (M.32)

No terminal

Atributo sintetizado

ĩ4 **Alfa** Dicito Estero

Longitud, Etiqueta Longitud, Etiqueta Longitud, Etiqueta, Valor

Valor.

 $\mathrm{Id}^1$ .::= Alfa | Id<sup>2</sup> Alfa | Id<sup>2</sup> Digito | Id<sup>2</sup> \_ Condición: Longited(Id<sup>1</sup>) \* Máximatongitud Longitud(ld<sup>1</sup>) <- Longitud(Alfa) | Longitud(ld<sup>2</sup>) + Longitud(Alfa) | Longitud( $\text{Id}^2$ ) + Longitud(Digito) | Longitud( $\text{Id}^2$ ) + 1 Etiqueta(1d<sup>1</sup>) <- Etiqueta(Alfa) | Etiqueta(1d<sup>2</sup>) & Etiqueta(Alfa) | Etiqueta(Id2) = Etiqueta(Digito) | Etiqueta(Id2) = ["\_"].

 $Alb:=a|a|a|A|...|Z$ 

Etiqueta(Alfa) <- ["A"] | ... | ["Z"] | ["A"] | ... | ["Z"] Longitud(Alfa) <- 1

Digito  $::= 0$  |  $\Box$  | 9 Etiqueta(Digito) <- ['0'] | .. | ['9'] Valor(Digito) < - 0 | .. | 9 Longitud(Digito) <- 1

Entero<sup>1</sup> :: = Digito | Entero<sup>2</sup> Digito

Condición: Valor(Entero<sup>1</sup>) s MáximoTrompos Valor(Entero<sup>2</sup>) <- Valor(Digito) | 10 \* Valor(Entero<sup>2</sup>) + Valor(Digito).

No terminal

Cabe notar que los identificadores de los cuales se ha hablado a lo largo del capítulo tercero y en la sección 5.1 son entes semánticos, esto es, son secuencias de caracteres. Los que se han mencionado en el cuarto capítulo, son objetos sintácticos a los cuales el atributo Edqueta asocia sus correspondientes semánticos. Obsérvese que la especificación de los identificadores de LPC no marca distinción alguna entre letras mayúsculas y minúsculas. Las palabras reservadas siquen la misma regla.

El grupo de reglas sintácticas encabezado por la de Programa introduce dieciseis atributos cuyos valores pertenecen precisamente a los conjuntos definidos en las secciones anteriores. Algunos de estos figurarán en el capítulo sexto al expresar el medio ambiente de un programa en LPC.

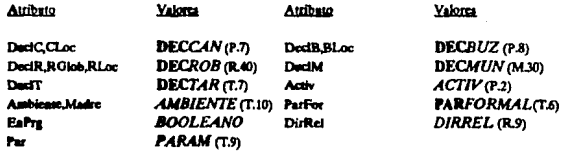

Atributo sintetizado Programa DeciC.DeciB.DeciR.DeciM.DeciT.Activ. ListaDeDeclaraciones DardC.Decl8.RGlob.DeclM.DeclT. ListaDeAsignaciones RGlob,DecIT. Activ. Complexions DedC DedR Clos Bloc ListaDeRobots DaciC,DeciB,DeciT,EaPrg,ParFor. RGiob,DeciM,RLoc. ListaDeTarcas DeciC.DeciR.RGiob. DeclM.DeclT. Asiztacion ROlob DecT. Activ, Ambiente. ListaDeParametrosActuales DacIT.RGlob.ParFor.RLoc.EnPre.Madre. Par. **ParametroActual** DocfT.RGlob.ParFor.RLoc.EaPra.Madre. Par. **DireccionRelative** DirRet.

Atributo heredado

Programs :: = programa ld<sup>1</sup> ; ListaDeDeclaraciones @ ListaDeAsignaciones fin ld<sup>2</sup>.

 $condition: Etiqueta(d<sup>1</sup>) = Etiqueta(d<sup>2</sup>)$ 

DuciC(Programa) <- DeciC(ListaDcDuciaraciones), DeciB(Programa) <- DeciB(ListaDeDeclaraciones), DeclR(Programa) <- RGlob(ListaDeDeclaraciones), DeclM(Programa) <- DeclM(ListaDeDeclaraciones), DedT(Programa) <- DeclT(ListaDeDeclaraciones), Activ(Programa) <- Activ(ListaDeAsignaciones), RGlob(ListaDeAsignacionen) <- DeclR(Programa), DeclT(ListaDeAsignacionen) <- DeclT(Programa).

ListaDeDeclaraciones ::= /{ Comunicaciones ; }/ ListaDeRobots ListaDeTareas DeciC(ListaDeDeclaraciones) <- Ø/{UCLoc(Comunicaciones) }/, DedC(Comunicaciones) <- DeclC(ListaDeDeclaraciones), DeclB(ListaDeDeclaraciones) <- Ø/{UBLoc(Comunicaciones) }/, DeciB(Comunicaciones) <- DeciB(ListaDeDeclaraciones), EnPrg(ListaDeRobots) <- Y. DeciM(ListaDeDeclaraciones) <- DeciM(ListaDeRobots) \\ DeciM(ListaDeTareas), ParFor(ListaDeRobots) <- [1]. RGlob(ListaDeDeclaraciones) <- RGlob(ListaDeRobots), DeclT(ListaDeDeclaraciones) <- DeclT(ListaDeTareas). DeciC(ListaDeTareas) <- DeciC(ListaDeDeclaraciones), DeclB(ListaDeTarcas) <- DeclB(ListaDeDeclaraciones), RGlob(ListaDeTarcas) << RGlob(ListaDeDeclaraciones), DaciC(ListaDeRobots) <- DaciC(ListaDeDeclaraciones), DadB(ListaDeRobots) <- DadB(ListaDeDeclaraciones), DeclT(ListaDcRobots) <- DeclT(ListaDeDeclaraciones).

donde  $\varnothing$  denote al conjunto vecio.

```
ListaDeAsignaciones<sup>1</sup> :: = Asignacion //; ListaDeAsignaciones<sup>2</sup> //
```
Activ(ListaDeAsignaciones<sup>1</sup>) <- Activ(Asignacion) // > Activ(ListaDeAsignaciones<sup>1</sup>) //, RGlob(Anignacion) <- RGlob(ListaDeAnignaciones<sup>1</sup>), DeclT(Asignacion) <- DeclT(ListaDeAsignaciones<sup>1</sup>).

```
Asignacion .: = 1d^1 := 1d^2 // (ListaDeParametrosActuales) //
```
condición:

Etiqueta(Id<sup>1</sup>) E dom RGlob(Asignacion) & Etiqueta(Id<sup>2</sup>) E dom DeclT(Asignacion) &

- RGlob(Asianacion)(Etiqueta(Id<sup>3</sup>)).Asianado &

. # DeclT(Asignacion)(Etiqueta(Id<sup>2</sup>)).Pf =  $0/4 +$  # Par(ListaDeParametronActuales) ]/. RGlob(Asignacion)(Etiquets(Id<sup>1</sup>)).Asignado <- y.

// ParFor(ListaDeParametronActuales) <- DeclT(Asignacion)(Etiqueta(1d2)).Pf //,

// DecIT(ListaDeParametronActuales) <- DecIT(Asignacion) //,

// RGiob(ListaDeParametrosActuales) <- RGiob(Asignacion) //.

// RLoc(ListaDeParametronActuales) <-  $\emptyset$  //,// EnPrg(ListaDeParametrosActuales) <-  $\chi$  //,

// Madre(ListaDeParametronActualcs) <- Ø //.

Ambiente(Asignacion) <- (Ejec, RobotsLocales, Ø// U Par(ListaDcParametrosActuales) //), Activ(Asignacion) < - | Proceso |.

 $E$ jec = Etiqueta $(d<sup>1</sup>)$ , donde

> RobotaLocales = Renombra(DeclT(Asignacion)(Etiquets(Id2)).RI), Proceso = (RGlob(Asignacioe)(Esiqueta(Id<sup>1</sup>)).r, PilaTarea, PilaAmbicate), PilaTarca = [(Etiqueta(Id<sup>2</sup>), DeclT(Asignacion)(Etiqueta(Id<sup>2</sup>)).t) ],

PilaAmbiente = { Ambiente(Asignacion) } y

Renombra es una función que renombra a cada uno de los robots, incluidos en la declaración de robots que toma por arquiento, de manera que sus nuevos nombres sean únicos.

ListaDeParametrosActuales<sup>1</sup> .: = ParametroActual // , ListaDeParametrosActuales<sup>2</sup> //

Condición : (Par(ParametroActual). Tipo = hcad(ParFor(ListaDeParametrosActuales<sup>1</sup>)). Tipo) Par(ListaDeParametros Actuales<sup>1</sup>) <- Par(ParametroActual) // U PartListaDeParametrosActuales<sup>2</sup>) //, DeclT(ParametroActual) <- DeclT(ListaDcParametrosActuales'). RGlob(ParametroActual) <- RGlob(ListaDeParametrosActuales1), RLoc(ParametroActual) <- RLoc(ListaDeParametrosActuales1), PatFor(ParametroActual) <- [head(ParFor(ListaDeParametrosActuales<sup>1</sup>)) ], // ParFor(ListaDeParametrosActuales2) <- tail(ParFor(ListaDeParametrosActuales3)) //. EnPrg(ParametroActual) <- EnPrg(ListaDeParametrosActuales<sup>1</sup>), Madre(ParametroActual) <- Madre(ListaDeParametroaActuales1).

#### ParametroActual .: == 1d

Sicado (IdPf, Tipo) = head(ParFor(ParametroActual)), IdPa = Etiqueta(Id), L = RLoc(ParametroActual), R = RGlob(ParametroActual), T = DeclT(ParametroActual) y M = Madre(ParametroActual).

Condición: (Tipo = EOBVAR) & EnPrg(ParametroActual) & ~ R(idPa).Asignado. Par(ParametroActual) <- { IdPf <- > (IdPa,ROBVAR) }, R(IdPa).Asignado <- Y.

Condición: (Tipo = ROBVAR) & - EnPre(ParametroActual) & IdPa e dom L.

Par(ParametroActual) <- { ldPf =- » (IdPa,ROBVAR) }.

Condición: (Tipo = ROBPAR) & ((M.Par(IdPa).Tipo = ROBVAR) 6 (M.Par(IdPa).Tipo = ROBPAR)). Par(ParametroActual) <- { IdPf <-- > (M.Par(ldPa).Val.ROBPAR) }.

Condición: (Tipo = ROBPAR) & (IdPa E dom L).

Par(ParametroActual) <- { IdPf 4-> (IdPa,ROBPAR) }.

Condición: (Tipo = TARVAR) & (IdPa e dom T).

Par(ParametroActual) <- { IdPf +-> (IdPa,TARVAR) }.

Condición: (Tipo = TARVAR) ó (Tipo = DIRPAR) ó (Tipo = ROBVAR).

Par(ParametroActual) <- { IdPf +-> M.Par(IdPa) }.

condición: (Tipo = TARPAR) & (IdPa e dom T).

Par(ParametroActual) <- { IdPf <- > (IdPa,TABPAR) }.

Condición: (Tipo = TARPAR) & (M.Par(IdPa).Tipo = TARPAR 6 M.Par(IdPa).Tipo = TARVAR). Par(ParametroActual) <- { IdPf <- > (M.Par(IdPa).Val,TARPAR) }.

l yo

Condición : ~ EnPrg(ParametroActual) & (Tipo = ROBVAR 6 Tipo = ROBPAR). Par(ParametroActual) <- { IdPf +-> (M.Ejec,Tipo) }.

DireccionRelativa

Condición : Tipo = DIRPAR Par(ParametroActual) <- { IdPf <- > {DirRel(DireccionRelativa).p1RPAR) }.

DireccionRelativa ::= proa | estribor | popa | babor

DirRel(DireccionRelativa) <- Proa | Estribor | Popa | Babot.

## 5.3 Las declaraciones

El grupo de las declaraciones do las líneas de comunicación no introduce atributo alguno. Las reglas de este grupo sintetizan los atributos CLoc y BLoc.

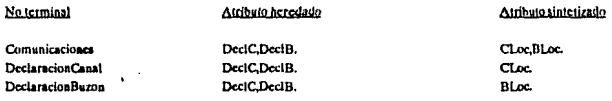

Comunicaciones :: = DeclaracionCanal | DeclaracionBuzon

CLoc(Comunicaciones) <- CLoc(DeclaracionCanal), BLoc(Comunicaciones) <- BLoc(DeclaracionBuzon), DeclC(DeclaracionCanal) <- DeclC(Comunicaciones), DeclC(DeclaracionBuzon) <- DeclC(Comunicaciones), DeclB(DeclaracionBuzon) <- DeclB(Comunicaciones), DeclB(DeclaracionCanal) <- DeclB(Comunicaciones).

Declaracion Canal :: = canal :  $id^{1}/\{-id^{1}\}/$ 

condición: /{ Etiqueta(ld<sup>2</sup>) = e dom CLoc(DeclaracionCanal) }/ & Etiqueta(Id<sup>3</sup>) ~ E dom DeclC(DeclaracionCanal) & Etiqueta(1d<sup>3</sup>) ~C dom DeciB(DeclaracionCanal) /{ & Etiqueta(1d<sup>2</sup>) ~ E dom DeclC(DeclaracionCanal) & Etiqueta(Id<sup>2</sup>) = c dom DeclB(DeclaracionCanal) }/. CLoc(DeclaracionCanal) <- CreaCanal( Ø, Etiqueta(Id<sup>1</sup>) ), /{ CLoc(DeclaracionCanal) <- Crea Canal( CLoc(DeclaracionCanal), Etiqueta(1d<sup>2</sup>) ) //.

DeclaracionBuzon: = buzon:  $\mathrm{Id}^1/\{\ ,\ \mathrm{Id}^2\ \}/$ 

Condición: /{ Etiquets(ld<sup>2</sup>) ~ Edom Bl.oc(DeclaracionBuzon) }/ & Etiqueta(Id<sup>1</sup>) < dom DeclC(DeclaracionBuzon) & Etiqueta(Id<sup>1</sup>) < dom DeclB(DeclaracionBuzon) /{ & Etiqueta(Id<sup>3</sup>) ~ E dom DeclC(DeclaracionBuzon) & Etiqueta(Id<sup>2</sup>) = e dom DeclB(DeclaracionBuzon) }/. BLoc(DeclaracionBuzon) <- CreaBuzon( $\emptyset$ , Etiqueta( $\text{Id}^1$ )), /{ BLoc(DeclaracionBuzon) <- CreaBuzon( BLoc(DeclaracionBuzon), Etiqueta(ld<sup>2</sup>)) }/.

Donde CraCanal y CraBuzon son las funciones definidas en la sección 3.2.4 bajo los números P.17 y P.18. El siguiente grupo es el de la declaración de robots que sintetiza los atributos RGlob, RLoc, y DecM.

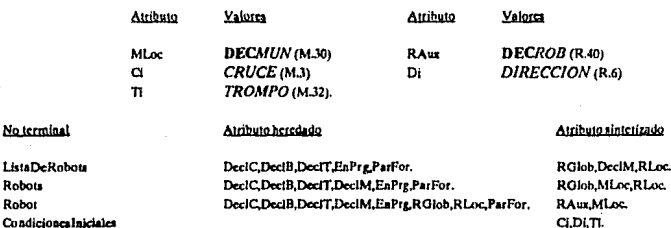

#### ListaDeRobots<sup>1</sup> :: = Robots ; // ListaDeRobots<sup>2</sup> //

DeciC(Robots) <- DeciC(ListaDeRobots<sup>1</sup>), DeciB(Robots) <- DeciB(ListaDeRohots<sup>1</sup>), DeclT(Robota) <- DeclT(ListaDeRobota<sup>1</sup>), EnPrg(Robota) <- EnPrg(ListaDeRobots<sup>1</sup>), DeciM(Robots) <- DeciM(ListaDeRobots<sup>1</sup>), ParFor(Robots) <- ParFor(ListaDeRobots<sup>1</sup>), RGlob(ListaDcRobots<sup>1</sup>) <- RGlob(Robots)//URGlob(ListaDcRobots<sup>2</sup>)//, DeclM(ListaDeRobots<sup>1</sup>) <- MLoc(Robots) // Ü DeclM(ListaDeRobots<sup>2</sup>) //, RLoc(ListaDeRobots<sup>1</sup>) <- RLoc(Robots) // URLoc(ListaDeRobots<sup>2</sup>) //.

#### Robots: =  $\text{robot}: \text{Robot}^1/\{$ , Robot<sup>2</sup> }/

DeciC(Robot<sup>1</sup>) <- DeciC(Robots), DeciB(Robot<sup>1</sup>) <- DeciB(Robots), DeciT(Robot<sup>1</sup>) <- DeciT(Robots), EnPrg(Robot<sup>1</sup>) <- EnPrg(Robots), DeclM(Robot<sup>1</sup>) <- DeclM(Robots), RGlob(Robot<sup>1</sup>) <- RGlob(Robots), RLoc(Robot<sup>1</sup>) <- RLoc(Robots), ParFor(Robot<sup>1</sup>) <- ParFor(Robots),

/{ DeclC(Robot<sup>2</sup>) <- DeclC(Robots), DeclB(Robot<sup>2</sup>) <- DeclB(Robots), DeclT(Robot<sup>2</sup>) <- DeclT(Robots), EnPrg(Robot<sup>2</sup>) <- EnPrg(Robots), DeclM(Robot<sup>2</sup>) <- DeclM(Robots), RGlob(Robot<sup>2</sup>) <- RGlob(Robots),  $RLoc(Robol<sup>2</sup>) < RLoc(Robols), ParFor(Robol<sup>2</sup>) < ParFor(Robots)/$ 

MLoc(Robots) <- MLoc(Robot<sup>1</sup>) /{ 0 MLoc(Robot<sup>2</sup>) }/,

Condición: EnPrg(Robots)

RGlob(Robots) <- RAux(Robot<sup>1</sup>)/{ URAux(Robot<sup>2</sup>) }/, RLoc(Robots) <- Ø. Condición: ~ EnPrg(Robots)

RLoc(Robots) <- RAux(Robot<sup>1</sup>) /{ URAux(Robot<sup>2</sup>) }/, RGlob(Robots) <- Ø.

```
Robot \mathbb{R}^m [d<sup>1</sup> comparte [d<sup>2</sup> Condiciones]niciales
```
Siendo IdR = Etiqueta(ld<sup>1</sup>), IdM = Etiqueta(ld<sup>2</sup>),  $x = C$ (CondicionesIniciales), d = Di(CondicionesIniciales) y t = Ti(Condicionesiniciales).

declm = DeciM(Robot)(ldM) si IdM € dom DeciM(Robot)

declm = CaresMundo(IdM) de otro modo y

 $m = \text{declm.m}, A = \text{declm.A y L} = \text{declm.L}.$ 

Condición: IdR ~< dom DeciC(Robot) & IdR ~< dom DeciB(Robot)

& IdR ~< dom DeclT(Robot)

& no existe k | PatFor(Robot)(k).IdPf = 1dR

& (fidR = dom RGlob(Robot) & EaPre(Robot)) 6

- (IdR € dom RLoc(Robot) & EaPrg(Robot)) )
- $\&$  (1 s x a s A)  $\&$  (1 s x c s L)  $\& \neg$  HavRobot(m,x)  $\& \neg$  HavMuro(m,x)

 $MLoc(Robot) < \frac{1}{2}$  [dM  $4-p$  (PonRobot(m,x), A, L)],

RAux(Robot) <- { jdR -- » ( (ldM,x,d,t), r, v) }.

| 1d' habita 1d' Condiciones Iniciales

& IdR ~e dom DeclT(Robot)

- & no existe k | ParFor(Robot)(k).ldPf = ldR
- & ((IdR € dom RGlob(Robot) & EnPrg(Robot)) 6
	- (IdR = e dom RLoc(Robot) & = EnPre(Robot)) )

& (1 sxa s A) & (1 sxc s L) & - HayMuto(m,x)

```
MLoc(Robot) < - ( idM \leftarrow e declm ),
```
RAux(Robot) <- { IdR  $4\rightarrow$  { (IdM,x,d,t), g, g) }.

Condiciones Iniciales :: = en Entero<sup>1</sup>, Entero<sup>2</sup> norte Direccion Relativa con Entero<sup>2</sup> Ci(CondicionesIniciales) <- (Valor(Entero<sup>1</sup>), Valor(Entero<sup>2</sup>)), Di(Condiciones Iniciales) <- DirRel(DireccionRelativa)<sup>-1</sup>(Notte), Ti(CondicionesIniciales) <- Valor(Entero<sup>3</sup>).

A continuación, se presenta el grupo de formas sintácticas con las que se declaran las tareas. Se introducen dos atributos auxiliares TLoc y Aux. En Tioc se forma la declaración de cada tarea antes de acumularla en DocIT. En Aux se constituye cada parámetro formal antes de coleccionarlo en ParFor. La forma sintáctica INST no sintetiza atributo alguno; en cambio, hereda todas las declaraciones "visibles" e introduce un nuevo atributo: EaCklo, que registrará si la forma sintáctica va inclusa en un ciclo.

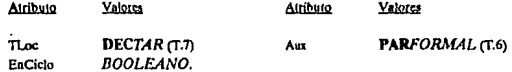

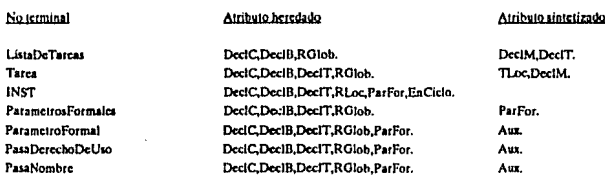

ListaDeTareas<sup>1</sup> :: = Tarea : // ListaDeTareas<sup>2</sup> //

DeciC(Tarea) <- DeciC(ListaDeTareas<sup>1</sup>), DeciB(Tarea) <- DeciB(ListaDeTareas<sup>1</sup>), DeclT(Tarea) <- DeclT(ListaDeTareas<sup>1</sup>), RGlob(Tarea) <- RGlob(ListaDeTareas<sup>1</sup>), DeclM(ListaDeTareas<sup>1</sup>) <- DeclM(Tarea) // Ü DeclM(ListaDeTareas<sup>2</sup>) //, DociT(ListaDeTarcas<sup>1</sup>) <- Tloc(Tarca) // U DeciT(ListaDeTarcas<sup>2</sup>) //.

Tarea :: = tarea 1d<sup>1</sup> // (ParametrosFormales) //// ListaDeRobots //es INST<sup>1</sup> /{; INST<sup>2</sup> }/ fin 1d<sup>2</sup> Sicado Id $T =$ Etiqueta(Id<sup>1</sup>), condición: ldT < dom DeciC(Tarea) & ldT ~€ dom DeciB(Tarea) & ldT - Edom DeclT(Tarea) & IdT - Edom ROlob(Tarea) & IdT = Etiqueta(Id2).

TLoc(Tarea) <- { IdT +-> (Codigo, ParFor, RLoc) }, DeclM(Tarea) <- Ø // U DeclM(ListaDeRobots) // // DecIC(Parametros Formales) <- DecIC(Tarea), DecIB(Parametros Formales) <- DecIB(Tarea), DeclT(ParametrosFormales) <- DeclT(Tarea), ROlob(ParametrosFormales) <- RGlob(Tarea),// // DeclC(ListaDcRobots) <- DeclC(Tarea), DeclB(ListaDeRobots) <- DeclB(Tarea), DeclT(ListaDeRobots) <- DeclT(Tarea), EnPre(ListaDeRobots) <- P. ParFor(ListaDeRobors) <- ParFor 1/. DeciC(INST<sup>1</sup>) / {. DeciC(INST<sup>3</sup>) }/ <- DeciC(Tarea), DeciB(INST<sup>1</sup>) / {. DeciB(INST<sup>2</sup>) }/ <- DeciB(Tarea), DecIT(INST<sup>1</sup>)/{, DecIT(INST<sup>1</sup>) }/<- DecIT(Tarea), RLoc(INST<sup>1</sup>)/{, RLoc(INST<sup>1</sup>) }/<- RLoc, ParFor(INST<sup>1</sup>) /{ , ParFor(INST<sup>2</sup>) }/ <- ParFor,  $\text{EnCiclo}(\text{INST}^1)/\{\text{ }$ ,  $\text{EnCiclo}(\text{INST}^2)\}/<\text{ }$ .

Codigo =  $[$  INST<sup>1</sup>  $]/$ {  $\triangle$   $[$  INST<sup>2</sup>  $]$  }/. dondo ParFor = 11// a ParFor/ParametrosFormales) //. RLoc = Ø // URLoc(ListaDeRobots) //.

ParametrosFormales<sup>1</sup> :: = ParametroFormal //; ParametrosFormales<sup>2</sup> // DeclC(ParametroFormal) <- DeclC(ParametrosFormales<sup>1</sup>). DeclB(ParametroFormal) <- DeclB(ParametrosFormales<sup>1</sup>), DeclT(ParametroFormal) <- DeclT(ParametrosFormales<sup>1</sup>). RGlob(ParametroFormal) <- RGlob(ParametrosFormales<sup>1</sup>). ParFor(ParametroFormal) <- ParFor(ParametrosFormales<sup>1</sup>), ParFor(ParametrosFormales<sup>1</sup>) <- Aux(ParametroFormal) // . ParFor(ParametrosFormales<sup>2</sup> //.

ParametroFormal." EasaDerechoDeLiso | PasaNombre

DeclC(PasaDerechoDeUso) | DeclC(PasaNombre) <- DeclC(ParametroFormal), DeclB(PasaDerechoDeUso) | DeclB(PasaNombre) <- DeclB(ParametroFormal). DeclT(PasaDerechoDeUso) | DeclT(PasaNombre) <- DeclT(ParametroFormal), RGlob(PasaDerechoDeLiso) | RGlob(PasaNombre) << RGlob(ParametroFormal) ParFor(PasaDerechoDeUso) ParFor(PasaNombre) <- ParFor(ParametroFormal). Aux(ParametroFormal) <- Aux(PasaDerechoDeUso) | Aux(PasaNombre).

PasaDcrechoDeUso :: w var 1d<sup>1</sup>/i , 1d<sup>2</sup> }/: robot | var 1d<sup>1</sup>/i , 1d<sup>2</sup> }/: tarea Siendo IdPf<sup>1</sup> = Etiqueta(Id<sup>1</sup>)/{ c IdPf<sup>2</sup> = Etiqueta(Id<sup>2</sup>)/}.

Condición: IdPI<sup>1</sup>/{JdPf<sup>2</sup> }/ e dom DeclC/PasaDerechoDeUso}

a ldPf<sup>1</sup> /{ ,IdPf<sup>2</sup> }/ = dom DeclB(PasaDerechoDeUso)

& IdPf<sup>1</sup> /{ JdPf<sup>2</sup> }/ -e dom DeclTfPasaDerechoDeUso)

& ldPf<sup>1</sup> /{ ldPf<sup>2</sup> }/ -e dom RGlob(PasaDerechoDeUso)

& no existe k | Aux(PasaDerechoDeUso)(k).IdP = IdPf<sup>1</sup>/ $\ell$ .IdPf<sup>2</sup> }/

& no existe k | ParFor(PasaDerechoDeUso)(k).IdPf = IdPf<sup>3</sup> /{ ,IdPf<sup>2</sup> }/.

Aux(PasaDerechoDeUso) <- [(IdPI',ROBVAR) 1/{ a [(IdPI',ROBVAR) ]

Aux(PasaDerechoDeUso) <- [(IdPf<sup>1</sup> TARVAR)]/{ a [(IdPf<sup>2</sup> TARVAR)].

PasaNombre .: =  $id^1 / \{$ ,  $id^2 \} /$ : robot |  $id^1 / \{$ ,  $id^2 \} /$ : tarea |  $id^1 / \{$ ,  $id^2 \} /$ : dirrel Siendo  $\text{IdPf}^1 = \text{Etiqueta}/\text{Id}^1$  /  $\ell \in \text{IdPf}^2 = \text{Etiqueta}/\text{Id}^2 \setminus \ell$ . condición: IdPf<sup>1</sup>/(.IdPf<sup>2</sup> }/ = dom DecIC(PasaNombre) & IdPf<sup>1</sup> /{ ,IdPf<sup>2</sup> }/ ~ E dom DeclB(PasaNombre) & IdPf<sup>2</sup> /{ JdPf<sup>2</sup> }/ ~ E dom DeclT(PasaNombre) & IdPf<sup>1</sup> /{ ,IdPf<sup>2</sup> }/ ~ e dom RGlob(PasaNombre)  $\Delta$  no existe k | Aux(PasaNombre)(k).IdPf = IdPf<sup>3</sup> /{ .IdPf<sup>3</sup> }/ & no existe k | ParFor(PasaNombre)(k).ldPf =  $|dPf^1/\frac{1}{2}|dPf^2\rangle$ . Aux(PasaNombre) <- [(IdPf<sup>1</sup>, ROBPAR) ]/{ + [(IdPf<sup>2</sup>, ROBPAR) ] Aux(PasaNombre) <- [(IdPf<sup>1</sup>,TARPAR) | / { ^ [(IdPf<sup>2</sup>,TARPAR) ] Aux(PasaNombre) <- [(IdPf<sup>1</sup>,DIRPAR)]/{ + [(IdPf<sup>2</sup>,DIRPAR)].

## 5.4 Las instrucciones

En el caso de las instrucciones, sólo se exhiben las reglas de evaluación de atributos heredados cuando difieren de la regla trivial de herencia que a continuación se expone:

NoTerminalizquierdo :: = NoTerminalDerecho, | ... | NoTerminalDerecho\_ DeclC(NoTerminalDerecho,) <- DeclC(NoTerminalIzquierdo), DeclB(NoTerminalDerecho,) <- DeclB(NoTerminalIzquierdo),

EnCiclo(NoTerminalDerecho,) <- EnCiclo(NoTerminalIzquierdo). para toda i i i si s n.

#### No terminal Atributo heredado Atributo sintetizado **INST** DeclC.DeclB.DeclT.RLoc.ParFor.EnCiclo. **EnvioDeMensaics** DeckC.DeclB.DeclT.RLoc.ParFor.EnCiclo. Alternativa DeckC.DeclB.DeclT.RLoc.ParFor.EaCiclo. **Teracion** DeciC,DeciB,DeciT,RLoc,ParFor,EnCiclo. ComasdoCustodiado DeciC.DeciB.DeciT.RLoc.ParFor.FnCiclo. Salida DeclC.DeclB.DeclT.RLoc.ParFor.EnCiclo. Guardia DeciC.DeciB.DeciT.RLoc.ParFor.EnCiclo. **TerminoBooleano** DeciC.DeciB.DeciT.RLoc.ParFor.EnCiclo. **FactorBooleano** DeclC.DeciB.DeclT.RLoc.ParFor.EnCiclo. LiamadaDeTarea DeciC,DeciB,DeciT,RLoc,ParFor,EaCiclo.

 $INST ::=$  nada | avanza

ListaDeParametrosActuales

CreacionDeProceso

*i* gira id condición: Existe k | ParFor(INST)(k) = (Etiqueta(ld),DIRPAR).

| gira DireccionRelativa | recoge | deja | EnvioDeMensajes | Alternativa | literacion

DeclC.DeclB.DeclT.RLoc.ParFor.EnCiclo. DeclT,RGlob,ParFor,RLoc,EaPrg,Madre.

Par.

*i* rompe

condición: EnCiclo(INST).

| LlamadaDeTarea | CreacionDeProceso

EnvioDeMensajes :: =  $\mathrm{Id}^1$  !  $\mathrm{Id}^2$  |  $\mathrm{Id}^1$  ?  $\mathrm{Id}^2$ 

Sean AoDe = Etiqueta( $\{d^1\}$ y Por = Etiqueta( $\{d^2\}$ ,

condición: (

- 6 cxiste k | ParFor(EnvioDeMensajes)(k) = (AoDe,ROBYAR))
- Por € dom DeciC(EnvioDeMensajes) )
- AoDe € dom DeclT(EnvioDeMensajes) 6 existe k | ParFor(EnvioDeMensajes)(k) = (Por.TARPAR) -0 6 existe k | Par For (EnvioDeMensajes)(k) = (Por TARVAR))

(AoDe E dom RLoc(EnvioDeMensajes) 6 existe k | ParFor(EnvioDeMensajes)(k) = (AoDe,ROBPAR)

Por E dom DeciB(EnvioDeMensajes) ) ). Δ

Alternativa .: = escoge ComandoCustodiado /{ | ComandoCustodiado }/// Salida // fin

ComandoCustodiado .: = Guardia -> INST > /{ ; INST }/

Salida::=  $n$ inguna -> INST > /{; INST}/

Guardia ::= TerminoBooleano /{ o TerminoBooleano }/

TerminoBooleano :: = FactorBooleano /{ y FactorBooleano }/

FactorBooleano.:= no FactorBooleano | (Guardia)

### remite Id<sup>1</sup> en Id<sup>2</sup>

Scan Quien = Etiqueta(Id<sup>1</sup>) y Por = Etiqueta(ld<sup>2</sup>),

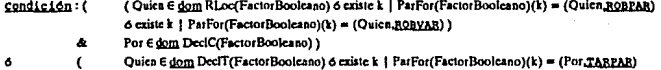

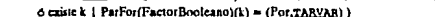

å. Por E dom DeclB(FactorBoolcano) ) ).

cargado | cierto

Predicado Id

Existe k | ParFor(FactorBoolcano)(k) = (Etiqueta(ld),DIRPAR). condición:

Predicado DireccionRelativa

Predicado .: = norte | muro | robot | trompo

 $t$ teracion  $n =$  c1c10 INST /(; INST }/ fin EnCiclo(INST) <- y.

LlamadaDeTarca :: = yo : = 1d // (ListaDeParametrosActuales) //

Siendo IdT = Etiqueta(Id),

Condición:

(IdT E dom DeclT(LiamadaDeTarea) 6 existe k | ParFor(LiamadaDeTarea)(k) = (IdT,TARVAR) &

 $#$  DeclT(LlamadaDeTarca)(IdT).Pf =  $0// + #$  Par(ListaDeParametrosActuales) //.

// ParFor(ListaDeParametrosActuales) <- DeclT(LlamadaDeTarea)(IdT).Pl //,

// DeclT(ListaDeParametrosActuales) <- DeclT(LiamadaDeTarea) //,

// RGlob(ListaDeParametrosActuales) <-  $\emptyset$  //, // EnPrg(ListaDeParametrosActuales) <-  $\gamma$  //,

// RLoc(ListaDeParametrosActuales) <- RLoc(LlamadaDeTarea) //.

// Madre(ListaDeParametrosActuales) <- (Etiqueta(1), Ø, Extiende(ParFor(LlamadaDeTarea))) //.

donde Extiende queda definida como sigue:

P.34 Extiends

PARFORMAL => PARAM

[  $(\text{Idf}_1, T_1)$   $(\text{Idf}_2, T_2)$  ...  $(\text{Idf}_n, T_n)$  ]

{  $Idf_1 \dashleftarrow (Idf_1, T_1)$ ,  $Idf_1 \dashleftarrow (Idf_1, T_1)$ , ...,  $Idf_n \dashleftarrow (Idf_n, T_n)$  }.

CreacionDeProceso :: =  $\left| d^1 \right| := \left| d^2 \right| / \left|$  (ListaDeParametrosActuales) ]/

Siendo IdR = Etiqueta( $[d^1]$  e IdT = Etiqueta( $[d^2]$ ,

condición:

(IdR E dom RLoc(CreacionDeProceso) 6 existe k | ParFor(CreacionDeProceso)(k) = (IdR BOBVAR)

(IdT E dom DeclT(CreacionDeProceso) 6 existe k | ParFor(CreacionDeProceso)(k) = (IdT,TARVAR) å.

# DeclT(CreacionDeProceso)(IdT).Pf =  $0/4 +$ # Par(ListaDeParametrosActuales)]/. A

// ParFor(ListaDeParametrosActuales) <- DeclT(CreacionDeProceso)(IdT).Pf //,

// DeclT(ListaDeParametrosActuales) <- DeclT(CreacionDeProceso) //,

// RGlob(ListaDeParametrosActuales) <- Ø //, // EnPrg(ListaDeParametrosActuales) <- g //,

// RLoc(ListaDeParametrosActuales) <- RLoc(CreacionDeProceso) //,

// Madre(ListaDeParametrosActuales) <- (IdR, Ø, Extiende(ParFor(CreacionDeProceso)) } //.

Concluye la formalización de las aspectos sensibles al contexto del lenquaje de LPC. En el siguiente capítulo, se aprovecha el esfuerzo realizado para definir en forma precisa la semántica del lenguaje.

O
## 6. El lenguaje de LPC : semántica

Bn e•te capitulo, se define en forma preciea la aem6ntica utilizando los objotoa construido• en los capituloa anteriorea. Una expoaici6n de los formalismo• que •• emplean para preaentar el lenguaje de *LPC* se pueden encontrar en (PaganB1).

En LPC, al igual que en muchos otros sistemas, se considera que ejecutar un conjunto de procesos concurrentes equivale, lógicamente al menos, a ejecutar secuencialmente un intercalamiento aleatorio de las acciones que conforman a cada proceso constituyente. Una inatrucción de un lenguaje de programación ae deacompone usualmente en una serle de inatrucciones de más bajo nivel, que a au vez poaiblemente se ejecuten como micro-instrucciones de una m6quina alln m&a aencilla. Una acción es una "rebanada" de instrucción. Las •rebanadas" pueden aer grueeas o finas. Aquella acción que no se puede descomponer m&s, se llama acción atómica. Obviamente, la atomicidad de una acción queda aujeta a la máquina. física en la cual se vaya a ejecutar. La equivalencia lógica entre una ejecución paralela de procesos concurrentes y una simulación secuencial de éstos, depende del •grueso" relativo de las acciones constitutivas de las dos ejecuciones. Si las acciones de la ejecución secuencial son al menos tan finas como las de la paralela, la equivalencia se cumple y se dice que la ejecución secuencial tiene grano menor o igual al de la ejecución paralela.

La máquina de virtual  $LPC$   $(W_{\text{max}})$  se compone de un número teóricamente ilimitado do robots. Cada robot es capaz de ejecutar la tarea que se le asigne. Así, MV. es una máquina multiprocesador en la cual cada procesador es un robot. Esta máquina es capaz de agregarse o de removerse procesadores bajo el control del programa que esté ejecutando. Las tareas que deben ejecutar los robots se han definido como secuencias cuyos elementos son formas sintácticas del conjunto INST. Se empieza por darles significado a estas formas para definir posteriormente la semántica de un programa completo.

### 6.1 Las tareas

Se define la semántica de las tareas exhibiendo los cambios de estado que provoca cada forma sintáctica en la máquina huesped, en este caso, la que se ha denominado MV<sub>ue</sub>. Se aprovecha así la definición recursiva de las secuencias. En efecto, la definición de TAREA permite escribir la siquiente equivalencia:

 $i \in \text{TAREA} \iff i = [1 \text{ 6 exists } i \in \text{INST} \mid i = [1] \land T \text{ con } T \in \text{TAREA},$ 

y por lo tanto, para especificar la semántica de las tareas, basta asignar un significado a la secuencia vacía, [], y a un número finito de formas ([i]\*T); una para cada elemento de INST.

Lo primero que debe ser caracterizado, es el conjunto ESTADOS de los estados de una MV<sub>isc</sub>.

S.1 ESTADOS' = DECCAN  $\times$  DECBUZ  $\times$  DECROB  $\times$  DECMUN  $\times$  DECTAR  $\times$  ACTIV.

Esta definición se deriva naturalmente de las construcciones anteriores y corresponde a la explicación intuitiva que se diera al presentar el lenguaje de LPC en el capítulo cuarto. Se incluye en ESTADOS' un estado especial, denotado por en, que representa la situación de error. Cuando  $MV_{LSC}$  alcanza el estado en al ejecutar un programa de  $LPC$ , se dice que el programa en cuestión contiene un error de programación de tipo semántico.

S.2 ESTADOS = ESTADOS' U { en }.

El significado de cada instrucción depende del estado de la MV<sub>iec</sub>, del robot que la lleve a cabo y de la propia instrucción. La función semántica de las tareas, que se nombra Eiccula, toma por argumentos un estado, el número del proceso cuyo robot será el ejecutor y la tarea que tiene asignada, y entrega como resultado un estado. Éste refleja el cambio impregnado al estado original por el robot al ejecutar la cabeza de secuencia de la tarea suministrada.

S.3 Elecuta :  $ESTADOS' \times N \times TAREA$ ESTADOS.

Resta definir las "reglas de cambio", o ecuaciones semánticas, a las que se sujetan las instrucciones. En lo que sigue, los elementos constitutivos de objetos compuestos se denotan en forma consistente a la que se ha ve-

<sup>1</sup> El símbolo + sique denotando al concatenador de secuencias definido en {Sufrin 86}.

nido empleando en las secciones anteriores. Por ejemplo, siendo e un elemento de *ESTADOS', t.OtclC* denota la declaración de cana le• del e•tado *t* <sup>y</sup> *t.Actfv/k./.PiT* denota la pila de tareas del k-éeimo proceso del e•tado *t.* 

illmi!J(~k, [) ) • *(t.Dtc/C,t.Dec/B,O.clR',lkclM',t.DeclT,Activ')* donde

[ *(t.Dec/M,t.Dec/R,Activ")* •i *lmDJ(t.Activ[k/.Pi1J* 'i' [ ¡, *(DtclM',V.CIR',Activ')• T1mnln1Procqg{e.DtclM,t.DtclR.t.A.ctiv/k/,e.Acti11)* de otro modo,

Activ" es idéntico a *e.Activ* excepto que su k-ésimo proceso queda como sigue<sup>2</sup>: *Actlv"[k/* • *( e.Activ{k/.r.twJ(t.Acliv[k[.PIT),fmJU(t.Actlv[k/.PiA)* ).

El significado de una secuencia vacía es pues la terminación exitosa de una tarea. En efecto, el robot no tiene más instrucciones que ejecutar y ha concluido ese trabajo. Si el proceso tiene más tareas en su pila de tareas, el robot ejecutará la del tope; en caso contrario, dejará de existir el proceao. Bl objetivo de todo robot en LPC ea vaciar la secuencia de instrucciones que se le ha asignado. Algunas instruccionen son "consumidas" al ser ejecutadas por el robot, otras en cambio, "generan" más instruccionea.

 $\text{Eiccut}(e,k, \text{ [nada]} \triangleq T) = e'$  con  $e'$  idéntico a  $e$  excepto en la tarea del k-6simo proceao que queda alterada de la siguiente formas

*Wj(e'.Activ[k/.Pi1J.t* <- *T.* 

En efecto, en cualquier estado, todo robot que ejecute nada dejará inalterado el estado de la  $MV_{ucl}$  exceptuando a la tarea que tiene asignada, la cual queda acortada en una INST. Ello explica la actualización de *Wl(t'.Activfk/.PiT).t* para indicar que la secuencia que define a la tarea actual del k-ésimo proceso ha quedado descabezada, o sea, que su primer elemento ha sido "consumido".

Este empleo de la secuencia abstrae el papel que desempeña un contador de inatruccionea en un procesador fisico, y la secuencia en si denota el código del proceso en una máquina real. Usualmente, el contador de instrucciones ee modela con la composición funcional. Ya que el paralelismo <sup>y</sup> el no determinismo de *LPC* se modelan con un intercalamiento de instrucciones, no es posible emplear la composición funcional.

front es el operador sobre secuencias definido port  $[ron((i)) = [1, y]$ front  $(L \triangleq \{x\}) = L$ .

En las ecuaciones subsecuentes, sólo se muestran las componentes del estado inicial que resulten afectadas por la ejecución de la instrucción que se esté definiendo; las componentes que no se exhiben quedan inalteradas.

Eissua(c,k, [avanza]  $\triangle T$  ) =  $\begin{cases} cr \triangle L$  (e.DeclM,e.Activ/k/.r) = Avanza(e.DeclM,e.Activ/k/.r)

donde siendo (DeclM',r') = Avanza(e.DeclM,e.Activ[k].r),  $e'.$ DeclM <- DeclM',  $e'.$ Activ[k].r <- r' y las(e'.Activ[k].PiT).t <- T.

Esta ecuación establece que un robot sólo puede avanzar si está libre el cruce que tiene frente a sí. En ese caso, su componente posición así como la declaración de mundos se ven modificadas de acuerdo a la regla establecida por Avanz (R.30), definida en la sección 5.1. En caso contrario, el estado resultante es en y se ha definido un error.

Ejecula(c,k, [gira id]  $\triangle T$  ) = c' donde siendo:

 $Par = \frac{1}{2}$  [e.Activ[k].PiA).Par, DirRel = Par(Etiqueta(Id) ).Val y

 $r' =$  Gira( e.DeclM, e.Activ[k].r, DirRel ),

 $e'.$ Activ[k]. $r \leq -r' y$  lass(e'.Activ[k].PiT]. $t \leq -T$ .

Eiecuta(e,k, [gira DireccionRelativa]  $\land$  T } = e' donde siendo:

 $r' =$  Gira (e.DeclM, e.Activ/k/.r, DirRel(DireccionRelativa) ),

 $e'$ Activ/k|, $r < -r'$  y |ast $(e'$ Activ/k|,PiT), $t < -T$ .

En ambas ecuaciones, Qima es la función definida por R.31, Euqueta y DirRel son los atributos definidos en la sección 5.2.

Eissuia(e,k, [recoge]  $\triangle T$  ) =  $\begin{cases} cr \text{si } (e. DeclM, e. Aciv/k/r) = \text{Reccge}(e. DeclM, e. Aciv/k/r) \\ e' \text{de otro modo}, \end{cases}$ 

donde siendo (DeclM',r') = Recogg(e.DeclM,c.Activ[k].r),

 $e'.$ DeclM <- DeclM',  $e'.$ Activ/k]. $r \leq r'$  y  $\frac{1}{251}$ (e'.Activ/k].PiT). $t \leq T$ .

Se recuerda que la definición de Remee (R.32) infiere que Remee(DeckC,r) es igual a (DeclC,r) si, y sólo si, no existe trompo alguno que recoger. Por lo tanto, el significado de ejecutar la instrucción recoge en esta situación queda definido como un error. En forma dual, el significado de ordenar la instrucción deja a un robot que no lleva trompos se define como un error.

 $\begin{cases} er \text{ si } (e.DeclM,e.Activ[k],r)=Dcja(e.DeclM,e.Activ[k],r) \\ e' \text{ de otro modo,} \end{cases}$ Elecula (c,k, [deja]  $\land$  T ) = donde siendo (DeclM',r') =  $D_{\text{Sia}}(e, D_{\text{CclM}}(e, Activ/k), r)$ ,

 $e$ '.DeclM <- DeclM',  $e'$ .Activ[k].r <- r' y  $\text{last}(e'$ .Activ[k].PiT].t <- T.

El significado de ejecutar Millo e Millo depende de si Mi denota el identificador de un canal ó el de un buzón. En el primer caso, se emplean las funciones Emda (P.30) y Reghe (P.31); en el segundo, se utilizan las funciones Solicita (P.32) y Aticade (P.33).

 $\left\{ \begin{array}{ll} \epsilon \tau \quad \text{a.i.} \ (\epsilon.DeciC, e.DeciB, Aciiv') = \ (DeciC, DeciB', Aciiv') \\ \ (DeciC, DeciB, e.DeciB, e.DeciM, e.DeciT, Aciiv') \, , \end{array} \right.$ Eiccata (e,k, [1d<sup>1</sup>11d<sup>2</sup>]  $\triangleq T$  ) =

donde siendo IdRe =  $\frac{1}{2}$  [e.Activ/k].A).Ejec, IdCom = Etiqueta(ld<sup>3</sup>),

Activ" una secuencia idéntica a eActiv excepto en la tarea actual del k-ésimo proceso, definida por: las(Activ"/k/.PiT).t <- T,

 $cr$  al IdCom  $\in$  dom e.DeciC  $r$ 

(DeclC',Activ') = Envia(e.DeclC,e.DeclR,Activ'',IdCom,IdRe,IdRr) y

 $DeclB' = eDecIB$  cont

$$
I dRr = \begin{cases} \text{Eigueia(Id')} & \text{ai} \quad \text{Erigueia(Id')} \in \underline{\text{dom} \quad \text{lasif.} \text{Acliv/}k \text{J.A}.Rl} \\ & \text{lasif.} \text{Acliv/}k \text{J.A}. \text{Par(} \text{Eilqueta(Id') } \text{)} \cdot \text{Val} & \text{da otro modo, } \infty \end{cases}
$$

Er de otro modo :

(DeclB',Activ') = Solicita(e.DeclB,e.DeclR,e.DeclT,Activ'',IdCom,IdRe,IdTr) y  $DeclC' = e. DeclC$  cont

(Etiqueta(Id<sup>1</sup>) si Etiqueta(Id<sup>1</sup>) € dom e.DeclT |<br>| lasi(e.Activ/k/A).Par(Etiqueta(ld<sup>1</sup>)).Val de otro modo, va

Y en forma similar,

Eissua (e,k, [la<sup>1</sup>?la<sup>2</sup>] • T ) =  $\begin{cases} er \leq i \quad (e. DeclC, e. DeclC, e.DefilA. editv') = (DecIC, DecllB', activ') \\ (DecIC, DecllB', e. DeclR, e. DeclM, e. DeclT, Acitv'') \end{cases}$ donde siendo  $IdRr = \frac{1}{|A|}$  (e.Activ[k]A].Ejec, IdCom = Etiqueta(kl<sup>2</sup>], Aciv" una secuencia idéntica a c.Aciv excepto en la tarea actual del k-ésimo proceso, definida por:  $\frac{1}{2}$  (Activ"/k].PiT).t <- T,

 $ur$  si  $IdCom \in dom$  e.DeclC  $u$ 

(DeclC'Activ') = Recibe(e.DeclC,e.DeclR,Activ'',IdCom,IdRe,IdRr) y

 $DeclB' = c.DecIB$  cons

$$
I dRe = \begin{cases} \text{Bigvent}(d^4) & \text{s.t. } \text{Eiquent}(d^4) \in \text{dom} \text{[us]} (e \text{Aciiv}/k/\text{A}).R l \\ \text{int}(e \text{Aciiv}/k/\text{A}).Par(\text{Eiquent}(d^4)) \cdot Val \text{ de otro modo, tu} \end{cases}
$$

 $P$  de otro modo :

(DeclB'Activ') = Atiende(e.DeclB.e.DeclT.e.DeclR.Activ".IdCom.IdTe.IdRr) v  $DeclC' = eDecIC$  cons  $\int$  Etiqueta(Id<sup>1</sup>) = ii Etiqueta(Id<sup>1</sup>)  $\in$  dom e. DecIT

$$
IdTe = \begin{cases} \frac{1}{\log((e.A \text{city}/k).A).Par(\text{Eijqucta}(Id)) \cdot Val} & \text{de otro modo, va} \\ \frac{1}{\log((e.A \text{city}/k).A).Par(\text{Eijqucta}(Id)) \cdot Val} & \text{de otro modo, va} \end{cases}
$$

Las instrucciones que pertenecen al conjunto icracion solamente modifican la tarea actual del robot que las ejecute.

Eiccuta (e.k. 1 ciclo INST // INST )/ fin  $1 \cdot T$   $1 = e'$  donde  $_{last}(e'Activ/k).PIT).t \leftarrow [1NST] / (-1000T) / (-1000T) / (-1000T) / (-100T) / (-1000T) / (-1000T) / (-1000T) / (-1000T) / (-1000T) / (-1000T) / (-1000T) / (-1000T) / (-1000T) / (-1000T) / (-1000T) / (-1000T) / (-1000T) / (-1000T) / (-1000T) / (-1000T) / (-1000T) / (-1000T) / (-1000T) / (-1000T) / (-1000T)$ 

En forma similar, la instrucción rompe sólo altera la tarea actual del robot que la ejecuta.

Elecuta(e,k, [rompe]  $\triangle$  T ] = e' donde siendo PART =  $\{ (C, O) \in \text{TABLEA} \mid T = C \triangle$  (ciclo INST /{ INST }/ fln1  $\triangle O$  }, existe' (X,Z)  $\in$  PART tal que #X < #Y para toda (Y,O)  $\in$  PART, y  $last(e'Activ/k).PIT).t$  <- Z.

Antes de escribir las ecuaciones semánticas de las instrucciones del conjunto Alternativa, se definen dos funciones auxiliares : EvalBon y MarcaGuardia. La primera es una función que calcula el valor booleano asociado a cada forma sintáctica del conjunto Guarda. La segunda es una función que sirve para construir una secuencia que se usa al modelar el no determinismo.

 $ESTADOS' \times N \times$  Guardia  $\implies$  BOOLEANO.  $S.4$  EvaiBoo :  $S.5$   $ALT$  = seq  $TAREA$ .

<sup>&</sup>lt;sup>3</sup> La semántica de las instrucciones del conjunto *Iteracion* y la condición impuesta a la utilización de la instrucción rompe con el atributo EnCiclo gerantizan la existencia de las secuencias X y Z.

 $ESTADOS' \times N \times (ComandoCustodiada \cup Solida)$  =  $\Box$ S.6 MarcaQuardia : ALT Se comienza por definir a la función EvalBoo<sup>4</sup>.

EvalBoo(e,k, TerminoBooleano<sup>1</sup> /{ 0 TerminoBooleano<sup>2</sup> }/ } =

EvalBon(e,k, TerminoBooleano<sup>1</sup> ) /{ 6 EvalBon(e,k, TerminoBooleano<sup>2</sup> ) }/,

EvalBoole.k. FactorBooleano<sup>1</sup> /{  $y$  FactorBooleano<sup>2</sup> }/ } =

EvalBon(e,k, FactorBooleano<sup>1</sup> ) /{ & EvalBon(e,k, FactorBooleano<sup>2</sup> ) }/.

EvalBoo(e,k, mo FactorBooleano ) =  $\neg$  EvalBoo(e,k, FactorBooleano ).

EvalBoo(e,k, (FactorBooleano ) ) = EvalBoo(e,k, FactorBooleano ).

 $\int$  Correol(e.DeciC,IdCom,IdRe,IdRr) =i IdCom  $\in$  e.DeciC EvalBoo(e,k,remite  $\mathrm{Id}^1$  en  $\mathrm{Id}^2$ ) = Peticion?(e.DeciB.IdCom.IdTe.IdTr) de otro modo,

donde  $IdCom =$  Etiqueta( $Id^1$ ) y

 $tr$  si  $IdCom \in \underline{\phi_{0m}}$  e.DeclC  $i$ 

 $IdRr = |_{BSE}(e, Acliv[k], A). Ejec$  e

(Etiqueta(Id<sup>3</sup>) **si** Etiqueta(Id<sup>3</sup>) € <u>dom</u> lass(eActiv/k]A).RI **IdRe** lass(e.Activ/k].A).Par(Etiqueta(ld<sup>3</sup>)).Val de otro modo, va

mr de otro modo :

 $I dTr = 1$ ast(e.Activ/k].PiT).IdT e

 $IdTe =$ 

 $EvalBoo(e,k,$  cargado  $) = Cercolo(e. Activity[k].r)$  (R.22).

 $ExilBoo$  (e,k, cierto ) =  $y$ .

<sup>&</sup>quot; Se recuerda que los operadores lógicos de conjunción, disyunción y negación se denotan con los siguientes símbolos: a, ó y - respectivamente.

DirRet es el atributo definido en la sección 5.2 y

F es la función recién definida.

A continuación, se dan las reglas de evaluación de MarcaGuardia. MarcaGuardia (e,k, Guardia -> INST > /{ ; INST }/ } = Alt con,

$$
Alt = \begin{cases} [] & \text{si} = \text{EallSo}(c,k,\text{Guardia}), \\ & [ & [ NST ] \ / \{-k [ NST ] \}/ ] & \text{en caso contrario.} \end{cases}
$$

Marca Quardia (e,k, ninguna -> INST > /{ ; INST }/ } = [ [ INST ] /{  $\triangle$  [ INST ] }/ ]

Estas dos funciones permiten expresar con cierta sencillez la semántica de las instrucciones del conjunto Akemativa. Ejecuta (e,k, [ escoge ComandoCustodiado<sup>1</sup> /{ | ComandoCustodiado<sup>2</sup> }/ // Salida // fin }  $\triangle T$  } = e'

donde siendo :

 $Alt^1$  = MarcaGuardia (e,k, Comando Custodiado<sup>1</sup>) / | A MarcaGuardia (e,k, Comando Custodiado<sup>2</sup>) }/,

(i)  $\begin{cases} 1 & \text{if } \#All^1 > 0 \end{cases}$  //,<br>  $\begin{cases} \frac{1}{2} & \text{if } \frac{1}{2} \leq 0.5 \end{cases}$  Marca Cuardia (e, k, Salida) de otro modo // y  $\mathcal{U}All^{\mu}=$  $Alt = Alt^{1}$   $H \triangleq Alt^{1}$   $H$ . er si Au = [], (ninguna guardia se cumplió y no había salida)

e =

 $\left( \frac{1}{\text{Eiccula}}(e,k, All / \text{ Aleastori}(#All) / * T ) \right)$  de otro modo.

5.7 Alcatorio (:  $N \leftrightarrow N$ ) es una función que hace corresponder, a cada n de N. un entero i  $\in$  { 1, ..., n } que se determina aleatoriamente en cada una de sus aplicaciones. Se define Akakerio con la siguiente propiedad: Para toda n,  $i \in N$  | 1  $\leq i \leq n$ , Probabilidad(Alcatorio(n) = i) = 1/n.

La semántica de las instrucciones que pertenecen al conjunto LlamadaDeTarca simplemente modifican la pila de tareas y la pila de ambientes del proceso cuyo robot las ejecute. Se usan los atributos ParFor, DecT, RGlob, RLoc, EnPrg, Madre y Par de la sección 5.2 para expresar el paso de parámetros.

Eiccuia (e,k, | yo := 1d // (ListaDeParametrosActuales ) // ]  $\bullet$  T ) = e' donde siendo

 $IdT = \begin{cases} \text{Eigen}(Id) & \text{si } \text{Eigen}(L) \in \underline{dom} \text{ } c.DcclT \\ \underline{law}(c.Aciiv[k/A).Par(\text{Eiquen}(Id)).Val \text{ } de \text{ otro modo, } \end{cases}$ 

// ParFor(ListaDeParametrosActuales) <- e.DeclT(IdT).Pf //, donde:

// DeclT(ListaDeParametrosActuales) <- e.DeclT //,

// RGlob (ListaDeParametrosActuales) <-  $\emptyset$  //,

// RLoc(ListaDeParametroaActuales) <- last(e.Activ/k].A).Rl ]/,

// EnPrg(ListaDeParametrosActuales) <-  $\mathbf{z}$  //,

// Madre (ListaDeParametrosActuales) <- last(e.Activ[k].A) ]/,

Ejec =  $\text{last}(e\text{Activ/}k)\text{ }A)$ . Ejec, RobousLocales = Renombra(e.DeclT(IdT).Rl)<sup>3</sup>,

Amblente =  $(Eice, Roboutlocales, Ø || U Pat(ListaDeParametrosActuales) ||)$ ,

 $IdT = \text{last}(e.Activ/k).PiT).IdT \text{ y } T' = e.DecIT(IdT).1,$ 

 $\mathbf{z}$ 

e'Activ[k].PiT <- from(e.Activ[k].PiT)  $\triangle$  [ IdT, T ]  $\triangle$  [ IdT, T ] y

 $e'Acitv/k$ ] $A \leftarrow e'Acitv/k$ ] $A \triangle A$ mbiente, T3

El k-ésimo proceso queda con la tarea que venía desempeñando descabezada y sobrepuesta por la nueva tarea y su identificador. El último elemento de la pila de ambientes es el que genera el cambio de tarea. En forma similar, y completando la definición del significado asociado a las tareas por el lenquaje de LPC, se exhibe la semántica de las instrucciones cuyas formas sintácticas pertenecen al conjunto CreacionDeProceso.

<sup>&</sup>lt;sup>5</sup> Renombra es una función que renombra a cada uno de los robots incluidos en la declaración de robots que toma por argumento de manera que sus nuevos nombres sean únicos.

Existing(c,k, [10] := [a] // (ListaDcParametroAccuales) ] / ] \* T ] = c' donde siondo

\n
$$
I dR = \begin{cases}\n\text{Eiqueta(d)} & \text{si} \in \text{Eiqueta(d)} \in \text{dom } \text{last}(c.4civ/k).A).R1 \\
\text{last}(c.4civ/k).A).Par(Eiqueta(d^3)) . Val & \text{do otro modo,} \\
\text{last}(c.4civ/k).A).R1(R1) & \text{si} \in \text{dom } \text{last}(c.4civ/k).A).R1\n\end{cases}
$$
\n
$$
r = \begin{cases}\n\text{Eiqueta(d^3) } & \text{si} \in \text{com node,} \\
\text{c.DecIR}(I dR) & \text{do otro modo,} \\
\text{first} \in \text{Acur}(c.4civ/k).A).Par(Eiuques(d^3)) . Val & \text{do otro modo,} \\
\text{last}(c.4civ/k).A).Par(Eiuques(d^3)) . Val & \text{do otro modo,} \\
\end{cases}
$$

donde:

// ParFor (ListaDeParametrosActuales) <- e.DeclT(IdT).Pf //,

// DeclT(ListaDeParametrosActuales) <- e.DeclT ]/,

// RGlob (ListaDeParametrosActuales) <-  $\emptyset$  //,

// RLoc(ListaDeParametrosActuales) <- last(e.Activ[k].A).Rl ]/,

// EnPrg(ListaDeParametrosActuales) <-  $E$  //,

// Madre(ListaDeParametrosActuales) <- last(e.Activ/k].A) //,

RobotsLocales = Renombra (e.DeclT(IdT).Rl),

Ambiente =  $\{IdR_t, \text{Robots}.\text{Q} \mid \int \bigcup \text{Par}(ListaDef) \text{er}(\text{C} \text{A} \text{C} \text{A} \$ 

 $IdT' = \text{last}(eActiv/k).PiT).IdT$ ,  $T' = e.DeciT(IdT).t$ ,

Activ" es idéntico a c.Activ excepto que las (Activ"/k].PiT).t <- T y  $(DecIR')$ DeclM',Activ') = CreaProceso(e.DeclR,e.DeclM,e.DeclT,IdT,Ambiente,Activ''),

 $\sigma$ . ام

 $er$  si  $\text{Acliv}'' = \text{Acliv}'$ , (el proceso no pudo ser creado) (e.DeclC,e.DeclB,DeclR',DeclM',e.DeclT,Activ') de otro modo. Ta

Siendo CreaProceso la función definida en la sección 5.1 (P.28). Sólo resta establecer el significado de un programa completo.

### 6.2 Un programa

Como se ha mencionado al principio de este capítulo, en LPC se considera que una ejecución paralela de procesos concurrentes equivale lógicamente a una ejecución secuencial, aleatoriamente intercalada, de los procesos involucrados. La función Elecua determina el grano de la MV....

# **ESTA TESIS NO DEBE** SALIR DE LA BIBLI**BTECA**

### El lenguaje de *LPC* i semántica

Un programa en *LPC* comienza en un estado inicial y, aplicando la función Eicum, aleatoriamente va cambiando los estados de la MV<sub>ax</sub> hasta que, eventualmente, el programa termina al alcanzar el ostado *e"* o al quedar vacía la secuencia de procesos.

Se podría pensar en asignar el estado final como significado del programa. Sin embargo, como so apuntó en el aegundo capitulo, los programas concurrentes suelen diseñarse para que no terminen. Ea necesario entonces preguntar *L*cúal es el significado de un programa que no termina? La respuesta no es fácil si se piensa en un estado final.

En un segundo intento por establecer el significado de un programa, se define el rastro de un programa como la secuencia de los estados por los cuales va pasando la MV<sub>trc</sub> al ejecutarlo. Cada ejecución del programa generaría un rastro, posiblemente diferente, cuya representación gráfica es la que se observaría en la pantalla, en forma de animación. Parece razonable definir la sem&ntica de un programa como el conjunto de los rastros que genera. Un programa que no terminara, produciría un conjunto de rastros infinitos. Esta semántica presenta dos aspectos que contradicen un tanto la intuición. La primera objeción se refiere al caracter infinita de los rastros. Intuitivamente, los rastros de un programa diseñada para no terminar aparecen más bien como ciclos, tal vez desordenados, que como secuencias infinitas. La segunda objeción cuestiona el concepto mismo de rastroi no parece importar mucho c6mo se desplacen los robots al modificar sus mundos, ni en que orden (total) lo hagan; a priori, tienen importancia los estados alcanzados por la máquina. Además, al hablar de secuencias de estados, se introduce una dependencia temporal arbitraria entre los estados; esta cronología ee disipa al considerar todos los posibles rastros del programa. Si con la programación concurrente se intenta suavizar la relación de orden prevaleciente entre las instrucciones de los programas, lporqué reforzarlas en el significado del lenguaje?

En vez de secuenciar estados en un rastro, piénsese en acumular los estados alcanzados por la MV.... Un programa significa entonces la colección *desondenada* de estados alcanzados por la MV<sub>LPC</sub> al ejecutarlo. El orden entre los estados queda determinado, parcialmente, por la función Eccuma. Un programa diseñado para na terminar adquiere entonces el sentido intuitivo del conjunto de estados sobre el cual permanece estacionario. Un programa que no termina por error, tiene asignado el conjunto, posiblemente infinito, de los estados visitados por la MV<sub>uer</sub> en su perdición. Formalizando estas nociones, se obtienen las siguientes ecuaciones:

El lenquaje de LPC : semántica

 $RASTRO = PESTADOS.$  $s.8$ 

**ESTADOS ESTADOS**  $3.9$ Simula<sub>z</sub> حصط e. crr er

donde, siendo  $k = \frac{A}{x}$  =  $\frac{A}{x}$  =  $A$ ctiv) si e $A$ ctiv  $\neq \begin{bmatrix} 1 \\ 1 \end{bmatrix}$ ,

 $c'$  =  $\begin{cases}$  Eisenia(e, k, lass(e.Activ[k].PiT].t) at e.Activ  $\neq$  [ ],<br>e, de otro modo.

Utilizando los atributos sintetizados por las formas sintácticas del conjunto Programa, definidos en la sección 5.2, se construye por inducción el conjunto S, perteneciente a RASTRO, de los estados alcanzados por la MV<sub>irc</sub> al ejecutar un programa P de la siguiente manera:

 $S_0 = \{e_{\text{ini}}\}\$  con  $e_{\text{ini}} = (\text{DecIC}(P), \text{DecIB}(P), \text{DecIR}(P), \text{DecIM}(P), \text{DecIT}(P), \text{Activ}(P))\}$  $S_{k+1} = S_k \cup \{ \text{Simula}(c) \mid c \in S_k \}$  y  $S = \cup \{ S_n \mid k \in N \}$ .

S es el menor subconjunto de  $ESIADOS$  que incluye a  $e_{int}$  y está cerrado bajo Simula. Se define entonces la semántica de cualquier programa sintácticamente correcto asociándole precisamente ese subconjunto de estados; formalmente:

S.10 Significado: Programa **RASTRO** s, con  $e_{int} = (Dec(C(P), Dec(B(P), Dec(R(P), Dec(M(P), Dec(T(P), Acc(V(P)))))$ 

 $S_0 = \{e_{\text{int}}\}$ ,  $S_{k+1} = S_k \cup \{ \text{Simula}(e) \mid e \in S_k \}$  y  $S = \cup \{ S_n \mid k \in N \}$ .

Tal vez quepa notar que esta semántica contrasta con la que tradicionalmente se define en otros lenguajes. En general, y hablando informalmente, se define como significado de un programa, cuyos datos de entrada son Entradas y los de salida Salidas, aquélla función parcial matemática que relaciona todas las posibles Entradas a las Salidas de la misma manera que lo ha-

<sup>\*</sup> Donde P ESTADOS denota al conjunto potencia de los estados, o sea, el conjunto cuyos elementos son subconjuntos de ESTADOS.

### El lenguaje de LPC : semántica  $81$

ría el programa. En *LPC* se carece de entradas y salidas explícitas de datos. A diferencia do *CSP* y de *CCS,* el observador no participa en el sistema; se observa el shtema sin interferirlo. Un estado inicial contiene toda la información del programa y el efecto de ejecutar un programa es la metamorfo•is de au estado (información) inicial en un conjunto de eatadoa que guardan entre si cierta relación. Se podría hablar de conjuntos de estados estables si la información contenida ya no cambia más de forma, esto es, ninguna ejecución del programa aporta algún estado que no esté ya presente; y de conjuntos inestables cuando la información contenida en el sistema se metamorfosee crónicamente, esto es, que el conjunto no se pueda cerrar bajo la función *Simula*. La relación prevaleciente entre los estados de un conjunto estable se antoja ser un orden parcial completo. Este resultado podría ser muy interesante pero rebasa los alcances del presente trabajo, por lo que únicamente se le señala como una prometedora dirección en la cual proseguir esta investigación.

El esfuerzo realizado para definir, y leer (!), la semántica formal del lenquaje de LPC, se laurea con las ventajas que se apuntan en el capitulo octavo. Con eata sección, ee ha completado la presentación del lenguaje de LPC. Se emprende la descripción de cómo se realizó la actual versión do este sistema en el siguiente capítulo.

O

En este capitulo, se ofroce un panorama de la realización de *LPC* que se llevó a cabo usando el lenguaje *Modula-2* [Wirth85]. Se presenta la estructura gonoral dol sistema y se proporcionan los listados de los principales módulos de definición.

## 7.1 Estructura general

La implementación de  $LPC$  se compone de tres subsistemas: el editor de mundos, el compilador y el intérprete. Se accede a cada subsistema por medio de menús con avuda integrada, lo cual elimina prácticamente la necesidad de un manual de usuario. En la figura 1, se muestra el diagrama de las dependencias entre loa principales módulos del sistema. Se puede inferir de la figura que un módulo, A, consume de otro, B, (o sea que A importa artículos de B) cuando la "cajita" que representa a A se sitúa arriba de la de B y ambas están unidas por un trazo compuesto únicamente de secciones planas y/o descendientes<sup>1</sup>, Como se puede observar en la figura, la estructura do la realización es netamente jerárquica: los m6dulos de la parte inferior son, en su mayoría, implementaciones de tipos de datos abstractos primarios (Hundos, Robots, Colas Genéricas etc.) y, conforme se asciende, los módulos encierran más bien funcionalidades del sistema (Manejador de Hundoe, H4quina Virtual etc) •

Se suministran dos programas auxiliares con el sistema: un "desensamblador" de código *LPC* y el generador de las tablas del compilador. Ambos programas se describen en la sección 7. 7.

 $<sup>1</sup>$  se considera que estar más arriba es acercarse más al borde superior de la figura; en</sup> forma dual, descender es aproximarea al inferior.

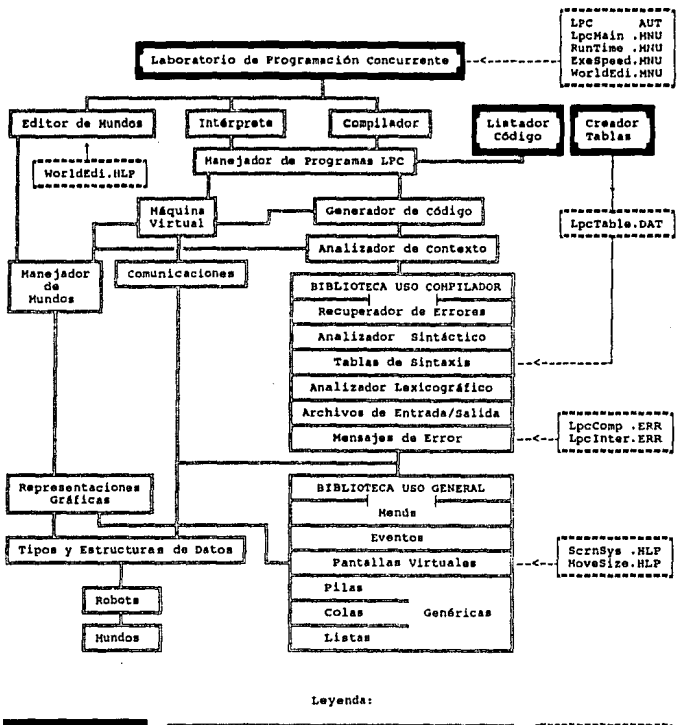

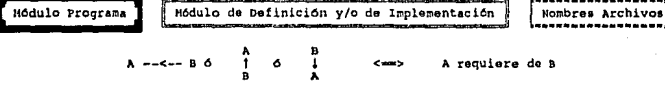

Fiqura 1 Diagrama de las dependencias entre módulos.

El sistema contiene 47 módulos de los cuales algunos forman parte de la biblioteca del compilador de Modula-2 [LOGITECH86], otros pertenecen a la biblioteca diseñada y programada por el autor y los restantes son módulos de uso específico'.

En las subsecuentes secciones se exponen tan solo algunas características de los módulos de mayor interés del sistema. Se adjuntan los listados de los módulos de definición seleccionados, los cuales incluyen comentarios'.

## 7.2 Módulos primitivos

Los cuatro módulos que se presentan en esta sección se derivan directamente de los capítulos 3 y 5 de la tesis. Los mundos, los robots, los mecanismos de comunicación y muchos de los tipos y estructuras de datos definidos en los referidos capítulos conservan, al expresarlos en Modula-2. una forma casi idéntica. Obsérvense, para comprobarlo, los siguientes listados.

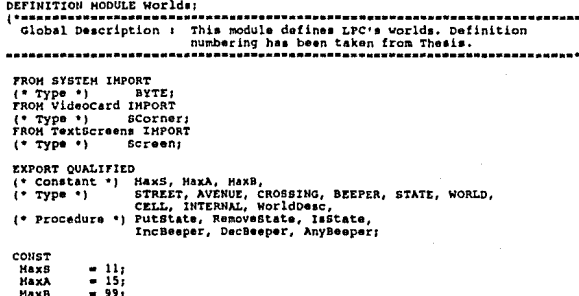

<sup>2</sup> Para ser más preciso, los 47 se distribuyen de la siguiente manera: 17 modulos del sistema Logitech, 18 de la biblioteca del autor y 12 de uso específico.

<sup>3</sup> Estos comentarios aparecen en inglés por ser éste el idioma oficial del congreso en el cual se presentó una versión preliminar del sistema (Benveniste88).

```
TYPE
 STREET
            = \begin{bmatrix} 1 & \cdots & \text{MaxB} \\ 1 & \cdots & \text{MaxA} \end{bmatrix}(*  H.28STREET = N + 1AVENUE
                                        (-M.29)AVENUE = N + 1CROSSING - RECORD
                                        i + n, 3CROSSING - AVENUEXSTREET *1
                AI AVENUE:
                BI STREET
               EHD:
 BEEPER
            -BYTE(• H.13 BEEPER = N *)
               (free, wall, robot); (* H.16 STATE = (Free, Wall, Robot) *)
 STATE
             \bulletNORLD
             \overline{a}POINTER TO WorldDesc;
 CELL
               RECORD
             ÷.
                State : STATE;
                Beep : BEEPER
               END<sub>1</sub>
 INTERNAL - ARRAY AVENUE, STREET OF CELL;
                                     (* H.17 WORLD = CROSSING ---> STATExBEEPER *)
 WorldDesc= RECORD
                Dafros
                            : SCorner:
                                             (* Default position *)<br>(* of external view *)
                Defup<br>Width
                            BOOLEAN:
                                                                     ٠i
                                             (* World's
                            I AVENUE!
                Length<br>Habit
                            I STREET!
                                             ÷.
                                                               size +i
                            : CARDINAL:
                                             i. Population
                                                                     ٠i
                Ext
                            i Screen;
                                             (* External view
                                                                      ٠i
                Int
                            INTERNAL
                                             (* Internal view
                                                                      ٠i
               END<sub>1</sub>
PROCEDURE PutState(s: STATE; VAR w: WORLD; c: CROSSING);
^{\prime}STATEXWORLDxCROSSING
                                                 ---WORLD
  if w(c)=(Free, b)<br>otherwise
                                                ---> W + { c - -> (a, b) }(0, V, c)(1, 0, 0)---B.18 = PutState(robot)
                                                B.21 - Putstaticwidth\bulletPROCEDURE RemoveState(s: STATE; VAR w: WORLD; c: CROSSING);
÷.
                   STATE: WORLD: CROSSING
                                                 ---2WORLD
  if w(c)=(a,b)-2 w + (c --> (Free,b) )
                             (0, W, C)(1, 0, c)otherwise
         H.19 = Removestate(robot)
                                               H.22 = RemoveState(wall)
\ddot{\phantom{1}}PROCEDURE Isstate(s: STATE; w: WORLD; c: CROSSING) : BOOLEAN;
\tilde{U}STATEXWORLDxCROSSING
                                                 --BOOLEAN
                          \{s,v,c\}---& (V(c)=(a,b))H.23 = Istata(wall).M.20 = 1sState(robot)
\bulletPROCEDURE Incheeper(VAR w: WORLD; c: CROSSING; n: CARDINAL);
\ddot{\phantom{0}}H.24 Inchesper: WORLDXCROSSINGXN
                                               ---WORLD
  if w(c).b+n <= HaxB
                             (v, c, n)--> w + { c \longrightarrow (w(c), s, w(c), b+n)}<br>
--> w + { c \longrightarrow (w(c), s, \text{HaxB}) }otherwise
                              (v, c, n)\bulletPROCEDURE DecBeeper(VAR W: WORLD; c: CROSSING; n: CARDINAL);
ï.
                                                           HORLD
 H.25 DecBeeper: WORLDxCROSSINGxN --->
  if v(c).b > n(v, c, n)= -5 W + { c --> {W(c).a, w(c).b-n} }<br>---> W + { c --> {W(c).a, 0} }
  otherwise
                           (v, c, n)\ddot{\phantom{1}}
```

```
PROCEDURE AnyBeeper(w: WORLD; c: CROSSING) : BOOLEAN;
 -11
   M.26 AnyBeeper: WORLDxCROSSING --->
                                                          BOOLEAN
                            (v, c)---> (w(c) \cdot b > 0).
 \ddot{\phantom{0}}END Worlds.
DEFINITION HODULE Robots:
        ----------------------
                                   Global Description : This module defines LPC's robots, Definition<br>numbering has been taken from Thesis.
...........
 FROM Worlds IMPORT
 FROM WOLL-<br>(* Type *) CROSSAN<br>FROM TextScreens IMPORT<br>Times *) Screen;
                   CROSSING, STATE, BEEPER, WORLD;
 EXPORT OUALIFIED
 EATVAL WITH DIRECTION, RODOLDERS, NITH, ARABORA (* Type *)<br>(* Type *) – DIRECTION, Pick, Drop,<br>(* Procedure *) Step, Spin, Pick, Drop, Askkorth, Askloaded;
 TYPE
  ...<br>DIRECTION = {north, east, south, west}; (* R.6 modified for efficiency *)<br>ROBOT = POINTER TO RobotDesc;
  Robotesc = RECORD: POINTER TO WORLD:
                                                            (* World inhabited *)
                  wid
                             I CROSSING:
                  Pos
                                                            (* Occupied crossing *)
                  bir
                             : DIRECTION;
                                                            (* Direction faced *)
                             I BEEPER, (* Beepers carried *)<br>I ARRAY[0.. 1] OF CRAR; (* 2 digits Id *)
                  Bag<br>Rid
                                                            \sum in/out display \cdotsNeg
                             Berean
                 END
                                (* R.8 ROBOT < WORLDXCROSSINGXDIRECTIONXBEEPER *)
  RELDIR
              " (prow, starboard, poop, larboard);<br>" R.9 modified for efficiency *)
PROCEDURE Step(VAR r: ROBOT);
    R.30 Step: ROBOT ---> ROBOT
                         iaalsi ili
                    r
        let m = r.Wid",
    if NOT(IsRobot(m,r.Dir(r.Pos)) OR IsWall(m,r.Dir(r.Pos)))
       then
         r.Wld^* = PutRobot(RemoveRobot(m,r.Pos),r.Dir(r.Pos))
         \mathbf{r}^{\star}= (r.Wid,r.Dir(r.Pos),r.Dir,r.Bag)
       else
         77
                  \blacksquare\blacksquare\bulletPROCEDURE Spin(VAR r: ROBOT) rd: RELDIR);
49
    R.31 spin: ROBOTXRELDIR --- > ROBOT
                       (r, rd)ا<del>ع الا</del>ست ا
                  - (r.Wid,r.Pos,rd(r.Dir),r.Bag)
         \mathbf{r}\ddot{\phantom{1}}
```

```
PROCEDURE Pick(VAR E: ROBOT);
 \cdotR.32 Pick: ROBOT ---> ROBOT
                  r.
                      -22let m = r. Wid".
    if AnyBeeper(m,r.bir(r.Pos))
      then
        r.wid" = RemoveBeeper(m,r.Dir(r.Pom))<br>r' == (r.Wid,r.Pom,r.Dir,r.Bag+1)
      -1.00\mathbf{r}E\ddot{\phantom{0}}PROCEDURE Drop(VAR r: ROBOT);
    R.33 Drop: ROBOT ---> ROBOT
                  \mathbf r---&let m = r.Wid",
    if \n  r.Bag > 0<br>then
        r.Wid* = Putheeper(m,r.Dir(r.Pos))
        Ŧ,
                = (r.Wid.r.Pos.r.Dir.r.Bag-1)
      \ddot{\bullet}\mathbf{r}\blacksquare\bulletPROCEDURE AskState(s: STATE; r: ROBOT; rd: RELDIR): BOOLEAN;
  AskState: STATExROBOTXRELDIR --->
                                          BOOLEAN<br>IsState(s,r.Wid^,rd(r.Dir)(r.Pos))
                 (*,r,rd)- - -R.35 AskState(wall)
                                            R.36 AskState(robot).
 \ddot{\phantom{1}}PROCEDURE AskBeeper(r: ROBOT; rd: RELDIR): BOOLEAN;
                                    ---> BOOLEAN<br>---> AnyBeeper(r.Wid",rd(r.Dir)(r.Pos)).
  R.37 AskBeeper: ROBOTXRELDIR
                       (r,rd)٠١
PROCEDURE AskHorth(r: ROBOT; rd: RELDIR): BOOLEAN;
  R.34 AskNorth: ROBOTXRELDIR ---> BOOLEAN<br>(r,rd) ---> (rd(r.Dir) = north ).
\bulletPROCEDURE AskLoaded(r: ROBOT): BOOLEAN:
 \mathbf{t}R.22 AskLoaded: ROBOT --->
                                  BOOLEAN
                      Ŧ.
                          --> ( r. Bag > 0 ).
\ddot{\phantom{0}}END Robots.
DEFINITION HODULE Representations;
                       Global Description :
                         This module provides representations
                          for LPC's objects. It has an empty implementation.
FROM Worlds IMPORT
                   CROSSING, BEEPER, WORLD;
(* Type *) CI<br>FROM Robots IMPORT
                   DIRECTION, RELDIR, ROBOT;
(1, 7) (2, 7)
```

```
FROM Queues INPORT
 ( Type \cdot )
                                Oueue:
 FROM Stacks IMPORT
 (1.7ypc, 1)Stack;
 FROM TextScreens IMPORT
 ( Type -)Screen
 EXPORT QUALIFIED
 Const *; HemEnd, HaxAlphaLgth, HaxAlphaNum,
 ( Type -)Adripace, Alpha, NAMES, NamerRecord,<br>TableIndex, Alpha, NAMES, NamerRecord, DeclRecord,<br>EnVid, Iddype, DeclEntry, DECLRARTION, DeclRecord,<br>EnVid, LocEnvid, Enviype, Env&ncord,<br>ReviRowMENT, LOCALenv, EnvRecord,<br>Chanispeoted
                      AdrSpace,
CONST
  CONST<br>
Hencing - 16:1024; (* Maximum dentifier length *)<br>
MaxAlphaHum - 500; (* Maximum identifier = tag number *)<br>MaxAlphaHum - 500; (* Maximum environment item number *)<br>MaxBeclHum - 100; (* Maximum declaration number *)
  HaxLocEnvNum = 32;
                                                (* Haximum local environment item number *)
TYPE
  '''<br>'Adispace = {0 .. HaxAlphaNum-1};<br>'Able Thdex = {0 .. HaxAlphaLgth-1} OF CHAR;<br>'DeclId = {0 .. HaxAY{0 .. HaxAlphaLgth-1} OF CHAR;<br>DeclId = {0 .. HaxDeclNum}; {*0 should slvays be the program Id *}<br>'RobCommId = RECORD
                                                  : DeclId;
                             Creator
                                                  : Declid;
                             NyId
                             RecurLevel : CARDINAL
                            END<sub>1</sub>
                        - (Chanid, Mailid, Robold, Taskid, Worlid, Paramid);<br>- (RobExe, Roboper, RoboVarPer, RoboDecl, TaskPar, TaskVarPar, RelDPar);<br>- (RobExe, Robovar, RoboVarPer, RoboDecl, TaskPar, TaskVarPar, RelDPar);
  IdType
  Envrype<br>Envid
                        = 0 \ldots HaxEnvNum-1);
  LocEnvId
                           (1 .. HaxLocEnvNum);
                        \bulletEnventry
                        - RECORD
                             CABE Kind : Envrype OF<br>RobExe, RoboPar, RoboVarFar, RoboDecl<br>: Commid : RobCommid;<br>. Assigned : BOOLEAN (* val.
                                                                                   (* valid iff RoboVarPar *)
                            TaskPar, TaskVarPar<br>
1 TaskName : Declid<br>
RelDPar
                                                   : RELDIR
                               : Value
                             END ("case")
                            END:
LOCALenv
                        - POINTER TO ARRAY LOCENVID OF EnvEntry;
LETTER
                        P RECORD
                             sender,
                             Receiver : RobCommId
                            END:
                        RECORDPEOUFST
                             Client.
                             Server
                                            : DeclId
                            END;
                                                                                     (* relative speed of robots *)
SPEED
                       = [0 \dots 10];PROCESS
                       - POINTER TO ProcessDesc;
```
ProcessDeac  $\bullet$  RECORD  $\sqrt{3}$  ROBOT: Agent RobCommId; Procio  $\cdot$ Level CARDINAL . i\* Activation level \*:  $\blacksquare$ InstPercycle : SPEED; : arrup;<br>: AdrSpace;<br>: Stack; **TP**  $\ddot{B}$ (\*WARNING:: order is important \*) Task  $i$  Declid: : LOCALenv: (\* any change is lethal. \*)<br>(\* Covers Task & Static \*) Station **Envert** i Stack END<sub>1</sub> ChanExpected - RECORD Who I PROCESS: From : RobCommId END: HailExpected - RECORD Who : PROCESS: From : Declid END: ChannelDesc  $-$ RECORD **LETTER:** Signal Arrived : Queue;<br>First : ChanExpected; Blocked : Queue END; MailboxDesc  $n$ signal : REQUEST; Arrived : Queue; : MailExpected; First Blocked : Queue END; POINTER TO ChannelDesc; CHANNEL MAILBOX DeclEntry - RECORD  $(55A+1)$ (\* Compiler: turn word alignment on \*) Tag : TableIndex;<br>CASE Kind: IdType OF ChanId r Chan **CHANNEL** ı Mailzd : Mail : MAILBOX  $\mathbf{1}$ RoboId  $. We are a$ : DeclId; Shared **I BOOLEAN!**  $POS$ : CROSSING; pir : DIRECTION: Bag **I BEEPER:** Assigned : BOOLEAN; ParNum : LocEnvId TaskId : EntryPt : AdrSpace; Envilum : LocEnvid;  $\{\cdot \text{ at least } 1 \text{ (srecuter's commid]} \cdot \}$ <br> $\{\cdot \text{ valid iff } \text{EnvNum} > 1 \cdot \}$ First : EnvId: | Worlid  $:$  World : WORLD; CopyNum : CARDINAL (\* Number of copies \*) *l* ParamId : LocEnvId **LOCHUM** END ("Case")  $(1511)$ (\* Compiler: reset word alignment as it was \*) END: **NAHES** POINTER TO ARRAY TableIndex OF Alpha;  $\blacksquare$ NamesRecord - RECORD Size : [0 .. MaxAlphaNum];<br>Table: NAMES END:

DECLARATION - POINTER TO ARRAY DeclId OF DeclEntry:

```
DeclRecord
                - RECORD
                    Size : [D .. HaxDeclNuml:
                    Decl : DECLARATION
                   END,
 ENVIRONMENT
                - POINTER TO ARRAY Envid OF EnvEntry;
 EnvRecord
                = RECORD
                    Size : {0 .. MaxEnvNumir
                    Env : ENVIRONMENT
                  END:
END Representations.
DEFINITION MODULE Communications:
              . <u>. . . . . . . . . . .</u> .
                                                    ,,,,,,,,,,,,,,,,,,,,,,,,,,,,,,,,,
  Global Description : This module provides LPC's communication functions.
                                        FirstEdit: 9/Hav/88
                 Author : Marc Benveniste
                 System : Logitech MODULA-2/86 V. 2.05
 ------------
 FROM Representations IMPORT
                   PROCESS, RobCommId, DeclId,<br>LETTER, REQUEST, CHANNEL, MAILBOX;
 (4.79<math>p<sub>0</sub></math>)FROM VirtualMachine IMPORT
                   ASSIGN;
 ( Type \rightarrow )
EXPORT QUALIFIED
 ( Var ).<br>CommError,
 (* Frocedure *) Doemchannel, openMailbox, CloseChannel, CloseMailbox,<br>Send, Receive, AnyLetter,<br>Ask, Anaver, AnyRequest;
 VAR
  COMMETTOF : CARDINAL:
 PROCEDURE OpenChannel(): CHANNEL;
 \mathbf{1}Creates a new channel if possible.<br>Out --> Either an empty channel or NIL
   sideEffects --> CommError :: 0 -> No errors
                                     QueuError (see Queues.DEF)
\rightarrowPROCEDURE OpenMailbox(): HAILBOX;
 \mathbf{f}Creates a new mailbox if possible.
   out --> Either an empty mailbox or NIL
   sidefffects -- > CommError :: 0 -> No errors
                                     QueuError (see Queues.DEF)
\ddot{\phantom{0}}PROCEDURE CloseChannel(VAR c: CHANNEL);
 œ
   closes the channel.
   In --> c :: A well defined channel created with openChannel.
   sidenffects --> Commercer :: 0 -> No errors
                                     QueuError (see Queues.DEF)
\ddot{\phantom{1}}
```

```
PROCEDURE CloseHailbox(VAR m: HAILBOX);
    closes the mailbox.<br>In --> m :: A well defined mailbox created with OpenHailbox,
                             no checking is provided.
     sidefifects --> CommError :: 0 -> No errors
                                                            Queutrror (see Quaues.DEF)
 \bulletPROCEDURE Send(VAR 1: LETTER; VAR C: CHANNEL; VAR a: ASSIGN);
     sends a letter 1 through channel c possibly awaking a blocked process
     to assignment a.
    to messignment a.<br>
In -- a left and letter (no checking provided),<br>
c : A well defined channel (no checking provided),<br>
a i A well defined emisphement (no checking provided);<br>
out --> c : The channel with 1 appended at i
    suce the indicator of the substitution of the state of the state of the state of the state of the state of the state of the state of the state of the state of the state of the state of the state of the state of the state o
 \bulletPROCEDURE Receive(VAR From: RobCommId; VAR c: CHANNEL; VAR p: PROCESS);
 \mathfrak{g}p tries to receive a letter from From in channel c. If that letter<br>is present p will succeed; otherwise p will be blocked.<br>In --> From : A well defined robot communication id (no checking
                                 provided),
    c : A well defined channel (no checking provided),<br>p : A well defined process (no checking provided);<br>Out --> c : The channel with letter removed if present, otherwise with
                            p blocked waiting for From,
    p: NIL if blocked;<br>sideEffects -> CommError :: 0 if no errors; QueuError otherwise.
PROCEDURE AnyLatter(VAR 1: LETTER; c: CHANNEL): BOOLEAN;
 \cdotrinds out if there is any letter 1 on channel c.<br>
\frac{1}{10} --> 1: A well defined letter to look for (no checking provided),<br>
\frac{0.1 \text{ A}}{100} --> \frac{1}{10} well defined channel (no checking provided);
    Class of the state of the content of the content of the state of the state of the state of the state of the state of the state of the state of the state of the state of the state of the state of the state of the state of t
\bulletPROCEDURE Ask(VAR r: REQUEST; VAR m: MAILBOX; VAR a: ASSIGN);
    Sends a request r through mailbox m possibly awaking a blocked process
   to assignment a.<br>
In n-2 r i A well defined request (no checking provided),<br>
n - 2 r i A well defined mailbox (no checking provided),<br>
n + 2 m in a stable defined assignment (no checking provided);<br>
n + 2 m sailbox wi
    to assignment a.
```

```
PROCEDURE Answer(VAR From: Declid: VAR m: HAILBOX: VAR p: PROCESS):
    p tries to receive a request from From in mailbox m. If that request<br>is present putil eucceedy chartelise putil be blocked.<br>In --> From : A well defined rask id (no checking provided),<br>m \rightarrow N well defined mailbox (no check
    out -- > m : The mailbox with request removed if present, otherwise with
                         p blocked waiting for From,
                   p : HIL if blocked:
     Siderffects -> CommError :: 0 if no errors; QueuError otherwise.
 \bullet )
 PROCEDURE AnyRequest(VAR r: REQUEST) m: HAILBOX): BOOLEAN;
    Finds out if there is any request r on mailbox m.<br>
In --> ri A well defined request to look for (no checking provided),<br>
m : A well defined mailbox (no checking provided);<br>
out --> TRUE if Answer(r. Client, m, p) would su
 \bulletEND Communications.
```
### 7.3 El compilador

Dada la relativa sencillez del lenguaje de LPC, se optó por un compilador de un solo paso. Se escogió el método de descenso recursivo para el analizador sintáctico del compilador. Se decidió programarlo usando tablas por tratarse de un lenquaje totalmente nuevo y, por ello, sujeto a modificaciones. Si bien esta implementación no es la más eficiente, ofrece varias ventajas:

ur flexibilidad, la gramática reconocida es fácilmente modificable;

- tr control, el programador controla la recursión del analizador por medio de pilas y de tablas;
- cr reusabilidad, permite la construcción de un conjunto de analizadores sintácticos (uno por tabla) en lugar de sólo uno.

Las distintas etapas del proceso de compilación se reflejan claramente en los módulos y, como lo indica la figura 1, todo el análisis sintáctico se diseñó e implementó como una biblioteca que podrá utilizarse para desarrollar compiladores ulteriores. El análisis semántico (de contexto) y la generación del código intermedio son específicos del lenguaje de LPC.

### 7.3.1 Módulos reusables

A continuación se exhibe la biblioteca que realiza el análisis sintáctico.

```
DEFINITION HODULE EFFORMessages:
                       ............
                                      --------------
                                                                ----------------------------
  comparation in this module provides the error messages used by<br>Global Description : Source.HarkError and Interpreter.HarkError.
 EXPORT QUALIFIED
 ( Const \rightarrow )
                      HagHaxLength, HaxErrorCode
 ( Type \cdot )
                       ErrorRange, HagType, HagTable,
 (* Var *) – ErrorHaga, – † † 1.<br>(* Procedure *) LoadCompilerHaga, LoadInterpreterHaga;
 CONST
                         -75.5MaxErrorCode
                         -56NegHaxLength
 TYPE
  ErrorRange - [0 .. HaxErrorCode-1];
  HagType<br>HagTable
                  = ARRAY[0 .. MegMaxLength-1] OF CHAR;<br>= ARRAY ErrorRange OF HagType;
 VAR
                     : MagTable;
  ErrorNsgs
 PROCEDURE LoadCompilerHsgs;
 ø
   -<br>Loads Compiler error messages looking for them in the file<br>Inccompilier on the current path and drive.<br>Error messages should be ended by a period and filled to MagNaxLength
   with blanks. Hessages should not contain CR LF sequences.
 \ddot{\phantom{0}}PROCEDURE LoadInterpreterMage;
 \left\{ \right..<br>Loads Compiler error messages looking for them in the file<br>Error messages should be ended by a period and filled to MagMaxLength<br>Error messages should be ended by a period and filled to MagMaxLength
   with blanks. Hessages should not contain CR LF sequences.
 \bulletEND ErrorHessages.
DEFINITION HODULE SOURCE:
..................................
 clobal Description : This module provides the source reader & error lister.
     FROM ErrorHessages IMPORT
     ( Type \rightarrow )
                           ErrorRange:
     EXPORT QUALIFIED
                          curchar,
     ( Var \rightarrow )
     (* Procedure *) OpenIO, GetNextChar, MarkError, CloseIO;
  VAR
     ..<br>Curchar : CHAR:
                                  (• ReadOnly •)PROCEDURE OpenIO(FileName: ARRAY OF CHAR): BOOLEAN:
     \ddot{\phantom{a}}opens input to be converted to a CHAR stream. Returns TRUE
        if successfully opened; FALSE otherwise.
    \bullet
```
 $\overline{1}$ 

```
PROCEDURE GetHextChar;
     79
         Provides the next CHAR found in opened Input.
         side Effect ---> CurChar <- Next input CHAR if any;
                                            ASCII.sub otherwise.
     \ddot{\phantom{1}}PROCEDURE HarkError(Code: ErrorRange):
     ×
       "<br>Marks the code number at current input position and when calling<br>CloseIO, it attaches the explaining message corresponding to Code<br>as described in ErrorMessage.ErrorMegicode).<br>Input ---> Code : Error code.
    \rightarrowPROCEDURE CloseIO:
     Ţ.
        Closes input and writes resulting error explanation messages if any.
    \ddot{\phantom{0}}FRD SOUTCAL
DEFINITION HODULE SCANNer:
             ------------------
                                                         . . . . . . . . . .
  Global Description : This module provides a scanner for LPC's language.
  --------------
                    ..............
                                                                                       . . . . . . . .
 FROM Representations IMPORT
 (1.7)TableIndex, NamesRecord;
EXPORT OUALIFIED
 (' \n  Const \n ( ' Type \n ( ' Var \n )')EndOfsource.
 CONST
   EndOfSource
                          - 00.TYPE
   Tokensym
                    = (Void, ProgramSym, ChannelSym, MailboxSym, LivesSym, SharesSym,
                       Onsym, Withsym, Tasksym, Relbirsym, Issym, Endsym, Assignsym,<br>Varsym, Myselfsym,
                       Prowsym, StarboardSym, PoopSym, LarboardSym,
                       stepsym, Spinsym, Picksym, Dropsym, Sendsym, Receivesym, Skipsym,<br>Selectsym, Guardsepsym, Elsesym, Guardassiqnsym, Endatomsym,
                       Loopsym, Breaksym,
                       Notsym, Andsym, Orsym,
                       Mailedsym, Northsym, Robotsym, Wallsym, Beepersym,
                       LoadedSym, TrueSym,
                        Idsym, Cardsym,
                        Comma, Semicolon, Colon, OpenPar, ClosePar, Period);
                      RECORD
   TOKEN
                       CASE T: Tokensym OF
                      Idsym : Tag : TableIndex<br>| Cardsym : Value : CARDINAL
                        ELSE
                       END
                      END:
           (* READ ONLY VARs *)
  VAR
                                        (* Largest valid table *)
   ...<br>IdTable
                  : NamesRecordi
   ScanError
                  : CARDINAL;
                                        ( * Initialized to 1 *)<br>( * valid iff <i>Scanner</i> = 0 *)P TOKEN
  Curtoken
```

```
PROCEDURE LoadResWord;
    œ
         MUST be called before the first call to GetNextToken.
         siderffects ---> The reserved word table is initialized;<br>IdTable is initialized;
                                     ScanError <- 0.
    \ddot{\phantom{0}}PROCEDURE GetHextToken:
    1
       Gets the next available token if any.
       sideEffects ---> CurToken <- next token if ScanError = 0;<br>ScanError <- 0 if no error occured;
                                   SCARETTOR WAS INTERFERING ALLOWSED AND A CONTRACT AND A CONSUMING A CONSUMING A CONSUMING A CONSUMING A CONSUMING A CONSUMING A CONSUMING A CONSUMING A CONSUMING A CONSUMING A CONSUMING A CONSUMING A CONSUMING A CONSUMING 
   PROCEDURE UnloadResWord;
    ^{\prime}NUST be called to recover atorage.<br>BideZffects ---> The reserved word table is destroyed<br>and its atorage is recovered;<br>ScanError <- 1,
END Scanner.
DEFINITION HODULE ParseTables;
                                 . . . . .
   Global Description : This module provides the parse tables needed to<br>recognize a valid LPC program.
-----------------------------
                                                        ............
                                                                                                      ==============+
       FROM ErrorHessages IMPORT
       (* Type *) Err<br>FROM Scanner IMPORT
                                ErrorRange:
       (• Type •)Tokensym
       EXPORT QUALIFIED
       (* 3)<br>(* 7)NaxStateNum, MaxArcNum, AcceptArcNum,
      (* 2018)<br>
The *) Archange, StateRange, ExistateRange,<br>
Archange, StateRange, ExistateRange,<br>
Archange, StateBritishe, Example, StateBritanie,<br>
(* Var *) Archange, DodePersite,<br>
(* Procedure *) LoadTablas, UnloadTables;
   CONST
     MaxstateNum
                          -80.MaxArcNum
                            -134Maxarchum - 134<br>AcceptArcNum - 14:
   TYPE
     ArcRange
     ArcType
                            - RECORD
                                 Next : ExtStateRange;
                                 CASE Term: BOOLEAN OF
                                  TRUE : Trigger : Tokensym |<br>FALSE: SubNet : StateRange
                                 END
                               END:
    ArcTable - ARRAY ArcRange OF ArcType;<br>StartTable - ARRAY ExtstateRange OF ArcRange;<br>StateErrTable - ARRAY StateRange OF ErrorRange; (* Error mægs. index *)
```

```
VAR
   PROCEDURE LoadTables(VAR Done : BOOLEAN);
  (* Allocates storage for tables and loads them.
     Output --> Done :: True if tables successfully loaded:
                            False otherwise.
  \bulletPROCEDURE UnloadTables;<br>(* Recovers storage allocated by LoadTables, *)
END ParseTables.
DEFINITION MODULE PATSOT;
-----------------------------
  Global Description :
                           This module provides a procedure to parse a given<br>language. The parsing algorithm relies on the table<br>structure described in ParseTables.DEF.
 .............
    FROH Scanner IMPORT
    ( * Type \rightarrow )
                        TokenSym;
    FROM ParseTables IMPORT
    ( Const -1AcceptArcNum,
    ( Type \cdot )
                        ArcRange, StateRange, ExtStateRange;
    EXPORT QUALIFIED
                        CurArc, CurState, NewToken,
    i. Procedure .;
                       InitParser, TermParser,<br>GetNextArc, Follows, Starts;
  VAR
   Curare
             : ArcRange;
                                 (* Arc number triggered by Token *)
   Curstate : ExtstateRange; (* Parser's state number *)<br>Newtoken : ExtstateRange; (* Parser's state number *)<br>Newtoken : BOOLEAN: (* Tella if the narser needs a new token *)
  PROCEDURE InitParser(VAR Done : BOOLEAN);
  \mathfrak{g}out
                    ---> Done <- TRUE if successful ignition:
                                   FALSE otherwise.
     Side Effects ---> Calls Scanner.LoadResWord
                          Calls ParseTables.LoadTables.
                          Calls ErrorHessages.LoadCompilerHsgs,
                                          <- undefined,
                          CurAre
                          Curstate
                                         34 I.
                          NewToken
                                          \leftarrow TRUE.
  \ddot{\phantom{a}}PROCEDURE TermParser:
  \mathbf{t}Side Effects ---> Calls ParseTables.UnloadTables.
                          Calls Scanner. UnloadResWord,
                          CurAre
                                         <- undefined.
                          Curstate
                                          <- undefined,
                          HewToken
                                         <- undefined.
 \bullet
```

```
PROCEDURE GetNextArc(Token : TokenSym): CARDINAL;
             ---> Taken : Driving token.
      Input
      Output \leftarrow \rightarrow 0means No error occured.
                   j
                       means Syntax error has been found.
                   51.
                       means Internal failure.
      Side Effects --- > Curarc
                                   <- Found are if no error; untouched otherwise.
    Curstate <- Last valid state.<br>Newtown <- TRUE if new token needed; FALSE otherwise.<br>NOTE: it uses implicitely ParseTables.Arcs & ParseTables.ArcBegin.
 >> WARNING II
       UNPREDICTABLE behavior results WHEN the tables are not loaded. <<
  PROCEDURE FOllows(Tk: TokenSym; VAR Pr: TokenSym); BOOLEAN;
  T.
      Input ---> 2k : Driving token.
     Output ----> Pr : Triggering token if Follows() = TRUE;<br>undefined otherwise.
                   TRUE If GetNextArc(Pr) = 0 and GetNextArc(Tk) = 0 when
                         executed in that order and in the current state
                         of the parser;
                   FALSE otherwise.
 NOTE: it uses implicitely ParaeTables.Arcs, ParseTables.ArcBegin & CurState.
 >> WARNING ## REVER CALL THIS PROCEDURE IF Curstate = 0.
      UNPREDICTABLE behavior results WHEN the tables are not loaded. <<
  \bulletPROCEDURE Starts(Tk: TokenSym; In: ExtStateRange): BOOLEAN;
  \mathbf{I}Input ---> Tk: Driving token.
                   In : State.
     output ---> TRUE if GetNextArc(Tk) = 0 until NewToken = TRUE when
                         executed in the parser state In;
                   FALSE otherwise.
NOTE: it uses implicitely ParsoTables.Arcs, ParsoTables.ArcBogin & Curstate;<br>if the tables are not loaded it returns FALSE.
 >> WARNING 11
      UNPREDICTABLE behavior results WHEN the tables are not loaded. <<
  \ddot{\phantom{0}}END PARSOT.
DEFINITION HODULE Recoverer;
         ............
                                     This module provides an error recovery procedure for<br>the language specified in ParseTables. DET. It uses<br>the parsing algorithm provided by Parser. DEF and the
  Global Description :
                          scanner supplied by Scanner. GetNextToken.
-----------------------
                          ........
  EXPORT OUALIFIED
  (* Procedure *) Recovery;
PROCEDURE Recovery;
 END Recoverer.
```

```
DEFINITION HODDLE Compiler:
   --------------
  Global Deacription :
                              This module provides a compiler for the language<br>specified in ParseTables.DEF. It uses the parsing<br>algorithm provided by Parser.DEF and the scanner
                               supplied by Scanner.GetNextToken.
 ---------------
                                      ..................................
 EXPORT QUALIFIED
 (* Procedure *) Compile;
 PROCEDURE Compile (ProgramFName: ARRAY OF CHAR): INTEGER;
   -2 --- > Parser failed to initialize,
   -1 ---> Program file Open failed,
             Number of syntactic errors found.
   else
END Compiler.
```
### 7.3.2 Módulos específicos

El análisis semántico corresponde a la realización de un evaluador para los atributos definidos en el capítulo quinto. El generador de código, en cambio, incorpora parte de la semántica al proceso de compilación realizando algunas de las funciones descritas en el capítulo sexto. Las secuencias de formas sintácticas (las tareas) son convertidas en localidades contiguas de memoria que contienen un código intermedio. Esto permite, con un contador de programa e instrucciones de brinco, realizar eficientemente las operaciones sobre secuencias; el código fue diseñado ex profeso para facilitar la implementación de la función Simula del capítulo seis.

```
DEFINITION MODULE ContextAnalysers
   Global Description : This module provides the context analysis for
                                  LPC's language. It uses the syntax described by<br>the parser's tables and the information provided
                                  by Parser. CurState & Parser. CurArc.
                                 ----------+
   FROM Representations IMPORT
                           TableIndex, IdType, DeclId, DeclRecord, EnvRecord;
   (* Type *) T<br>FROM Robots IMPORT
   ( Type -)
                           RELDIR:
   EXPORT QUALIFIED
  EXPORT QUALIFIED DeclTable, EnvTable, ChannelDecl, CycleLevel,<br>RelDir, TaskDeclared, TaskAssigned,<br>TaskPassed, RootDeclared, Camabeclared, ParamDeclared,<br>(* Procedure *) InitContext, CheckContext, Lookup, ContextCleanup;
```
**Q**R

```
VAR
  Decitable
                   : DeclRecord: {* Largest declaration space *}
   EnvTable
                   : EnvRecord; (* Largest environment descriptor *)
   (* The following variables are meant to be READ ONLY & to be
      used by CodeGenerator. HOD, Any assignment to these is LETHAL. . )
   ChannelDec1
                    : BOOLEAN; (* TRUE iff channel declared, expected or used *)
   CycleLevel
                    : CARDINAL; (* Cycle depth level *)<br>: RELDIR: (* Relative direction value *)
   RelDir
                                  (* Namative direction value *)<br>
(* Currently being declared task *)<br>
(* Currently being assigned task *)<br>
(* Currently being passed or using comm. task *)<br>
(* Currently being declared or used pobot *)<br>
(* Currently being d
   TaskDeclared.
   TaskAssigned
   TaskPassed.
   RobotDeclared
   CommDeclared.
   ParamDeclared : DeclId:
 PROCEDURE InitContext;
 is Must be called before the first call to CheckContext.
     Unpredictable behaviour would result otherwise.
 \bulletPROCEDURE CheckContext(); BOOLEAN;
 (* Uses Parser.CurArc and Parser.CurState to implement the context sensitive
     aspects of LPC's programming language. It returns TRUE if no error<br>occured; FALBE otherwise and it writes the apropriate message.
     It performs its own cleanning on successful termination.
 \ddot{\phantom{1}}PROCEDURE LOOKup(Tag: TableIndex; Hint: IdType): DeclId;
 \mathbf{r}Looksup Tag in DeclTable according to Hint.<br>In --> Tag : The searched identifier tag,<br>Hint: Identifier's type.
    out --> Index of declaration entry associated to Tag of type Hint:
               0 \leq f no match
 \ddot{\phantom{0}}PROCEDURE ContextCleanup;<br>i* Garbage collector, should be called if checkContext returns FALSE.*)
END CONTEXTANAIVART.
DEFINITION HODULE CodeGenerator:
                       ---------
  Global Description : This module provides the code generator for
                              nit model is the syntax described by<br>the parser's tables and the information provided
                              by Parser.Curstate & Parser.CurArc.
                                 ------------------------------------
                                                                                        ----------
 FROM VirtualMachine IMPORT
 (1, 7)pe 1)HemoryRecord:
 EXPORT QUALIFIED
 (4 Var -1RAH.
 i. Procedure *) InitcodeGenerator,
                     Translate, CodeGenCleanup:
 VAR
  RAM : HemoryRecord;
                            (* Largost available memory. *)
 PROCEDURE InitCodeGenerator;
 (* HUST be called before the first call to Translate. *)
 PROCEDURE Translate(): BOOLEAN;
 \cdotUses Parser, CurArc and Parser. CurState to translate LPC's programming
    language into VirtualHachine.DEF machine language.
                                                                      . . .
```
**QO** 

PROCEDURE CodeGenCleanup; (\* Garbage collector. Should be called when Translate returns FALSE. \*) END CodeGenerator.

### 7.4 Herramientas generales

Solo se presentan las principales herramientas importadas de la biblioteca de módulos de uso general del autor. Dichos módulos implementan dos tipos de objetos: estructuras de datos básicas y funciones para la entrada y la salida de datos.

### 7.4.1 Estructuras de datos básicas

Se describen tres módulos de este género: las listas, las colas y las pilas. Estas estructuras de datos se usan en repetidas ocasiones en la programación del sistema; estructuran datos de distintos tipos, o sea, que son genéricas. Ya que Modula-2 no ofrece algún mecanismo equivalente al paquete genérico de Ada", se diseñaron módulos especiales con los cuales se evitó programar estas estructuras para cada tipo de datos. Los listados que sequidamente se exhiben muestran cómo se obtienen estructuras de datos genéricas en Modula-2 sin desechar la sequridad proporcionada por su chequeo estricto de tipos.

DEFINITION MODULE Stacks:

Global Description : This module provides generic Stacks

A stack is a couple ( Stk, Port ) where Stk is the stack structure and<br>Port is a variable of the type of the elements that Stk can handle.<br>When creating the structure a variable must be assigned to it. The role of<br>that var

1;- it provides the base type size of the stack structure;<br>2)- it enforces strong type checking, relying on the language. assignment construct.

Operations on the stack structure IMPLICITELY use the Port Variable. That's why these operations are described as side effects. A single Port variable may be the port to many stacks as long as all stacks are of the same base type.

**T WARNING :** 

The port of a stack structure HUST have the same LIFELENGTH and SCOPE as the atructure itself. 

FRON SYSTEM IMPORT  $($  \* Type \*) ADDRESS:

```
EXPORT QUALIFIED<br>(* Type<br>(* Var
                           *: Stack.
       TYPE
                       (• Obscure type (1) •Stack ;
 VAR
    StackError : CARDINAL;
(* : Possible error codes ;
          0 - 1 - 1 - 1 - 2No error ocurred.
          1 - 2 - 2 - 2 - 5out of memory,
                                    Undefined stack,
          2 - 2 - 3 - 3 - 3onderined state,<br>Tried to Pop or Top from an empty stack,<br>Tried to FreeStack a non-empty stack.
          3 - - - - - - - >4 - - - - - - -\bulletPROCEDURE NewStack(PortAdr: ADDRESS:PortTypeSize: CARDINAL) : Stack:
 \mathfrak{g}New creates, if possible, a stack whose base TYPE is the same as<br>is through the variable (port) variable, the only way to interact with the stack<br>is through the variable (port) whose address is portAdr and whose TYPE<br>siope
 In --> PortAdr ::* The input/output port address to the desired stack.<br>PortTypeSize ::* The an be safely obtained with SYSTEM.ADR/PORICITY,<br>10x - 7 and the base type size for the desired stack.<br>Out --> An empty stack rad
  SideEffect --- > StackError is set to 0.1 or 2.
 \ddot{\phantom{1}}PROCEDURE Push(Stk : Stack);
  .<br>In ---> Stk ::= Stack structure successfully created with NewStack.
  SideEffect ---> The contents of the port variable associated to Stk<br>is pushed onto Stk, if no error occured.<br>StackError is set to 0,1 or 2.
 \bulletPROCEDURE Pop(Stk : Stack):
  In ---> Stk ::= Stack structure successfully created with NewStack.
 sideffect ---> The top element of stk, if any, is poped, if no error.<br>StackError is set to 0,2 or 3.
 \bulletPROCEDURE Top(Stk : Stack);
  In ---> Stk ::= Stack structure successfully created with NewStack.
 sideEffect --- > The top element of Stk is in Port if no error.
                        StackError is set to 0,2 or 3.
\ddot{\phantom{1}}PROCEDURE Empty(Stk: Stack): BOOLEAN:
\mathfrak{g}In ---> 5tk i:= 5tack structure successfully created with NewStack.
 Out ---> TRUE if stk is empty; FALSE if not empty or error occured,
 SideEffect ---> StackError is set to 0 or 2.
\bullet
```

```
PROCEDURE FreeStack(VAR Stk: Stack);
  ł
   In ---> Stk ii= Any empty stack atructure successfully created with
                      Newstack
   out ---> stk ::= Invalid data.
   SideEffect ---> StackFrror is met to 0.2 or 4.
  \ddot{\phantom{1}}END Stacks.
```
No se muestran los listados integros de los módulos de listas y de colas ya que son sumamente parecidos al de pilas.

```
DEFINITION HODULE Lists:
 ************************
  Global Description : This module provides generic linked lists
  ....................................
                                               ---------
                                                                      .............
     FROM SYSTEM IMPORT
     ( Type \cdot)
                              ADDRESS:
     EXPORT QUALIFIED
     ( Type \cdot)<br>( Var\cdot)
                              List.
                              ListError.
     ( Procedure \cdot)
                              NewList, IsEmpty, First, Remove,<br>Insert, Next, Dispose;
     TYPE
                  Lista
     VAR
                  ListError : CARDINAL;
           : Possible error codes :
 \mathbf{r}\mathbf{a}--------->
                              No stror ocurred,
                              General failure,
                  ------->
               -----Out of memory,
                             but of music, or FIRST on an empty list or position,<br>Tried to DISPOSE of a non-empty list,<br>No next element available.
             5
               ---------
               - - - - - - -5 - 2 - 2 - 2ETC.
```
END Lists.

```
DEFINITION HODULE Queues;
        ,,,,,,,,,,,,,,,,,,,,
                                                 ********************
                                                                                   ******************
                                        ------
  Global Description : This module provides generic FIFO queues
  FROM SYSTEM IMPORT
  EXPORT OUALIFIED
                             *) ADDRESS:
        (* Type * ) Queue,<br>(* Var * ) Queuzrror,<br>(* Procedures *) Newqueue, In, Out, Top, Size, Dispose;
  TYPE
              Ousue:
  VAR
              QueuError : CARDINAL;
 \mathfrak{g}.
            _: Possible error codes :
                    0 --------> No error ocurred.
                    0<br>
1 --------> Out of memory,<br>
2 --------> General failure,<br>
3 --------> Tried to OUT or TOP from an empty queue,<br>
4 --------> Tried to DISPOSE of a non-empty queue.
                                                                                                           \bulletETC.
```

```
END OLOHOS.
```
### 7.4.2 Entradas y salidas

El módulo de pantallas suministra elementos esenciales para la animación de LPC y contribuye en forma notable a la facilidad de uso del sistema. Los paquetes de ventanas agregan, por lo general, estética y funcionalidad a los sistemas que los incorporan. Aportan estética porque lucen mejor datos y funcionalidad porque facilitan un mejor presentados  $1$ os aprovechamiento del espacio disponible en la pantalla física. Sin embargo, en su mayoría, estos sistemas no soportan el uso concurrente de las ventanas. Esta característica es necesaria para poder mostrar la actividad desempeñada por los robots cuando éstos habitan en distintos mundos. Por ello, se programó el módulo rextscreens que suministra pantallas virtuales: una pantalla física independiente es emulada por cada una de éstas. Las pantallas se pueden "prender" y "apagar" como si fueran terminales, se les puede escribir aunque estén "apagadas", son móviles y se colocan en la pantalla física cual hojas de papel sobre un escritorio, sus tamaños son variables y ajustables, proporcionan corrimientos hacia la izquierda, la arriba y abajo del texto contenido y funcionan como un derecha. dispositivo de entrada y salida. Los demás detalles de operación de estas pantallas quedan asentados en el listado que se presenta a continuación,

#### DEFINITION HODULE TextScreens:

Global Description : This module provides Virtual Text Screens. Screen definition and movement routines are provided. Writing, reading, acrolling and cursor positioning<br>can be performed on any created Screen. RealInOut, InOut, Terminal & Termbase may be used with any screen by setting it active.

#### FirstEdit: 21/02/87 LastFdit :  $9/10/87$

Author : Harc Benveniste System : Logitech HoDULA-2/86 V. 2.05 Developped while : IIMAS-UNAM. working at Apdo. Postal 20-726, Mexico D.F., 01000 **HEXTCO** FROM VideoCard IMPORT

 $(°$  Type  $•)$ SCorner, SBox, Attribute;

```
EXPORT QUALIFIED
                           ( ^{\circ} Const ^{\circ})<br>( ^{\circ} Type ^{\circ})
                                                      MaxL. HaxW.
                                                       Row, Column, Corner,
                                                       Screen, ScreenPtr, Frame,
                           ( Var - )ScreenError, Default,
                           (* Procedura *)
    (* Existence operations *)
                                                       Open, Close, Resize,
    (* Hidden Screens operations *)
                                                      show,
    (* Shown screens operations *)
                                                       Hide, Hove, PlaceOnTop, PlaceOnBottom,
                                                       Echo, Nagcha,
   (* Screen predicates *)<br>(* Screen function *)
                                                       Shown, Equalsn,
   (* Screen Predicates *)<br>
(* Screen Function *)<br>
(* Screen Americans * Setative, GetAcity, Screen Americans * Setative, GetAcity, GetAcity<br>
(* Screen contents movements *) ScrollWor, ScrollVer,<br>
(* Guraors manipulations *) 
   CONST
         MaxW
                         -1321<br>-431HaxL
   TYPE
         .<br>Screen;
         ScreenPtr - POINTER TO Screen:
                          - ARRAY[1 .. 6] OF CHAR;<br>(* UpLeft,Hor,UpRight,Ver,BottomLeft,BottomRight *)
         Frame
                         =[1 \dots \text{Mark}]\nRow
         column
                            RECORD
         Corner
                          \blacksquareX : Column;
                                Y = R \cap VEND:
   VAR
                               : CARDINAL ;
         ScreenFrror
                                                      (2 - 1 + 1 + 1): Frame:
         Default.
    \mathfrak{c}* ScreenError = 0 ---> Operation was successfully done
      ScreenError = 0 ---> Operation was successfully done<br>* ScreenError = 1 ---> Insufficient memory<br>* ScreenError = 2 ---> Screen not defined<br>* ScreenError > 2 ---> Meaning specific to the procedure
PROCEDURE Open(W: Column; L: Row): Screen ;
 'in
                     ----> W = Width of the screen.
                             L = Length of the screen.
                    Le Lengen ot the screen of dimentions will,<br>----> Open returns, if possible, a screen of dimentions will,<br>framed with attribute Arributes, P_{\rm R} & 3, E alo option on,<br>cleared with attribute Arributes, ratchermal,
 0<sub>11</sub>with a home (1,1) cursor position and a hidden status.
 Bide Effect ----> ScreenError may be set to 0 or 1.
PROCEDURE Close(VAR Sn: Screen) ;
\ddot{\phantom{a}}'In
                     ----> Sn = Any screen created with a successful Open operation.
 out<br>
Side Effect ----> Sn = Heaningless data, the across has been closed.<br>
Side Effect ----> ScreenError may be set to O or 2.<br>
The output is redirected to the physical screen if
                             the Sn was the active screen for Termbase.
                             The physical screen is restored if Sn is the last screen.
```
```
PROCEDURE Resize(VAR Sn: Screen: Width: Column: Length: Rowl:
  In
                        ----> Sn = Any acreen created with a successful Open operation.
                        Midth - Mew intended width.<br>Langth - New intended width.<br>----> Sn - A resized acreen if successful, the old screen
  out
                                          otherwise.
 Side Effect ----> ScreenFror may be set to 0, 1 or 2.<br>The contents of the old screen, the header and the footer<br>are preserved as they fit the new size. Cursor position<br>is either the last one or the botton left corner
                                  depending on the new size. The frame, position, order and status of the screen are preserved.
                                                                                                                                     ۰,
PROCEDURE Show(Sn: Screen; C: SCorner; UpLeft: BOOLEAN) ;
                       ----> Sn = Legal hidden screen.<br>
C = Physical corner for placing virtual frame corner.<br>
UpLeft = True iff virtual frame corner is the upper left,
  ʻIn
 upper left (boxom rigns) frame corner piaces at c if<br>UpLeft is true (false).<br>When Sn is the first, physical acreen is saved and cleared.<br>ScreenError may be set to 0,2 or 3.<br>ScreenError m 3 ---> Screen already shown.
PROCEDURE Hide(Sn: Screen) ;
\mathfrak{g}In the case of the same of the case of the case of the case of the same of the same of the same of the same of<br>Side Effect ----> In the last shown screen, the physical screen is
                                  restored.
                                  ScreenError may be set to 0,2 or 3.<br>ScreenError = 3 ---> Screen already hidden
PROCEDURE Move(Sn: Screen; Newc: SCorner; UpLeft: BOOLEAN);
\ddot{\phantom{a}}`In
                             -> Sn = Legal shown screen.
                                 NewC = New physical corner to place virtual frame corner.<br>UpLeft = True iff upper left virtual frame corner, bottom
                                                 right otherwise.
 Side Effect ----> Sn is at the new position.
                                 ScreenError may be set to 0, 2 or 3.<br>ScreenError = 3 ---> Screen hidden, cannot be moved.
PROCEDURE PlaceOnTop(Sn: Screen);
\mathbf{I}Tr.
                       -> Sn = Legal shown screen.
 in<br>side fifect -> sn is now the screen on top of any other shown one.<br>Side fifect -> sn is now the screen bion top of any other shown one.<br>ScreenError = 3 -> Screen hidden, can't be placed on top.
PROCEDURE PlaceOnBottom(Sn: Screen);
r.
 In
                       -> Sn = Legal shown screen.
 side Effect -> Sn is now the screen below any other shown one.<br>Side Effect -> Sn is now the screen below any other shown one.<br>ScreenError = 3 -> Screen hidden, can't be placed on bottom.
```

```
PROCEDURE EchosVAR Shi Screen);
^{\prime}ຳກ
                    ----> Sn = Any shown screen.<br>----> Sn = The same screen with the echo option turn on.
  Out
  side Effect ----> Sn is refreshed.
                             Screenfrror may be set to 0 or 3<br>Screenfrror = 3 --> 6n is not shown.
PROCEDURE NoEcho(VAR Sn: Screen);
Ţ.
 \bulletPROCEDURE EqualSn(First, Second: Screen): BOOLEAN ;
\cdot.<br>Out ----> First & Second: Legal acreens.<br>Side Effect ----> ScreenError is aet to 0.<br>Side Effect ----> ScreenError is aet to 0.
PROCEDURE Shown(Sn) Screen): BOOLEAN :
"
 `zn
                    ----> Sn = Legal acreen.<br>----> Shown returns TRUE iff Sn is shown; FALSE otherwise.
  out
  Side Effect ----> ScreenError may be set to 0 or 2.
                                                                                                                   ٠,
PROCEDURE OnTop(): Screen;
^{\prime}(* )<br>Out      ----> The top shown screen if any. Meaningless data otherwise.<br>Bide Effect ----> BoreenError = J ----> No screen shown.<br>EcreenError = J ----> No screen shown.
                                                                                                                    \bulletPROCEDURE ScreenPos(Sh: Screen; VAR C: SCorner; VAR Upteft: BOOLEAN);
\mathbf{I}In
                    ----> Sn = Legal shown screen.
                    ----> C = Physical corner where Sn frame corner is placed.<br>Upheft = TRUE iff Sn frame corner is upper left;
 out
 Side Effect ----> ScreenError may be set to 0,2 or 3.<br>Side Effect ----> ScreenError may be set to 0,2 or 3.<br>ScreenError = 3 ---> Screen is hidden.
                                                                                                                  ٠,
PROCEDURE ScreenSize(Sn: Screen; VAR Width: Column: VAR Length: Row);
\cdot้In
                    ---> Sn = Legal screen.
                   ----> Width = The width of Sn.<br>Length = The length of Sn.
 out
 side Effect ----> ScreenError may be set to 0 or 2.
                                                                                                                    ٠,
PROCEDURE ScreenAt(C: SCorner; VAR Local: Corner): Screen;
T.
 ʻzn
                   ----> C = Physical corner.
                   ----> Creamint returns the shown screen, if any, that is<br>----> ScreenAt returns the shown screen in the creaming.<br>Local = The corner of the returned screen, if any, placed
 out
                                         \overline{at} \overline{c}.
side Effect ----> ScreenError may be set to 0,3 or 4<br>
BereenError = 3 --> C is in no shown acreen<br>
ScreenError = 4 --> C is on the frame of the returned<br>
ScreenError = 4 --> C is on the frame of the returned<br>
screen, but 
                                                                                                                  ٠,
```

```
PROCEDURE SetActive(Sh: Screen);
\ddot{\phantom{0}}ΪIΠ
                      ----> Sn = Legal screen.
 side Effect ---- > The output of Termbase, Terminal and Inout is
                                redirected to an if screenError = 0; stavs
                               the same otherwise.<br>ScreenError may be set to 0,2 or 3<br>ScreenError may be set to 0,2 or 3<br>ScreenError * 3 ---> Redirection Failed.
 WARNING: User is responsible for restoring redirection of output to the<br>normal output device by closing the active acrem if any or by<br>calling setActive with an undefined Screen variable.
PROCEDURE GatActive(): Screen:
 out ----> The currently active screen for Termbase, Terminal 4 Inout<br>if ScreenError = 0; Invalid data otherwise.<br>Side Effect ----> ScreenError may be set to 0 or 3<br>ScreenError = 3 ---> No redirection has been done.
PROCEDURE ScrollVer(Sn: Screen; A: Attribute; Up: BOOLEAN; Lines: Row) ;
\mathbf{G}_n----> Sn = Legal screen.
 A = Attribute for the incomming blank lines, if any.<br>
Lines = The number of lines to excoll.<br>
Up = TRUE if ecroll-up; FALSE if ecroll-down.<br>
Up = TRUE if ecroll-up; FALSE if ecroll-down.<br>
Side Effect ----> Sn = The input s
                               Screenfrror may be set to 0 or 2.
                                                                                                                           ٠,
PROCEDURE ScrollHor(Sn: Screen:A: Attribute:Right: BOOLEAN:Col: Column) :
\mathbf{v}_{\mathbf{n}}----> Sn = Legal screen.
 In a series we are the incomming blank columns, if any.<br>
A = Attribute for the incomming blank columns, if any.<br>
Right = TRUE iff acroll-right; FALSE iff acroll-left.<br>
Side Effect ----> Sn = The input acreen contents have
                                ScreenError may be set to 0 or 2.
PROCEDURE SetFrame(Sn: Screen; F: Frame; A: Attribute);
\mathbf{r}' tn
                      ----> Sn = Legal screen.
                               F = Frame to assign to Sn.
                                A = Attibute of that frame
 side Effect ----> Sn = The same screen with the new frame, attribute.
                               ScreenError may be set to 0 or 2.
PROCEDURE GetFrame(Sn: Screen; VAR F: Frame; VAR A: Attribute);
\ddot{\phantom{0}}In
                      ----> sn = Legal screen
                     ----> F = Frame currently assigned to Sn.<br>A = Attribute of that frame.
 out
 Side Effect ---- > ScreenError may be met to 0 or 2.
```

```
PROCEDURE Puttitle(Sn:Screen:Top:BOOLEAN:Title:ARRAY OF CHAR:A:Attribute);
                 `<sub>ະກ</sub>
                         Title = String to place on the frame. A Null (0c) char
                                    is interpreted as an end of string.
                 A = Attribute to use when writing Title.<br>A = Attribute to use when writing Title.<br>----> Sn = The same screen with as much as possible of the title
 Out
                                on the frame.
 side Effect ----> Screenfrror may be set to 0, 2 or 3.<br>Screenfrror = 3 ---> Title truncated.
PROCEDURE GetTitle(Sn: Screen) Top: BOOLEAN; VAR Title: ARRAY OF CHAR;
                                                            VAR A: Attribute
\mathbf{G}_{\mathbf{r}}----> Sn = Legal screen.
                         Top = TRUE Iff the title wanted is the top one;<br>FALSE if the bottom.
                 ----> Title = String to place the title in. A Mull (Oc) char<br>ends the string if title shorter than destination.<br>A - Attribute of the title.
 out
 Side Effect ----> Screenfrror may be set to 0, 2 or 3.<br>Screenfrror = 3 ---> Title truncated.
PROCEDURE SetCursor(Sn: Screen; C: Corner; TurnOn: BOOLEAN);
\mathbf{I}^{\bullet}`1n
                 ----> Sn = Legal acreen.
                         C = Corner where the cursor should be placed.<br>Turnon : TRUE if cursor should be visible;
                                     FALSE otherwise.
 Side Effect ----> Sn = The same screen with the modified cursor position.
                         ScreenError may be set to 0,2 or 3.<br>ScreenError = 3 ---> C out of screen definition, cursor
                                                      position unchanged.
PROCEDURE GetCursor(Sh: Screen; VAR C: Corner; VAR TurnOn: BOOLEAN);
Ţ.
 <sup>'</sup>In
                    \rightarrow > Sn = Legal screen.
 OUT
                 ----> C = Corner where the cursor is placed.<br>Turnon = TRUE if cursor visible; FALSE otherwise.
 Side Effect ----> ScreenError may be set to 0 or 2.
                                                                                                     ٠١
PROCEDURE PutString(Sn: Screen; Src: ARRAY OF CHAR; A: Attribute) ;
ī.
 'Tn
                             = Any Screen optained by a successful call to Open.
                    --> sn
                         Src = Array of char to be written.<br>A = Attribute to be used when writing Src.
                               - The Screen contents have been modified:
 Side Effect ----> Sn
                                 Scr is written on the screen Sn starting at the
                                 current cursor position, wrapping and scrolling is<br>automatically done. If Scr contains a Oc (NULL).
                                 it will be considered the ending character of the
                        string. The cursor position is actualized to be the<br>next to the last written.<br>ScreenError may be set to 0 or 2.
```
PROCEDURE GetString(Sn: Screen; VAR Dat: ARRAY OF CHAR; Chardium: CARDINAL);  $\cdot$ ່ເກ --> Sn = Legal acreen. Dat « Place holder for the string to be read. Charnum - Humber of chars to be read. out ----> Dat = String read from screen, starting at the cursor<br>position, ending either when the length of Dat is reached or when CharNum chars have been read or when side Effect ----> ScreenError may be set to chara to be read.<br>Side Effect ----> ScreenError may be set to 0, 2 or 3.<br>ScreenError may be set to 0, 2 or 3.

END TextScreens.

Se aprovechó la función de lectura de las pantallas para programar un módulo de menús basados en archivos. Este módulo permite que se elaboren menús con cualquier editor de texto, que se utilice cualquier pantalla como menú y que se copien archivos de texto a las pantallas.

```
DEFINITION MODULE FileManus:
  Global Description : This module provides fixed vertical multifield
                            FROM TextScreens IMPORT
                         Screen, Row, Column;
     ( Type \rightarrowEXPORT QUALIFIED
     (* Procedure *) Build, Choose, Reflect;
  PROCEDURE Build(fileName: ARRAY OF CHAR): Screen;
\mathbf{I}This procedure opens a screen of the size specified in the file where<br>the menu is described. A menu is correctly specified if the it has the
  following syntax:
     wwll<iteml>crlf.....<itemll>crlf<br>where ww is a 2 digits Column, ll a 2 digits Row and jitem*| = ww
          ---> FileName ::= Full file name where the menu is described.
  Ιn
                               A Screen openned according to menu specification<br>if possible;
  Out
         ---2Invalid data otherwise.
\ddot{\phantom{0}}PROCEDURE Choose(Sn: Screen;First,Width: Column;Def:Row): INTEGER;
ť.
  \mathbf{z}II . Screen where the menu is exposed.
              --->60First ::* Column number where items start.<br>Width ::* Width of items.
                            ... Item selected by default.
                      Def
  Out
                  -> The number of the item chosen if any and
                     -1 if Cancel<br>-2 if TabLeft, CurLeft or Back&Top.
  JI TabRight, curRight or ForwardsBotton.<br>Side Effects ----> if Sn is not shown, it will be:<br>otherwise it wil be placed on top.
\bullet
```
PROCEDURE Reflect(Sn: Screen;First,Width: Column; Select: Row);  $\mathbf{e}_{\mathbf{r}}$ In ----> Sn 11\* Screen where the menu is exposed.<br>First 11\* Colunn numbar where items start.<br>Width 11\* Width of items. **.**<br>EHD FileMenus. Belectiie choosed item number.

## 7.5 La vista externa

El caracter de obaervnble que ae le ha conferido al universo de *LPC* se realiza con loa módulos que se describen en esta sección.

#### 7.5.1 Representaciones gráficas

La repreaentación de un mundo en una pantalla ea una cuadricula¡ esta incluye en la parte superior la numeración correspondiente a las avenidas, y en la parte inferior aparece el nombre del mundo representado. Si ol monitor es monocromático, los bordes aparecen en modo inverso; en caso contrario, figuran en negro sobre fondo rojo. La Figura 1 muestra la representación de seis mundos contemporáneos, cinco habitados y uno compartido.

En la cuadricula que representa a un mundo en la pantalla, las calles son horizontales y se numeran de arriba hacia abajo, mientras que las avenidas son verticales y se numeran de izquierda a derecha. La existencia de un muro en un cruce determinado se representa en la pantalla con los siguientes caracteres on el cruce correspondiente1

En un monitor monocromático, estos caracteres aparecen en modo inverso; en uno a colores, vienen en negro sobre fondo rojo para dar la ilusión de ser ladrillos. Los espacios marcados con :: son los lugares que ocupa la representación de los trompos que contiene el cruce.

يرت

Los trompos se representan en la pantalla por el número positivo que denota la cantidad acumulada de éstos en un determinado cruce: el dígito superior indica las decenas y el inferior las unidades (el cero queda representado con el espacio). En la versión a colores, los dígitos son amari-

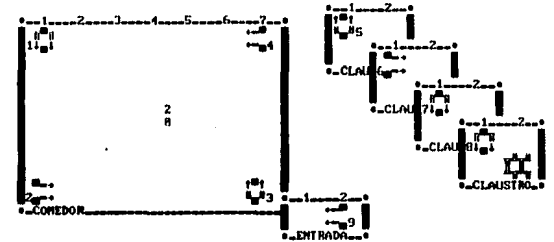

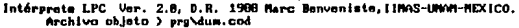

#### Figura 1 Los Mundos de LPC.

llos; en la otra, son blancos. Los robots quedan representados, de acuerdo a su dirección, por los siguientes juegos de caracteres:

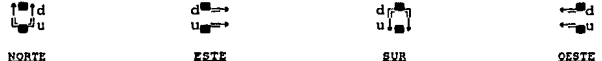

donde "d" y "u" representan el número del proceso al que pertenece el robot: "u" corresponde al dígito de las unidades y "d" al de las decenas (el cero sigue representándose con un espacio). Estas representaciones vienen en dos tonos de azul cuando el monitor puede pintar colores y en modo normal en caso contrario.

Como se asentó en los primeros capítulos de la tesis, esta animación de los robots y de sus mundos permite la observación directa de las acciones de los primeros al ejecutar las tareas asignadas con el lenguaje de LPC. En efecto, todas las instrucciones del lenguaje cuya semántica modifica el estado de la MV<sub>irc</sub> en sus componentes de declaración de mundos o de robots han de ser directamente observables en las representaciones de éstos. La creación y la destrucción de procesos también queda directamente observable con las representaciones adoptadas. Se representa la ejecución de los envios de señales con las siquientes ventanas informativas:

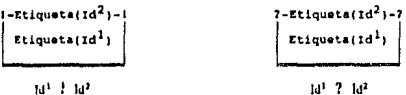

donde la longitud do loa identificadores ha sido limitada a ocho por razones de visibilidad. Ya que las ventanas son colocadas encima del robot que ejecuta la fnatrucción, y que permanecen puestas hasta que termine dicha ejecución, ae requiere que cubran la menor área posible, manteniendo un ancho quo permita el uso de identificadores significativos tanto para los robots y las tareas  $\{ld^1\}$ , como para los buzones y los canales  $\{ld^1\}$ . El marco de eataa ventana• aparece en negro sobro fondo verde en monitores <sup>a</sup> color en el caso de la emisión de una señal, y en blanco sobre fondo rojo al tratarse de una recepción (ae pensó en estos dos colores por su tradicional significado en los semáforo&) 1 en monitores monocromáticos, las de emiai6n se representan en modo inverso, y las de recepción en modo normal (9e pierde la alusión a los semáforos, pero conforta a los daltonianos).

As!, loa procesos bloqueados se caracterizan por tener la representación de sus robots traslapada por la ventana correspondiente a las señales esperadas, indicando tanto el nombre del emisor como el de la linea do comunicaci6n.

Cabe resaltar que si todos los robots presentes están cubiertos por ventanas de recepción, so puede deducir de la observación que el programa ha caldo en una situación de bloqueo mortal. El intérprete de *LPC* detecta esta situación y termina gentilmente la ejecución; queda sin embargo en la pantalla una representación del estado final que incluye la información relevante al análisis de lo acontecido.

El módulo que realiza las representaciones gráficas do *LPC* es el siguiente:

DEFINITION HODULE OUtViews e·----··································-······-··························· Global oescription 1 'l'hh ttodul• providea LPC'• external view. The procedurea eneloaed by thia module are uaed by VirtualHaehine and worldHana9er. ·····-························-···················· ... ·-····················-·) FROH World• IHPORT ( • Type • 1 CROSSING, WORLD;  $(F \text{ Type } *)$  CROSSI<br>FROH Robots IMPORT<br> $(F \text{ Type } *)$  ROBOTI (\* Type \*) ROBOT;<br>FROM Representations IMPORT<br>{\* Type \*} DeclId;

```
FROM VideoCard IMPORT
    (9, 7)Attributer
    EXPORT QUALIFIED
    Export Quality Horscale, Verscale,<br>(* Const *) Malattr, Freattr,<br>(* Var *) Halattr, Freattr, Showwell, ShowBeeper,<br>(* Procedure *) ShowPoopBeeper, ShowInOut;
    ( = \frac{1}{2} \frac{1}{2} \frac{1}{2} \frac{1}{2} \frac{1}{2} \frac{1}{2} \frac{1}{2} \frac{1}{2} \frac{1}{2} \frac{1}{2} \frac{1}{2} \frac{1}{2} \frac{1}{2} \frac{1}{2} \frac{1}{2} \frac{1}{2} \frac{1}{2} \frac{1}{2} \frac{1}{2} \frac{1}{2} \frac{1}{2} \frac{1CONST
                                                 (* Horizontal scaling factor. *)<br>(* Vertical scaling factor. *)
      Horscale -51Verscale = 2VAR
     van<br>WalAttr,<br>FraAttr : Attribute;
                                                          (* Wall & Free attributes *)
    PROCEDURE ShowRobot(r: ROBOT);
    t.
        Shows a robot in his world.
        \frac{1}{2} \frac{1}{2} \frac{1}{2} \frac{1}{2} \frac{1}{2} \frac{1}{2} \frac{1}{2} \frac{1}{2} \frac{1}{2} \frac{1}{2} \frac{1}{2} \frac{1}{2} \frac{1}{2} \frac{1}{2} \frac{1}{2} \frac{1}{2} \frac{1}{2} \frac{1}{2} \frac{1}{2} \frac{1}{2} \frac{1}{2} \frac{1}{2} PROCEDURE ShowFrestVAR wi WORLD: c: CROSSING):
    ť.
       *<br>Displays a free cell at crossing c.<br>In --> w :: World where cell belongs,<br>0ut --> w :: Modified world in its external view.<br>Out --> w :: Modified world in its external view.
    \ddot{\phantom{1}}PROCEDURE Showwall/VAR w: WORLD: c: CROSSING):
       *<br>Displays a well cell at crossing c.<br>In --> w :: World where cell belongs,<br>out --> w :: Rodsfind world in its saternal view.<br>Out --> w :: Nodified world in its saternal view.
    \bulletPROCEDURE ShowBeeper(VAR w: WORLD; c: CROSSING);
    \cdotDisplays the beeper placed at crossing c.<br>In --> w :: Norld where cell belongs,<br>c = c :: Crossing of which beepers should be displayed;<br>out --> w :: Modified world in its external view.
    \ddot{\phantom{1}}PROCEDURE ShowPoopBeeper(F: ROBOT) ;
   \mathfrak{r}Displays the beeper placed at poop crossing of r.<br>In \rightarrow r \rightarrow is Well defined robot;<br>Out \rightarrow r.Wid :: Hodified world in its external view.
   \bulletPROCEDURE ShowInOut(VAR r: ROBOT; To, By : DeclId; In: BOOLEAN);
   \cdotshows the input or output of r.
       In --> r :: Robot executing an input or output command,<br>To:: Index of VirtualMachine.Context.Decl indicating the
                         sender's or the recipient's tags,<br>By:: Index of VirtualMachine.Context.Decl indicating the
                         communication mean's tag,<br>In:: TRUE if input command; output command otherwise.
      out --> r :: If r'. Mag was not created, it will be.
END OUTVIEWS.
```
 $\bullet$ 

#### 7.5.2 El maneiador de mundos

El analizador de contexto, el editor y el intérprete necesitan cargar los mundos de LPC. Por ello, se encerraron en el módulo que continuación se presenta, los procedimientos requeridos para manipularlos.

```
DEFINITION HODULE WorldHanager:
                             ,,,,,,,
\ddot{\phantom{1}},,,,,,,,,,,
   Global Description : This module provides operations on LPC's worlds.
  -------------
 FRON Worlds INPORT
  (1.7)WORLD:
 EXPORT QUALIFIED
  ( Var -(* Var *) Done,<br>(* Var *) Done, postalistical
                          FillScreen, SetHeader, CleanInternal, EditWorld,
                          SaveWorld:
 VAR
  Done : BOOLEAN:
 PROCEDURE LoadWorld(FileName: ARRAY OF CHAR): WORLD;
  ¢,
    Loads the world from FileMame. Sets Done to TRUE if correctly loaded.
                 ---> FlieName : Complete file name where world is aaved.<br>---> FlieName : Complete file name where world is payed.
    Input
    output
    SideEffects ---> Done
                              Done : TRUE If load was successful; FALSE otherwise, the world saved in FileName is loaded and its screen is filled accordingly.
 \bulletPROCEDURE Fillscreen(VAR W: WORLD);
  œ
    Reflects w<sup>4</sup>. Int contents on w<sup>2</sup>.Ext.<br>WARNING :: Unpredictable behavior if w not properly defined.
 PROCEDURE SetHeader(VAR W: WORLD);
 Ţ.
    .<br>Writes w'.Ext's header according to w'.Width.<br>WARNING :: Unpredictable behavior if w not properly defined.
 ٠١
 PROCEDURE CleanInternal(VAR w: WORLD);
 \cdotclears w<sup>4</sup>. Int. For every c: CROSSING, w(c) = {free, 0}<br>WARNING :: Unpredictable behavior if w not properly defined.
 \bulletPROCEDURE EditWorld(VAR w: WORLD);
 \mathfrak{g}Edits the world.
    Edits the world.<br>Input ---> w i The edited world to Done; unmodified world otherwise,<br>Output ---> w i The edited world if Done; unmodified world otherwise,<br>Sidefffects ---> Done; TRUE if successful operation; FALSE otherwi
                              A help screen is provided.
```

```
PROCEDURE SaveHorld(w: WORLD; FileName: ARRAY OF CHAR);
    Saves the world to FileName.
   Save the file incomplete file name where world should be saved,<br>Input and the save interests of the saved,<br>SideEffects ---> Done : TRUE if successful operation; FALSE otherwise,
                              The world w is saved in FileName if Done.
END WORldManager.
```
## 7.5.3 El editor

El editor permite el diseño de los mundos en los que habrán de programarse los robots. Al igual que el programa principal, recibe los comandos del usuario a través de un menú e incluye una pantalla de ayuda, evitando así el uso de un manual.

## 7.6 El intérprete

El intérprete proporciona las facilidades interactivas del sistema. Permite ajustar las posiciones de los mundos durante la ejecución, seleccionar la velocidad de ejecución de la máquina virtual y alterar las velocidades relativas de los robots.

```
DEFINITION MODULE Interpreter;
  Global Description : This module contains LPC's interpreter.
 EXPORT QUALIFIED
 (* Procedure *) Run;
 PROCEDURE Run;
    sideEffects --> The currently loaded LPC program is interpreted<br>Interactive facilities are provided.
    WARNING:: Unpredictable behaviour if no program is loaded.
END Interpreter.
```
El manejador de programas provee un procedimiento para cargar el código y el intérprete lo ejecuta iterando la función proporcionada por la máquina virtual.

#### 7.6.1 La máquina virtual

La función Meaning implementa la función Simula (S.9) y los estados ESTADOS (S.2) quedan realizados por las variables Memory, Names, Context, Environment y Assign.

```
DEFINITION HODULE VirtualMachine;
                                   ------
  Global Description : This module defines the concurrency simulator used
                                   by LPC's interpreter.
                                ....
                                                                                     *********************
 FROH SYSTEM IMPORT
                         BYTE:
 ( Type \cdot )
 PRON Representations IMPORT
                         MenEnd,
 (   Const  (-7yp - 1)AdrSpace, NamesRecord, PROCESS, DeclRecord, EnvRecord;
 FRON Queues IMPORT
 (* Type *) Our<br>FROM Stacks IMPORT
                         Oueue:
 (* Type *)
                        Stacks
 EXPORT QUALIFIED
                        MaxGuardNum, MaxBoolLgth, StopAdr,<br>AssIGN, Instset, AdrMode, GuardIndex, MEMORY, MemoryRecord,<br>Memory, Mames, Context, Environment, Assign,
 (° Const *)( Type *)(* Procedure *) Heaning;
 COURT
                                         (* Maximum guard number *)<br>(* Boolean evaluation stack size *)<br>(* Address where STOP is *)
  HaxGuardHum
                       -16:MaxBooligth
                       -641-01StopAdr
 TYPE
  ASSIGN
                     - RECORD
                        Actual : PROCESS:
                         Ready : Queue
                       END:
                    = (STEP, SPIN, PICK, DROP, CALL, NEWPROCESS,
  Tratfast
                    = (STEP, STR), PICK, DROP, CALL, NEWFROCESS,<br>EXPL, SERV, DROP, CALL, NEWFROCESS,<br>EVALGUARD, JUNP, LOGNID, LOGOR, LOGUOT, LOCCHETRED,<br>RequestRRD, Northpred, WallPRED, RobotPRED, BeeperPRED,<br>LonddePRED, TrueFRED, CLI, STI, R
  Adritode
  Cuardindex
  HEHORY
  MemoryRecord- RECORD
                        Size : [0 .. MemEnd];<br>Cont : MEMORY
                       END<sub>1</sub>
 VAR
                                                             (* Task's code shared memory<br>
Hemory.cont<sup>-</sup>[StopAdr] = STOP *)<br>
(* Identifier tags *)<br>
(* Set of declarations *)
                    : HemoryRecord:
  Hemory
  Names
                    : NamesRecord:
                    : DeclRacord;
  Context
                                                             (* Task environment descriptions *)
  Environment : EnvRecord;
                    : ASSIGN:
                                                             (* Assignments *)
  Assian
```

```
PROCEDURE Heaning(); CARDINAL:
 \mathbf{I}--> Hemory, Namos, Context, Environment & Assign must be loaded.<br>This should be done by the program module.<br>No checks are performed.
    Input
                                .<br>O
                                        --> No error
    Output --> NoError:
                                        --> NormalTermination
                                        --> Deadlock detected
                                        --> RunTime error.
                                Else
    sideEffects --> One simulation cycle is performed.
 \ddot{\phantom{a}}END VirtualMachine.
```
7.6.2 El manejador de programas

Se programó un módulo para archivar, cargar y listar el código generado por el compilador:

```
DEFINITION HODULE ProgramManager:
f
  Global Description : This module provides LPC's code loading and saving.
 --------
                                      ***********
 FROM Representations IMPORT
 (* Type *) NamesRecor
                          NamesRecord, DeclRecord, EnvRecord;
 ( Type \cdot )
                          HemoryRecords
 EXPORT OUALIFIED
 (* Procedure *) OpenCommunications, CloseCommunications,
                          startLoaded, LoadProgram, SaveProgram,<br>LoadCode, ListCode, HemoryDump;
PROCEDURE OpenCommunications;
 \mathbf{r}"<br>Opens channels & mailboxes as declared in VirtualMachine.Context.<br>Bideffects --> COmmunications.CommError is accordingly set.<br>WARNING: No wrifications are performed. A valid LPC program<br>should be correctly loaded before 
                   cal\bulletPROCEDURE CloseCommunications:
\mathcal{C}Closes channels & mailboxes as declared in VirtualMachine.Context.
   Closes channels & maliboxes as declared in virtues maduration.<br>SideEffects --> Communications .CommError is accordingly set.<br>NARNING: : No verifications are parformed. A valid LPC program<br>should be correctly loaded before 
                   called.
\ddot{\phantom{1}}PROCEDURE StartLoaded:
   Prepares the initialization process.
   sidentfects --- Queues.Queunfror is accordingly set.<br>WARNING:: It is assumed that a valid LPC program is loaded and
                   that VirtualHachine.Assign.Ready is empty.
                   No verifications are performed.
```
 $\ddot{\phantom{1}}$ 

```
PROCEDURE LoadProgram(FileName: ARRAY OF CHAR1: BOOLEAN:
\ddot{\phantom{0}}Loads an LPC program from FileName.
   It is assumed that:
    1- VirtualMachine.Mamos.Table
                                                          = HIL.
                                                          -WII.
    2- VirtualHachine.Context.Decl
    3- VirtualMachine.Environment.Env
                                                          - NIL4- VirtualHachine.Memory.Cont
                                                          - NIL.5- VirtualHachine.Assign.Actual
                                                          - NIL and
    6- Queues.Size(VirtualMachine, Assign.Ready) = 0.
             ---> FileName : Complete file name where program is saved.
   Input
             ----> TRUE if program successfully loaded,<br>FALSE otherwise.
   output
  SideEffects --- > The program saved in FileName is loaded
                        if TRUE is returned.
  VirtualHachine.Names.
  VirtualMachine.Context,
  VirtualMachine.Environment,
  VirtualHachine.Memory and
  VirtualMachine.Assign
                                       are loaded.
  WARNING:: If a program was loaded storage will be lost.
\ddot{\phantom{0}}PROCEDURE SaveProgram(FileName: ARRAY OF CHAR): BOOLEAN;
^{\prime}Saves the currently compiled program to fileName.<br>Input ---> FileName : Complete file name where program should be saved.<br>Output ---> TRUE if successfully saved,
                   FALSE otherwise.
  SideEffects --- > Dynamic storage is recovered from the following if
                       TRUE returned:
  Scanner.IdTable,
  ContextAnalyser.DeclTable,
  ContextAnalyser.EnvTable.
  CodeGenerator.RAH.
  WARNING:: Unpredictable results if no program has been compiled,
               if its code has already been loaded with LoadCode or<br>if its code has already been saved with EaveProgram.
\bulletPROCEDURE LoadCode(): BOOLEAN;
  Loads the code that has just been generated by LPC's compiler.
  It is assumed that:
   1- VirtualMachine.Names.Table
                                                         - NIL,
   2- VirtualMachine.Context.Decl
                                                         = n_{LL}3- VirtualMachine.Environment.Env
                                                         = NIL,
                                                         - NIL4- VirtualHachine.Hemory.Cont
   5- VirtualMachine.Assign.Actual
                                                         - MIL and
    5- virtualistiniaista lautetta kasign. Ready) = 0.
  Output ---> TRUE if successfully loaded,
  SideEffects --- > Dynamic storage is recovered from the following if
                      TRUE returned:
  Scanner.IdTable,
  ContextAnalyser.DeciTable,
  ContextAnalyser.EnvTable,
  CodeGenerator.RAM.
  WARNING:: If a program was loaded storage will be lost.
              If a program was loaded storage will be lost,<br>Unpredictable results if no program has been compiled,<br>if its code has already been loaded with Loadcode or<br>if its code has already been saved with SaveProgram.
\ddot{\phantom{1}}
```
PROCEDURE ListCode(VAR Na: NamesRecord;VAR D: DeclRecord: VAR E: EnvRecord: VAR Mr HemoryRecord); .<br>Lista readable assembly code.<br>WARNING:: Unpredictable results if unproper parameters. PROCEDURE HemoryDump(VAR M: HemoryRecord): Writes H.Cont" byte by byte in hexadecimal format.<br>WARNING:: Unpredictable results if unproper parameters. END ProgramHanager.

Los dos últimos procedimientos de óste módulo se desarrollaron para facilitar las pruebas del compilador y son los que usa el "desensamblador" que se describe en la siquiente sección.

## 7.7 Programas auxiliares

Para exhibir la utilidad del desensamblador, se presenta el resultado de una ejecución del mismo lo que permite también dar un vistazo al código intermedio y a las tablas del intérprete generados para un programa ejemplo. El programa LPC que se lista a continuación soluciona el problema del productor y del consumidor que comparten un almacén de tamaño unitario, transportado al universo de los robots en el mundo que aparece en la figura 2.

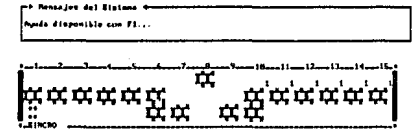

Figura 2 El mundos del programa Sincronización.

PROGRAMA Sicronizacion:

BUZON: Vacio, Lleno, Acaber

ROBOT: C COMPARTE Sincro EN 7,2 NORTE POPA CON 0,<br>P COMPARTE Sincro EN 9,2 NORTE Proa CON 0;

```
TAREA Produce ES
  Avanza; Gira estribor;
  C<sub>1</sub>C<sub>1</sub>ESCOGE
    Trompo proa -> Recoge>: Gira popa; rompe
  NINGURA -> GITA popa>; rompo pros) -> Avanza><br>| NG(muro pros o robot pros o Trompo pros) -> Avanza>
   FIN (escoge)
 FIN; (ciclo)
 CICLO ESCOGE NO(muro proa o robot proa) -> Avanza> NINGUNA -> rompe> FIN FIN;
 Gira babor; Avanza
FIN Produces
TAREA Consume ES
 Avanza; Gira babor;
 error<sub>0</sub>ESCOGE
   "NO Trompo proa -> Deja>; Gira popa; rompe<br>|HO(muro proa O robot proa) Y Trompo proa -> Avanra><br>|{muro proa O robot proa} Y Cargado -> Deja>; Gira popa; rompe
 THE (SIED)<br>TIM (SIED)<br>CICLO ESCOGE NO(Muro Proa O robot Proa) -> Avanza> NINGUNA -> FOMPO> FIN FIN;<br>CICLO ESCOGE NO(Muro Proa O robot Proa) -> Avanza> NINGUNA -> FOMPO> FIN FIN;
 Gira estribor; Avanza
FIN Consumer
TAREA E S Almacen(d: DIRREL) ES<br>Oira d; Avanza; Gira popa; Gira d<br>FIN E_S_Almacen;
TAREA Deposits ES
 YO := E_S Almacen(estribor);<br>ESCOGE
   Trompo Proa -> Gira popa>
   NINGUNA -> Deja>; Gira popa
FIN: (escoge)<br>YO := E S Almacen(estribor)<br>FIN Deposita;
TAREA Retira ES
 YO := E_S_Almacen(babor);<br>Escoge
   Trompo proa -> Recoge>; Gira popa
  NINGUNA -> Gira popa>
FIN: (escoge)<br>YO := E 5 Almacen(babor)<br>FIN Retira;
TAREA Productor(C : TAREA) ES
 cicLo
  YO := ProductESCOGE
    FIN (escoge)<br>FIN (ciclo)
FIN Productor:
TAREA Consumidor(P : TAREA) ES
 Pivacion
 CICLO
  ESCOGE
 ------<br>|RENITE P En Lleno -> P?Lleno>; YO :* Retira; P!Vacio; YO := Consume<br>| RENITE P En Acabe -> P?Acabe>;rompe
    NINGUNA -> nada>
 FIN (escoge)<br>FIN (ciclo)
FIN Consumidor:
```
 $r<sub>2</sub>$ := Consumidor(Productor);  $\frac{c}{p}$ := Productor(Consumidor) FIN Sicronizacion.

Tras haber compilado el programa simulación, se ejecuta el desensamblador tomando, como dato de entrada, el códido generado v obtiene se  $\sim$ 1 siquiente listado:

Desensamblador LPC Ver. 2.0, D.R. 1988 Marc Benveniste, IIKAS-UNAM-MEXICO.<br>Archivo objeto> prg\sincro.cod

CONTENIDO DE LA MEMORIA

 $0>$ 10 00  $0100$  $01$ 18  $\overline{17}$  $00$  $00$  $0B <$  $10<sub>2</sub>$ 14 00 02 1B 01 00 02 0E 36 00  $\frac{15}{15}$   $\frac{00}{32}$ ŏō ĩš ōō  $\ddot{\circ}$ īΰ  $\mathbf{H}$ ŏŏ ōō ÷ īŏ Ħ ŌB 26  $\overline{00}$ õË 55 ÕÕ  $\overline{\phantom{a}}$  $20<sub>2</sub>$  $30<sub>2</sub>$  $00$  $1B$ k  $405$  $\ddot{\circ}$  $\ddot{\cdot}$  $\overline{00}$  $52$ ïй  $0.5$  $3600$ ē  $50 0000$  $55$ ōŏ **IA**  $\frac{15}{15}$ őő ŏõ īš ŏŏ  $70$ k  $605$  $0010$ īī  $05$  $\mathbf{1}$ ōō  $\overline{00}$ ĩā ōЕ  $\ddot{ }$ ₹  $00$ ōč 42  $00$  $\overline{1}$ öΕ -52  $\overline{00}$ 0D  $0E$ k  $50-$ 36 00  $\overline{01}$  $\overline{00}$  $0300$ ič  $\overline{00}$  $0100$ k  $50 03 - 1A$  $\overline{\mathbf{17}}$  $00$  $\overline{00}$  $\overline{11}$  $0<sub>B</sub>$  $65$  $00$ ĀĨ  $\overline{120}$  $\overline{02}$ ÕĒ -57  $\overline{00}$  $\frac{15}{15}$  $00$ ōō k  $110$  $\overline{16}$  $00$ ōò ĩŏ П Ħ  $55$  $\tilde{\phantom{a}}$  $1002$  $00$  $00$  $0<sup>F</sup>$  $0B$ 3 1205  $7700$  $\frac{50}{10}$  $\overline{1}$ OE 94 00  $\overline{00}$  $\ddot{\mathbf{0}}$ ę  $1305$ 16 00 00 ĩŏ  $\mathbf{a}$  $\ddot{\text{or}}$ ŏБ  $53$  $0000$ k 140> 18 01  $\overline{00}$  $02$  $0.597$  $00$  $0<sub>D</sub>$ ōΕ 58  $\epsilon$  $150<sub>2</sub>$  $00$  $\overline{\mathbf{1}}$  $15$  $00$  $00$  $\overline{16}$  $00$  $\overline{00}$  $10$ īί  $1602$ ż  $08.88$  $0000$ 18 OE 80  $00$ **DC AF** ્રં  $170<sub>2</sub>$  $00$  1B ōΕ  $\overline{3}$  $00$  $0D$  $0<sub>E</sub>$  $9700$  $\delta$ i  $180$  $0001$  $\overline{00}$ ič  $0101$  $\overline{0}2$ ŏŏ  $00$  $\ddot{\bm{0}}$ 190>  $00002$ ōĩ  $\overline{01}$  $02$  $55$  $04$ ż  $1<sub>c</sub>$  $00$  $09$  $\epsilon$  $2005$  $0000$  $\frac{5}{1}$ 1Ä  $\overline{17}$  $\ddot{\circ}$  $000B0900$  $-210$  $0100$  $\ddot{\phantom{a}}$ 1B  $OEE5$ őŏ  $0C_E$  $\overline{00}$  $230 > 250$ k.  $\frac{220}{240}$  $03.18$  $\overline{01}$  $00$  $02$  $0E$  $\frac{55}{08}$  $00$  $0<sub>0</sub>$  $04$ k  $00$  $09$  $\overline{00}$ ōō  $01$ ïč  $04$  $\overline{00}$  $\overline{09}$ ŏŏ ŏÕ -63  $\frac{18}{92}$ Ħ  $\overline{00}$  $\overline{00}$  $\overline{01}$  $\overline{01}$  $\overline{02}$ k  $1801$  $\overline{00}$  $\overline{02}$ ŌĒ  $\overline{0}$  $\overline{01}$  $\overline{0}$  $0B$ ōĭ  $260 > 280$  $\mathbf{a}$  $0E$   $0C$  $\overline{01}$  $54$ ÷  $270 > 290$  $09$  $\delta$ ōŏ  $\overline{0}$  $04$  $57$ ĩλ  $\epsilon$  $0100$  $0<sub>D</sub>$  $00$  $1\bar{c}$  $00$  $00$ k  $180B$  $\overline{\mathbf{1}}$  $\ddot{\bm{0}}$ ōÃ  $\tilde{15}$  $\ddot{\phantom{a}}$  $01$  $52$  $\tilde{\omega}$ R  $\ddot{\circ}$  $\ddot{\circ}$  $54$  $\ddot{\circ}$ 0A  $00$  $00$  $0102$  $50$  $\frac{0}{0}$  $310 >$ <br> $330 >$ k  $300 0200$ ōĖ 40  $01$  $5c$  $\overline{\mathbf{3r}}$  $\overline{01}$  $\overline{18}$ k ōā  $\overline{01}$  $02$  $00$  $0.7$  $\overline{00}$ ŐĔ 43  $\overline{01}$ ŎĎ k 320>  $0E$   $13$ 61 ič ōā  $\overline{01}$  $\overline{0}$  $\overline{00}$  $\overline{00}$ k īĀ ίi  $\overline{01}$  $\overline{02}$  $\overline{00}$  $\overline{02}$ õõ  $0<sub>B</sub>$  $5c$ ōī  $\frac{18}{02}$  $\xi$  340>  $\overline{01}$  $52$ ōŏ -62 ōõ  $54$ ÕÕ  $0B$ k  $350 \overline{00}$  $\overline{0}$  $\ddot{o}$ ŏŏ  $\overline{01}$  $\overline{00}$  $09$  $02$  $00$  $04$  $08$  $000E$ ăã  $\ddot{\Omega}$  $\frac{13}{87}$  $\ddot{\bullet}$ ŏō  $0300$ ÷  $370$  $0R$   $7F$  $\ddot{\mathbf{a}}$  $\tilde{\mathfrak{o}}$  $\frac{5}{1}$  $\frac{3}{2}$  $55$  $53$  $00$  $\overline{1}$  $\overline{0}$ k  $380$  $0E$  88  $\overline{01}$ ōī  $0<sub>A</sub>$ ïв  $0E$ 66  $\hat{\phantom{a}}$  $390 01$  $0<sub>D</sub>$ 0E 4Å  $\overline{01}$  $\frac{1}{6}$  $05$  $\overline{04}$  $00$  $\overline{\mathbf{0}}$ ē  $400 > 0000$  $\overline{00}$  $\tilde{c}$  $\ddot{\bullet}$ ōŝ  $06$  $55$  $0000$ k 410>  $00000$ ōb  $\ddot{\circ}$  $\overline{15}$  $\overline{00}$  $00$ ōň Αň

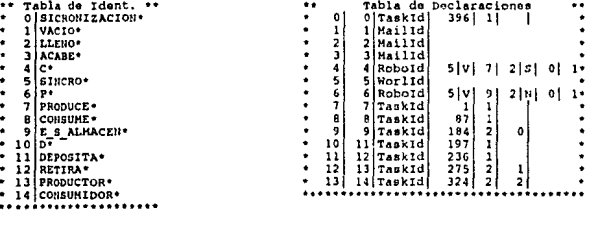

abla de Ambientes\* DirRelPar 0  $\mathbf{1}$ TaskPar ź TaskPar

\*\* Código generado --> 414 \*\*  $\epsilon$ O>TERMINA PROCESO 1>AVANZA k 2>GIRA I ESTRIBOR SPENPIEZA SECCION CRITICA é SPENILLA SECCIÓN<br>SPENARCA GUARDÍA k 20 k ē 12>RECOGE k 13>FIN BECCION CRITICA è 14>GIRA I POPA ć J7>BRINCA -51 k 40>SI NINGUNA 50 k 43>GINA I POPA 46>FIN SECCION CRITICA k k 47>BRINCA 54 50>EVALUA GUARDIAS ₹ 51>BRINCA  $\ddot{\phantom{0}}$ ٠s, SAPERPIESA SECCION CRITICA ÷ 55>Muro? I PROA  $\epsilon$ ÷ k 79>BRINCA 54 12>GIRA I BABOR  $\epsilon$ ē **BSPAVANZA BE>RETORNO**  $\epsilon$ 87>AVANZA ċ **SPOIRA I BABOR<br>SI>EMPIEIA SECCION CRITICA<br>S2>Trompo? I PROA** k ٠  $\epsilon$ ë **952NO** 96>HARCA GUARDIA 107  $\epsilon$ 119>MARCA GUARDIA  $127$  $\epsilon$ 122>AVANEA ÷ 123>FIN SECCION CRITICA Ł 124>BRINCA 148<br>127>Muro? I PROA<br>130>Robot? I PROA è è k  $13350$  $\epsilon$ 134>Cargado? k. 135>Y  $\epsilon$ 136>HARCA GUARDIA ÷  $147$  $\epsilon$ 159580 160>MARCA GUARDIA 168  $\epsilon$ 163>AVANZA  $\epsilon$ 164>FIN SECCION CRITICA c 165>BRINCA 176<br>165>BRINCA 176<br>168>SI NINGUNA ٠ 175  $\epsilon$ 199251 NINGUNA 175<br>1715FIN SECCION CRITICA<br>1725BRINCA 179<br>1755EVALUA GUARDIAS  $\epsilon$  $\epsilon$  $\epsilon$ 176>BRINCA 151  $\epsilon$ 204>Trompo? I PROA<br>207>MARCA GUARDIA 217<br>210>GIRA I POPA<br>213>FIN SECCION CRITICA  $\epsilon$  $\epsilon$ e. ٠ 214>BRINCA 229<br>217>81 NINGUNA 228 ٠  $\epsilon$ ×. 220>DEJA ÷ 221>FIN SECCION CRITICA 222>GIRA I FOPA ¢. ٠

17>BRINCA 54<br>20>Muro7 I PROA<br>23>Robot7 I PROA  $\prec$ k k ż  $7650$ k. 27>Trompo? I PROA ÷.  $30 > 0$ ë.  $31>10$ ē. 32>NARCA GUARDIA 40 ë. 35>AVANZA ž. 36>PIN SECCION CRITICA  $< 61>0$ <br>  $< 62>00$ <br>  $< 63>00$ <br>  $< 65>00$ <br>  $< 67>01$ 63>MARCA GUARDIA  $\overline{11}$ **66>AVAHZA** 67>FIN SECCION CRITICA  $\frac{5h}{79}$  78 ë. **SUPBRINGA** < ..<br>< 71>BI n..<br>< 74>FIN BECCIU.<br>< 75>BRINCA - 82<br>< 78>EVALUA GUARDIAS 74>FIN BECCTON CRITICA < 99>DEJA<br>
< 100>FIN SECCION CRITICA<br>
< 101>GIRA I POPA<br>
< 104>BRINGA I PO<br>
< 104>BRINGA I PA<br>
< 107>Muro7 I PROA<br>
< 110>Robot7 I PROA x 11350<br>
< 11450<br>
< 11450<br>
< 115>Trompo? I PROA<br>
< 1185Y < 139>DEJA<br>< 140>FIN SECCION CRITICA<br>< 141>GIRA I POPA<br>< 144>BRINCA 151<br>< 147>EVALUA GUARDIAS  $< 148$ >BRINCA ີຄັ 151>EMPIEZA SECCION CRITICA  $\epsilon$ < 152>Muro? I PROA<br>< 155>Robot? I PROA<br>< 155>Robot? I PROA < 179>GIRA I ESTRIBOR<br>< 182>AVANZA < 183>RETORNO z, 188>AVANZA  $\ddot{\cdot}$ 189>GIRA I POPA  $\ddot{\cdot}$ ٠, 1965PFTOPUO < 197>EJECUTA I 9 I ESTRI<br>< 203>EMPIEZA SECCION CRITICA 9 I ESTRIBOR < 228>EVALUA GUARDIAS < 229>EJECUTA I 9 I ESTRIBOR<br>< 235>EJECUTA I 9 I ESTRIBOR<br>< 236>EJECUTA I 9 I BABOR<br>< 236>EJECUTA I 9 I BABOR<br>< 242>EMPIEZA SECCION CRITICA < 243>Trompo? I PROA<br>< 246>MARCA GUARDIA - 257  $< 249 > RECOGE$ < 250>FIN SECCION CRITICA

< 251>GIRA I POPA

 $\cdots$ 

254>BRINCA 268 < 200>Cargado? 257>81 NINGUNA 267 k < 281>MARCA GUARDIA 305 260>GIRA I POPA  $\leq$  284>NADA ć 263>FIN SECCION CRITICA < 285>FIN SECCION CRITICA 264>BRINCA 268 < 206>ATIENDE D  $\overline{2}$ 267>EVALUA GUARDIAS  $\le$  292>EJECUTA I<br>  $\le$  296>SOLICITA D  $\ddot{\phantom{0}}$ ī0 268>EJECUTA I 9 I BABOR  $\overline{\mathbf{z}}$ ¢  $\overline{2}$ 274>RETORNO  $\begin{array}{cc}\n & 302 > \text{BRINCA} & 320 \\
 & 305 > \text{SI} & \text{NINGUNA} & 319 \\
 & 308 > \text{MADA}\n\end{array}$  $\overline{1}$ k, 275>EJECUTA I 279>EMPIEZA SECCION CRITICA 309>FIN SECCION CRITICA  $\begin{array}{cccc}\n & 340>ATIENDE D & 2 \\
 & 346>F1N BECCION CRITICA \\
 & 347>EJECUTA & 1 & 11\n\end{array}$  $\hat{\mathbf{z}}$  $\ddot{\phantom{0}}$ 110>soLicitA D - 2 ่ง ີ່ 323 316>BRINCA  $\hat{}$ **JI9>EVALUA GUARDIAS**  $\leq$  351>solicita D  $\epsilon$  $\overline{\mathbf{z}}$  $\blacksquare$ 320>BRINCA 275  $\leq$  357>EJECUTA I<br>  $\leq$  361>BRINCA 3  $\overline{\phantom{a}}$ 323>RETORNO 392  $\epsilon$  $< 36139R1R62 392$   $< 3705R4R1616n7 0 2$   $< 3705R4R62 603R01R 383$   $< 3735R1R80E D 2 3$   $< 3735F1R 520C10R 2371C2R$ 324>SOLICITA D 2 1<br>330>EMPIEZA SECCION CRITICA  $\epsilon$ JJ1>Petición? D  $\overline{z}$  $\epsilon$ -21 ٠, k. 337>MARCA GUARDIA 364 180>BRINCA < 392>BRINCA  $\hat{\mathbf{c}}$ 195 330 383>8I NINGUNA 391 < 395>RETORNO<br>< 396>CREA PROCESO  $\epsilon$ 386>NADA  $\epsilon$  $\begin{array}{cc} 13 & 1 \\ 12 & 1 \end{array}$  $4.7$  $^{12}_{13}$ **J87>FIN SECCION CRITICA** < 405>CREA PROCESO<br>< 414>TERHINA PROCESO ×. 6 T 388>BRINCA 392 k ..........................

Finalmente, se reproduce un extracto del listado del programa con el que se generan las tablas del analizador sintáctico.

HODULE BuildTables; ---------------------------clobal Description : This module builds the parse tables and saves then<br>on the file LPCTable.DAT. FROM SCANNer IMPORT (\* Type \*) – TokenSym;<br>FROH ParseTables INPORT (\* Const \*) HaxStateNum, HaxArcNum, AcceptArcNum,  $( * 1)$ <br> $( * 1)$   $( * 1)$   $( * 1)$ <br> $( * 1)$   $( * 1)$   $( * 1)$ ArcType, ArcTable, StartTable, StateErrTable; (\* Procedure \*) ADR, TSIZE;<br>FROM FileSystem IMPORT (\* Type \*) – File, Response,<br>(\* Type \*) – File, Response,<br>(\* Procedure \*) – Lookup, SetWrite, WriteNBytes, Close; PROCEDURE Initarcar CONST  $complete1 = 14;$ RobotDecl =  $18$ ;<br>Command =  $51$ ;  $TaskDec1 = 32;$ **RET**  $-01$ Assignment = 46; RelDir<br>BTerm = 72; Factor  $-70.$  $-50;$ Cuard  $-741$ WITH Arcs[1] DO Next := 2; Term := TRUE; Trigger := ProgramSym END; Form := TRUE; Trigger := FdSym<br>Term := TRUE; Trigger := Semicolon<br>Term := FAUE; Trigger := Semicolon<br>Term := FALSE; SubNet := CommDecl<br>Term := FALSE; SubNet := RobotDecl WITH Arcs[2] DO Next  $i = 3i$ END . WITH Arcs[3] DO Next  $i = 4$ ; END<sub>1</sub> **WITH Arcai4)**  $Do$  Next  $i = 5j$ END; **WITH Arcs(5)** DO Next  $1 - 6$ END: Term is FALSE; SubNet is faskbedl END;<br>Term is TRUE; Trigger is Isym END;<br>Term is TRUE; Trigger is Idym END;<br>Term is TRUE; Trigger is Idym END;<br>Term is TALSE; SubNet is Assignment END; WITH Arcs(6) DO Next  $i = 7i$ **WITH Arcs**[7] DO Next := B; WITH Arcs181 DO Next  $i = 9j$ DO Next  $i = 10j$ WITH Arca[9] WITH Arcs[ $101$  DO Next  $t = 11$ ;

```
Term i= TRUE; Trigger i= Iddym<br>Term i= TRUE; Trigger i= OnSym<br>Term i= TRUE; Trigger i= Iddym<br>Term i= TRUE; Trigger i= Iddym<br>Term i= TRUE; Trigger i= ClosoPar<br>Term i= TRUE; Trigger i= Iddym<br>Term i= TRUE; Trigger i= Iddym
       WITH Arcs[128] DO Next := 76;<br>WITH Arcs[129] DO Next := 77;<br>WITH Arcs[130] DO Next := RET;<br>WITH Arcs[131] DO Next := 79;
                                                                                                                                                                            many.
                                                                                                                                                                            \sum_{i=1}^{n}m<sub>1</sub>END:
       WITH Arcs[131] DO Next 1* 79;<br>NITH Arcs[132] DO Next 1* RET;<br>NITH Arcs[133] DO Next 1* RET;<br>WITH Arcs[134] DO Next 1* RET;
                                                                                                                                                                            END<sup>1</sup>
                                                                                                                                                                            F_{N}-END Initarcar
      PROCEDURE InitArcBegin;
      BEGTN
       nuc<br>
ArcBegin[0] := 1; ArcBegin[1] := 2; ArcBegin[2] := 3;<br>
ArcBegin[3] := 4; ArcBegin[4] := 5; ArcBegin[5] := 6;
     ArcBegin[75] := 129; ArcBegin[76] := 130; ArcBegin[77] := 131;<br>ArcBegin[78] := 132; ArcBegin[79] := 133; ArcBegin[80] := 135<br>EMD InitArcBegin;
      PROCEDURE InitCodePerstate;
     BEGIN
          .ur<br>Errnag[1] := 8; Errnag[2] := 9 ; Errnag[3] := 10; Errnag[4] := 11;<br>Errnag[5] := 12; Errnag[6] := 13; Errnag[7] := 33; Errnag[8] := 9 ;
     ErrHsg[73] := 45; ErrHsg[74] := 40; ErrHsg[75] := 9 ; ErrHsg[76] := 21;<br>ErrHsg[77] := 9 ; ErrHsg[78] := 40; ErrHsg[79] := 44; ErrHsg[80] := 7<br>END InitCodePerBlate;
   VAR 1
                                          : File:
                                          CARDINAL:
            ž.n
            Arcs
                                          : ArcTable;
            ArcBegin
                                          : StartTable;
            Errnag
                                          : StateErrTable;
BEGIN
   InitArcs:
   InitArcBeging
   InitCodePerState;<br>Lookup(f,"LPCTable.DAT",TRUE);<br>IF f.res # done THEN HALT END;
   SetWrite(f);
   k i= TSIZE(ArcTable);
  R := TBIER(ATCTADIA);<br>HT(f.Tem # done) OR (k # n) THEN HALT END;<br>Kr:= TBIER(BtartTable);<br>Kr:= TBIER(BtartTable);<br>MILL@MBYLem(f.ADR(ATCHegin),k.n);<br>MILL@MBYLem(f.ADR(ATCHegin),k.n);
  IF (f.res # done) OR (k # n) THEN HALT END;<br>k := T9IZE(StateErrTable);
  WriteNBytes(f,ADR(ErrHag), k,n);<br>IF (f.res # done) OR (k # n) THEN HALT END;
close(f)<br>END BuildTables,
```
124

℧

Se puede establecer un balance de logros y fallas en tres distintos niveles;

a *a* nfrcl *del sistema obte11ido¡* 

 $er$  *a nivel de la metodologia empleada;* 

*a a nivel del cumplimielllo de los objelivos.* 

Laa conclusiones se elaboran para cada uno de estos niveles y so presentan en las subsiguientes secciones.

## 8.1 El sistema obtenido

Aunque se pretendía diseñar un sistema híbrido de modelo de sistemas de programación y de lenguaje de programación, se obtuvo a6lo lo segundo. Esto •e debe A que loa objeto• primitivos electos para *LPC* (mundoa, robots, muros y trompea) no son lo suficientemente abstractos como para soportar un modelo general. Si se hubieran escogido como elementos primarios a los procesos de CCS [Milner80], se habría obtenido un sistema como Clara [GiacaloneBBJ. *Clara* es un ambiente de especificación formal de sistemas concurrentes que a la vez permite la programación efectiva de los sistemas diseñados, la simulación de los mismos y su verificación automática; todo ello en forma gráfica.

Sin embargo, el haber escogido los mundos y los robots como objetos bá sicos brindó algunas ideas interesantes que podrían ser fuentes de futuras investigaciones: por ejemplo, el cuestionar la utilidad de la dicotomía agente-tarea en el concepto de proceso podria ser interesante en el Ambito de los sistemas auténticamente distribuidos, sobre todo a nivel del sistema operativo.

El lenguaje de programación de *LPC* resultó sencillo y expresivo. Permite solucionar problemas de sincronización y de exclusión mutua empleando prácticamente toda la gama de mecanismos que ofrece la programación concurrente, hasta los que se basan en memoria compartida. Como muestra de

ello.

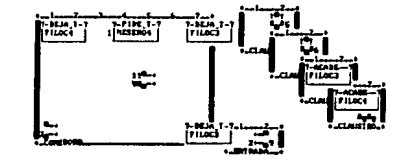

Intérprote LPC Vor. 2.0, 9.0. 1988 A<br>Arabivo akjoto > proVilont.cod in fata

(Diikstra72) transportado a LPC.

```
PROGRAMA Filosofos;
```
Analysis skinste 2. profit look.com

se exhiben dos soluciones al problema de los cinco filósofos

( Primera versión )

( Basada en memoria compartida )

ROBOT: Filol COMPARTE COMMODER EN 1,4 MORTE BABOR CON 0,<br>Filoz COMPARTE COMMODER EN 4,7 NORTE PROA CON 0,<br>Tiloi COMPARTE COMMODER EN 7,4 MORTE ESTRIBOR CON 0,<br>Piloi CONPARTE COMMODER EN 4,1 NORTE POPA CON 0, TAREA Pensar ES **ESCOGE** CIERTO -> nada> CIERTO -> nada><br>CIERTO -> RONPE> FIN (escoge)<br>FIN (ciclo)<br>FIN Pensar; TAREA CogeTenedor(d : DIRREL) ES FIN CoceTenedor: TAREA DejaTenedor(d : DIRREL) ES<br>Gira d; Avanza; Avanza; Deja; Gira popa; Avanza; Avanza; Gira d<br>FIN DejaTenedor: TAREA CogeTenedores(dl.d2: DIRREL) ES  $TO: = CogaTenedor(d1);$ ESCOGE Cargado -> Deja>; YO := CogeTenedor(d2); Lucou<br>Cargado -> Recoge><br>NINGUNA -> Recoge>; YO := DejaTenedor(dl) FIN (escoge)<br>NINGUNA -> nada> FIN (escoge)<br>FIN CogeTenedores:

```
TAREA Comer ES
    CICLO
     ESCOGE
    NO Cargado -> YO := CogaTenedores(babor,estribor)><br>| NO Cargado -> YO := CogaTenedores(estribor,babor)><br>| NINGUNA -> RONPE>
    FIN (escoge)<br>FIN; (ciclo)
    Avanza; Avanza;
    CICLO
     ESCOGS
        Nompo Pros<br>Trompo Pros<br>No Trompo Pros<br>No Trompo Pros -> ROMPE>
                                    -> RECOGE>; ROMPE |<br>-> RECOGE> |
   nov srompe<br>
FIN (eiclo)<br>
TIN (ciclo)<br>
Gira Popa; Avanza; Avanza; Gira Popa;<br>
TIN (escopa; Avanza; Avanza; Gira Popa;
  EXERCOMENT -> YO := DejaTenedor(babor)>; YO := DejaTenedor(estribor)<br>| CIERTO -> YO := DejaTenedor(estribor)>; YO := DejaTenedor(babor)
  FIN (escoge)<br>FIN Comer;
 TAREA Filosofar ES
    CTCESCOGE
       CIERTO -> YO I = ConerESCOGE
                                                                     { Deja lo que comiste }
                          Cargado -> Gira popa>;<br>CICLO
                                              ESCOGE Carqado -> Deja> NINGUNA -> ROMPE> FIN
                                            FIN:
                                            Gira popa
                          NINGUNA -> ROMPE>
                        FIN (escoge)
    | CIERTO \rightarrow YO = Pensar>
                                                                                (Piensa)
     FIN (escoge)
 FIN (ciclo)<br>FIN Filosofar;
r.
 File1 := Filosofar;
 Filo2 := Filosofar;
  Filo3 := Filosofar;
  Filot :- Filosofar
FIN Filosofon.
PROGRAMA Filosofos:
                                                       i Sexta vermión \
                    ( Basada en envio de mensajes y creación dinámica )
 CANAL: Pide T, Deja T, Acabe;<br>BUZON: Entrar, Salir, Servir;
ROBOTI Meserol COMPANTE COMBORER 1,1 NORTE PORA CON 1,<br>
Meserol COMPANTE COMBORER EN 1,1 NORTE BROG COMPANTE COMPANTE COMPANTE COMPANTE COMPANTE COMPANTE PROA CON 1,<br>
Meserol COMPANTE COMPANTE COMPANTE COMPANIES (1976) TI
```

```
TAREA Pensar ES
 CTCTAESCont
    CIERTO -> nada>
 CIERTO -> nada><br>CIERTO -> RONPE>
   FIN (ascoge)
FIN (ciclo)
 TAREA Cocinar(Creador: ROBOT) ES
   ESCOGE
    Robot Proa O Robot Popa -> Gira Babor> (Colocate para no estorbar)
                                        \rightarrow NADA>
    NINGUNA
   FIN; (escoge)
                       \overline{\phantom{a}}Avanza: Gira Popa;
   CICLO
                                                            (Rellans el plato)
    ESCOGE
     FIN (escoge)<br>FIN: (ciclo)<br>Creadorlacabe
                                                            (Revive a tu creador)
 FIN Cocinary
 TAREA Comer(Creador, Izquierda, Derecha: ROBOT)<br>ROBOT: COCÍNero COMPARTE Comedorà EM 4,4 MORTE PROA CON 20;
 ..
  Example The Trip of the Trip (1) (1)<br>
Inquierda?Pide Trip arecha?Pide Trip (Espera que estén listos)<br>
dira habor; AECOOZ; dira Popa; AECOOZ; (Recoge ambos t<br>
dira habor; ANEOOZ; dira popa; AECOOZ; (Recoge ambos t
                                                                      (Recoge ambos tenedores)
   CICLO
    ESCOGE
      Trompo Proa<br>-> RECOGE>: ROMPE
                                           (Come si hay comida y salte)
   Trospo Proa
                                           (Come ai hay comida y sigue comiendo)
       \rightarrow RECOGE>
   | NO Trompo Pros Y NO REMITE Comer EN Servir
       -> Comeriservir>;
                                                       (Avisa que vas a servir)
                                                       (Avisa que vas a servir)<br>(Espera a que haya servido)<br>(Avisa que va serviste)
            cocinerc = Cocinar(Y0);Cocinero?Acabe;
            Comer ? Serviri
           RECOGE:
                                                       (Come)
           ESCOGE
          CIERTO -> ROMPE><br>| CIERTO -> NADA>
                                                       (A lo mejor estás satisfecho)
     "FIN (@BCOG@)<br>Ninguna -> NADA>
  Windows --> HADAS<br>FIN (GEGO)<br>Gira Popa; Avanza; Avanza;<br>Gira Popa; Avanza; Avanza;<br>Gira Estribor; DEJA; Gira Popa; DEJA;<br>Gira Estribor; DEJA; Gira Popa; DEJA;
                                                                       (Deja ambos tenedores)
  Gira Estribor:
  CICLO
   ESCOGE cargado -> deja> NINGUNA -> ROMPE> FIN (Deja lo que comiste)
  FIN; (ciclo)<br>IzquierdaiDeja_T; DerechalDeja_T;
                                                                     (Avisa que están libres)
  Creador!Acabe
                                                                     (Revive a tu creador)
FIN COMME!
```

```
TAREA Filosofo(VAR Hambriento :ROBOT; Izquierda, Derecha: ROBOT;
                                                                             GuardaComedor: TAREA) ES
    CICLO
     ESCOGE
       CIERTO -> GuardaComedor (Entrar>)
                        GuardaComedor?Entrar:
                                                                                      {Pide paso al comedor}
                        GuardacomedorZEntrar;<br>
Mambriento := Comercito, Inquierda, Derecha; (Come)<br>
Mambriento?Acabe; (70, Inquierda, Derecha hasta que termine)<br>
Guardacomedorisalir (2019)<br>
(2014)<br>
(2014)<br>
(2014)<br>
(2014)<br>
(2014)<br>
(2014)
    | CIERTO -> YO := Pensar>
                                                                                      (Piensa)
     FIN (escoge)
  FIN (ciclo)<br>FIN Filosofo;
  TAREA Mesero(Frente, Otro : ROBOT; DirDelOtro: DirRel) ES
    CICLO
     ESCOGE
       RENITE Prente EN Pide T
         -> Prente?Pide T>:
              Avanza; DEJA; Gira popa; Avanza; Gira popa;
      Nuanzy USAN UITE POPEY AVENES UITE POPEY<br>
Frentaile Tr<br>
Translate Tr<br>
Avenues Record Circ pope; Aventa; dire pope<br>
ARMITE Otto PHide T<br>
-> OtroPHide TP; dire pope; Avanza; dire pope;<br>
Avanza; DEJA; dire pope; Avanza; dire 
              Otro:Pide_T;<br>Otro?Deja_T;
              xwanza; RECOGE; Gira popa; Avanza; Gira popa;<br>Gira Dirbelotro; Gira Dirbelotro; Gira Dirbelotro
       MINGUNA -> NADA>
   FIN (escoge)<br>FIN (ciclo)
  FIN Nessros
  TAREA Guardar(Comensales: TAREA) ES
    CICLO
     ESCODE
       RENITE Comensales EN Entrar Y Cargado
    -> DEJA>; Comensales?Entrar; Comensales!Entrar
         -> Comensales?Salir>; RECOGE
    ı
      NO Cargado
        -> Comensales7Salir>; RECOGE
       NINGUNA -> NADA>
    FIN (escoge)
   FIN (ciclo)
 FIN Guardary
zs
 Maserol := Masero(Filocl,Filoc4,babor);<br>Meserol := Mesero(Filoc2,Filoc1,babor);<br>Meserol := Mesero(Filoc3,Filoc2,babor);<br>Meserol := Mesero(Filoc3,Filoc3,babor);<br>Filol := Tilosofo(Filoc1,Mesero1,Mesero2,Guardar);<br>Filol := Ti
 Filo2 := Filosofo(FiloC2, Mesero2, Mesero3, Guardar);
 File3 := Filesofo(FileC3, Mesero3, Mesero4, Guardar);<br>File4 := Filesofo(FileC4, Mesero4, Mesero1, Guardar);
 Guardia := Guardar(Filosofo)
```
FIN Filosofos.

#### conclusiones and the conclusiones and the conclusiones and the conclusiones and the conclusiones and the conclusiones and the conclusiones and the conclusiones and the conclusiones and the conclusiones and the conclusiones

## 8.2 La metodología

El impacto que tuvo la motodoloqia empleada es palpable en todo el trabajo. La definición del lenguaje fue gradual, desde conceptos primitivos hasta una sintaxis concreta. Se pudieron expresar, con relativa sencillez y elegancia, loa mecanismos que proporcionan la mayoría do loa lenguajes de progra.maci6n concurrentes modernos como *son:* creación dinámica do procesos, comandos custodiados, envío de mensajes asíncronos etc.

De la construcción formal del universo semántico se derivó, en forma sumamente natural, una sintaxis para el lenguaje. Esta manera de proceder facilitó la expresión de su semántica.

La realización del sistema se llevó a cabo en aproximadamente cinco semanas y con un número de errores iniciales sumamente bajo tanto en número (del orden de diez) como en magnitud<sup>1</sup>. Además, como se indicó al presentar la figura 1 del capitulo aiete, la definición de loa objetos de *LPC* como tipos de datos abstractos delimitó naturalmente los módulos de definición del aiatoma, conservando en éstos una forma. prácticamente idántica a la original. Las relaciones inter-m6dulos se mantuvieron simples gracias a esta edificaci6n gradual y formal, como ae puede apreciar en la mencionada figura, permitiendo así verificar los componentes del sistema aisladamente.

## 8.3 El cumplimiento de los objetivos

Aún no se puede determinar si LPC cumplirá con el objetivo de facilitar el aprendizaje de la pro9ramaci6n concurrente ya que no se ha probado au utilidad con alumnos. Existe la posibilidad de que se utilice el laboratorio en el curso de programación concurrente que están preparando en forma conjunta la Dra. Hanna. Oktaba del·x.I.M.A.S. y el Dr. Mario Albarrán de la Facultad de Ciencias, ambos de la U.N.A.M. Esta experimentación arrojará sin duda luces sobre el éxito o fracaso de *LPC* como sistema didáctico de apoyo.

 $<sup>1</sup>$  se está hablando exclusivamente de los módulos específicos del sistema; no se consi-</sup> dera el tiempo de implementación de las bibliotecas. La realización del sistema de pantallas consumió alrededor de ocho meses y la biblioteca del compilador cerca de dos meses.

Consultando las revistas especializadas COMPUTER e IEEE Transactions on Software Envincering de los últimos meses (Enero a la fecha), se observa un aprecio creciente por los sistemas que cuentan con capacidades de animación. Tómense como ejemplos al sistema Baka-II (Brown88) de análisis de algoritmos mediante animaciones de distintas representaciones gráficas de los mismos, al sistema Cham mencionado en la sección 8.1 y al artículo sobre arquitecturas de ambientes de programación [Young88] en el que se hace hincapié sobre la importancia de la observación directa de ciertos aspectos de los programas y se menciona un sistema de edición y animación para Redes de Petri [Morgan85]. El auge observado en esta área permite ser optimista en cuanto al éxito de LPC.

En cuanto a las características consideradas como deseables para LPC en el capítulo inicial, se puede concluir lo siguiente:

vr grandes posibilidades de experimentación :

como se indicó en las secciones anteriores, el lenguaje de LPC permite experimentar tanto con las notaciones presentes en la mayoría de los lenquajes de programación concurrente modernos. como con una amplia gama de mecanismos de sincronización y de exclusión mutua:

#### $\sigma$  simplicidad conceptual  $\iota$

aunque los mundos, los robots, los muros y los trompos no son objetos matemáticos suficientemente abstractos para que LPC sea un modelo de sistemas de programación, si proporcionan una gran sencillez conceptual ya que resulta sumamente intuitivo programar robots en un plano cartesiano;

#### $cr$  expresividad  $r$

los datos manipulados por los programas de LPC son relativamente pobres, tanto en tipos como en estructuras. Sin embargo, no impiden programar algoritmos relativamente complejos y transcendentes va que el significado de los programas no se definió como una función que transforma datos de entrada en datos de salida, sino como un conjunto de estados que conaservan cierta relación;

#### ex gran capacidad para ejemplificar:

esta característica se heredó directamente de la metáfora de los robots que sirven para caricaturizar situaciones reales, abstrayendo condiciones irrelevantes y trabajando con sumamente concretos y cercanos;

#### vr herramientas formales de apoyo :

la semántica formal de LPC no satisface este requerimiento ya que no es lo suficientemente abstracta. Para suplir esta deficiencia se tendría que desarrollar un cálculo sobre los estados de LPC, o bien, se podría establecer un isomorfismo entre LPC y un sistema como CCS que proporciona en sí un cálculo con el que se pueden establecer y verificar propiedades de los programas;

#### xx facilidad de usos

la realización actual cumple bastante bien con este requisito, aunque se recomiendo usar el sistema en máquinas rápidas para obtener animaciones que realmente den la ilusión de la concurrencia.

Ö

## Bibliografía

# Bibliografía

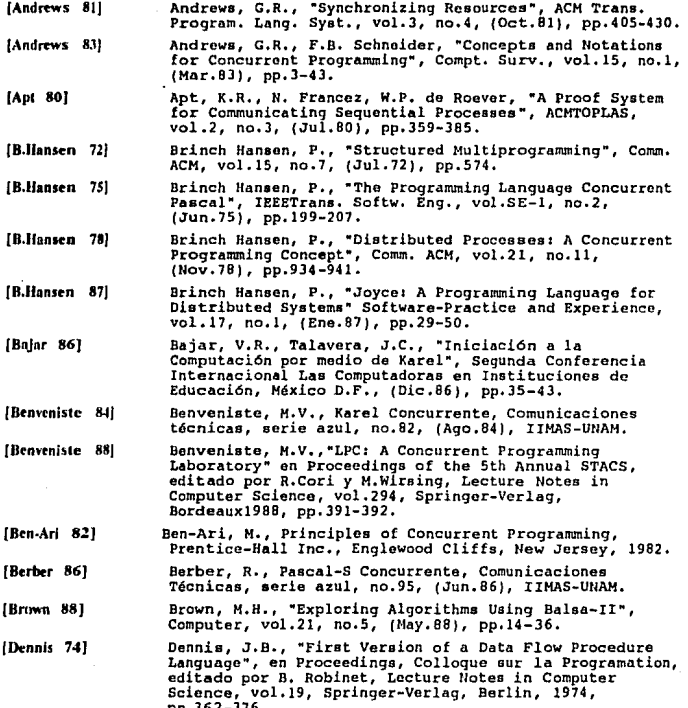

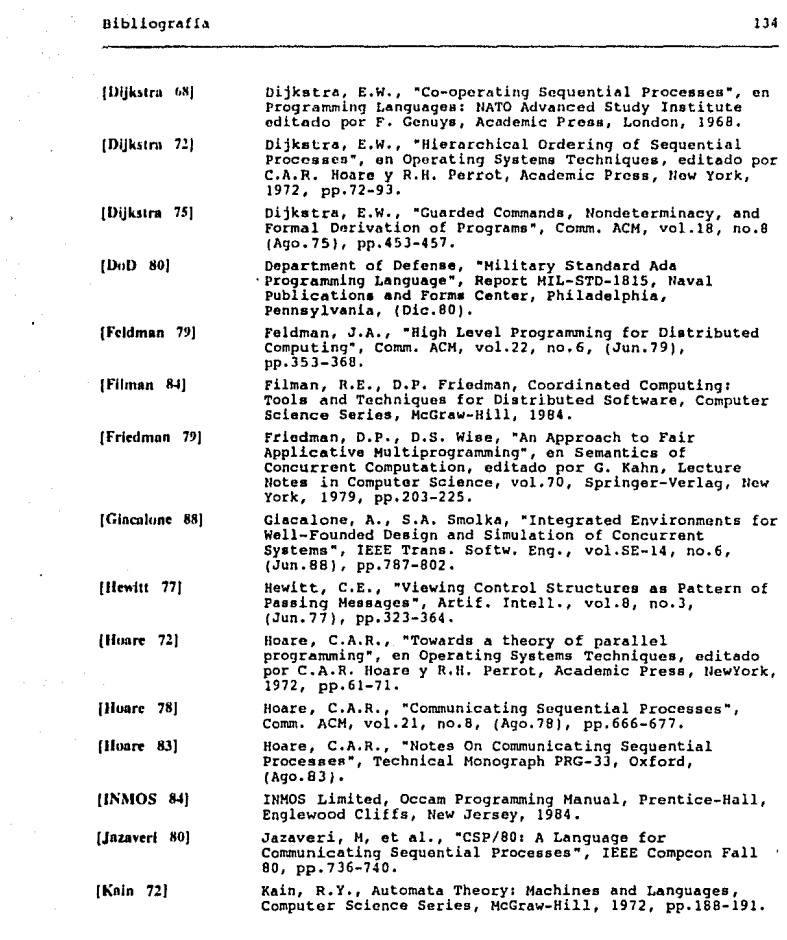

 $\label{eq:2.1} \begin{split} \frac{d\mathbf{u}}{d\mathbf{u}}\mathbf{u}^{\prime}\mathbf{u}^{\prime} &= \frac{1}{2}\left(\mathbf{u}^{\prime}\mathbf{u}^{\prime}\mathbf{u}^{\prime}\mathbf{u}^{\prime}\mathbf{u}^{\prime}\right) + \frac{1}{2}\left(\mathbf{u}^{\prime}\mathbf{u}^{\prime}\mathbf{u}^{\prime}\mathbf{u}^{\prime}\mathbf{u}^{\prime}\right) + \frac{1}{2}\left(\mathbf{u}^{\prime}\mathbf{u}^{\prime}\mathbf{u}^{\prime}\mathbf{u}^{\prime}\mathbf{u}^{\prime}\$ 

## Bibliografía

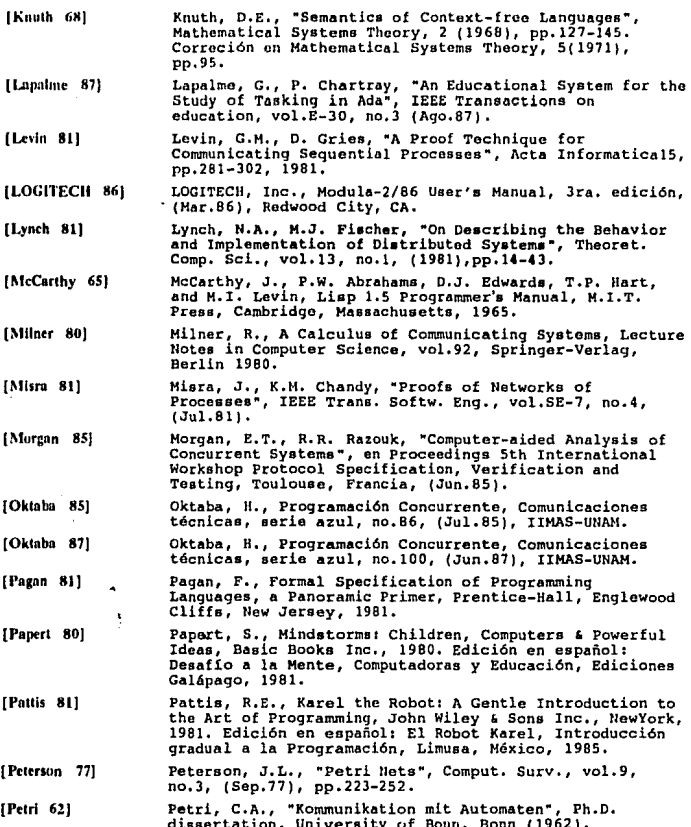

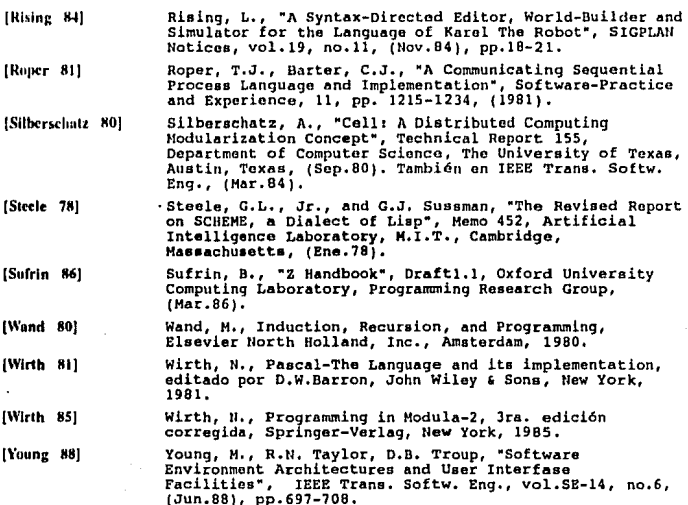

## Indice de definiciones

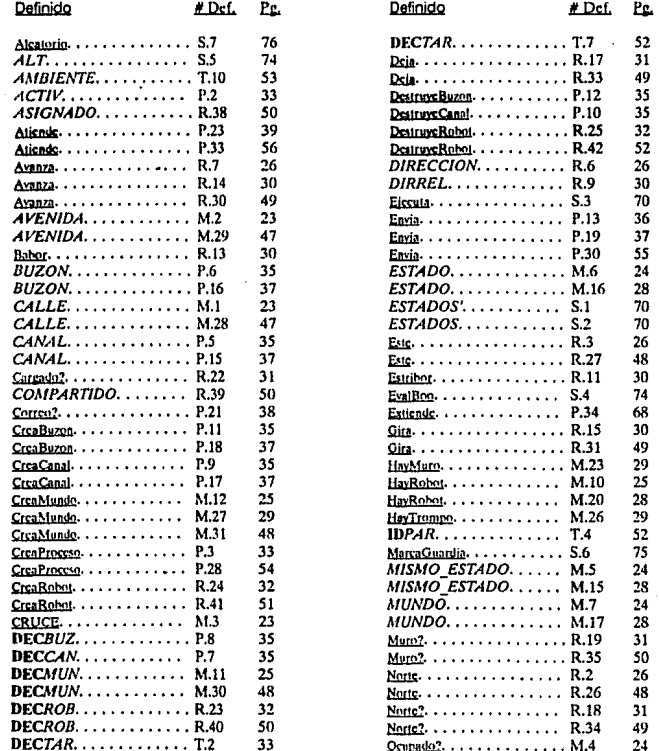

## Indice de definiciones

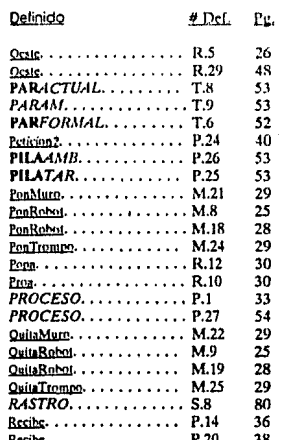

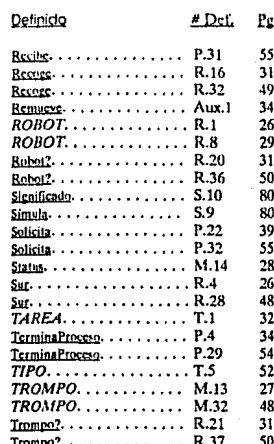

 $\phi$